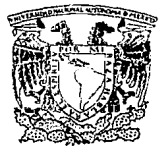

## UNIVERSIDAD NACIONAL AUTONOMA **DE MEXICO**

## **FACULTAD DE CIENCIAS**

### **RECONOCIMIENTO DE FIGURAS SIMPLES** A PARTIR DE LAS FRANJAS DE MACH

### **TESIS** QUE PARA OBTENER EL TITULO DE **FISICO**

**PRESENTA FRANCISCO JAVIER MALPICA MAURY** 

> **ASESOR DE TESIS:** RAFAEL CABELLO STEPHENSON

TESIS CON A DE ORIGEN **FALL MEXICO D. F. NEDINO EQ VITVE** NOO SISHL

1993

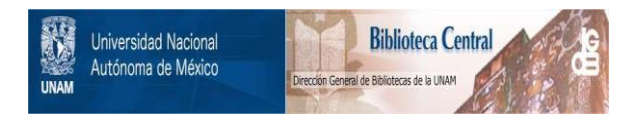

## **UNAM – Dirección General de Bibliotecas Tesis Digitales Restricciones de uso**

# **DERECHOS RESERVADOS © PROHIBIDA SU REPRODUCCIÓN TOTAL O PARCIAL**

Todo el material contenido en esta tesis está protegido por la Ley Federal del Derecho de Autor (LFDA) de los Estados Unidos Mexicanos (México).

El uso de imágenes, fragmentos de videos, y demás material que sea objeto de protección de los derechos de autor, será exclusivamente para fines educativos e informativos y deberá citar la fuente donde la obtuvo mencionando el autor o autores. Cualquier uso distinto como el lucro, reproducción, edición o modificación, será perseguido y sancionado por el respectivo titular de los Derechos de Autor.

TESIS CON FALLA DE ORIGEN

THDICE.

INIFODUCCION .........

CAPITULO I: GENERALIDADES.... w.  $2.77.41$ CAPITOLO TI: RECONOCIMIENTO/DE FIGORAS STRELES? EN IMMUENES BINARIAS DIGITALIZADAS A PARTIR DEL USU TE VENTHNAS BLIJI EANAS.... a da basar da antigo da antiga da antiga da antiga da antiga da antiga da antiga da antiga da antiga da antiga<br>Desdevenida da antiga da antiga da antiga da antiga da antiga da antiga da antiga da antiga da antiga da antig **TANK COMPANY**  $\dots$  . . . . . . . 22)

. . . . . .

. . . . . . . . . . . .

CAPTIULO III: RECONOCIMIENTO DE FIGURAS SIMPLES EN IMAGENES UIGITALIZADAS, A LAS QUE SE LES HA APLICADO LA SIMULACION DE LA INHIBICION LATERAL. H FAMILE DEL USU DE LAS FRANJAS DE MACH............ . . . . . . . . . . . . . . . 48,

CAPTTULO TV: RESULTADOS! ony tiny iniy 

CAPTILLO VI CUNCLIJSTONES......................... CONCLUSION GENERAL ? a da basan sa kataloni 11 S 19 B 1 gyégyébenészket é 79 S  $\sim$ الإمكانية مشمم بشهرتك APENDICE AT ............. 2010-1-1022-4-A APENDICE BILL CONTROL CONTROL CONTROL CONTROL CONTROL CONTROL CONTROL CONTROL CONTROL CONTROL CONTROL CONTROL CONTROL CONTROL CONTROL CONTROL CONTROL CONTROL CONTROL CONTROL CONTROL CONTROL CONTROL CONTROL CONTROL CONTROL AFENDICE:  $D^*$ :  $\mathbb{R}$  ,  $\mathbb{R}$  ,  $\mathbb{R$ BIBLIUGHAFIA............  $22.2599$ 

#### **TNTPODUCCTOM**

Los sistemas de visión usualmente son empleados en la industria para la identificación (reconocimiento), clasificación, separación. medición. inspección, verificación, control de calidad, etc. Una de las tareas  $max$ importantes es el reconocimiento de partes y objetos (19).

Los orceadimientos más copulares en el reconocimiento, de objetos s. basan en la detección de el contorno  $de$   $1a$ **Figura idnnde** e t reconocimiento se hace al comparar características de formal.  $\blacksquare$  $\sim$  $\blacksquare$ agrupamiento de imágenes, (donde el reconocimiento se hace al comparar contrastes en los niveles de intensidad luminosa en las imanenes (22).

identificación Si se busca reconocer a un objeto a partir  $\mathbf{d}$  and  $\mathbf{d}$  and  $\mathbf{d}$ de 1 contorno se suele recurrir. Va sea a uno o a otro, de dos métodos generales: en el primero se busca detectar las variaciones en los níveles de oris en imagenes digitalizadas (14), mientras que en el segundo se busca detectar ciertas ventanas booleanas en imagenes binarias (B).

El presente trabajo propone presentar un procedimiento, por medio de computadora, que permite el recopocimiento de finuras oenmetricas en  $\overline{\mathbf{u}}$ plann, mediante el uso de una serie de algoritmos que utilizan  $1 - e$ franjas de Mach, que se producen al observar imagenes de objetos obscuros sobre un fondo claro (10). es decir. se aprovecha las variaciones en Ine niveles de gris. Al mismo tiempo se pretende revisar  $\mathbf{u}$ analizar  $n+106$ alogritons produgatos nor Soussa Y Venedas (8), basados en los va autes propuestos por Hu (9), Yang y Sengupta (6), y que resultan ser una solucion análoga del mismo problema: Reconocimiento de formas a partir de su imagen, solo que en este caso 56. parte de una imagen binaria digitalizada de la figura: y el reconocimiento se hace utilizando ventanas booleanas (arreolos de elementos binarios en **Forms** matriciali  $(8)$ .

La orgentación de ambos procedimientos se hace con el fin de entender

 $\mathbf{1}$ 

las ventajas oue ofrece el procedimiento aqui sugerido respecto a  $stra$ especifico en el reconocimiento de figuras poligonales. V al miseo tiempo visualizar otras pociones que oueden resultar mas  $$ convenientes para ciertas situaciones.

La mayoria de los metodos de reconocimiento buscan. La ioualación de imagenes problema con un conjunto predefinido de modelos de objetos. es decir. se busca la correspondencia de un objeto incognita con un objeto de los pertenecientes a un conjunto a partir de la comparación de ciertas caracteristicas. Dichas caracteristicas pueden ser globales: como los momentos, el factor de compactación, los descriptores de Fourieri o locales, como los nuntos críticos. los aquieros y los vértices (18). Line. procedimientos aquí presentados buscan el reconocimiento de un objeto a partir de dicha idea de correspondencia y comparación de propiedades. general globales.

Para la presentación de los procedimientos el trabajo se divide en **State** partes: En la primera parte, se discute el procedimiento que permite reconocer formas a partir de el uso de ventanas booleanas sobre imagement binarias dicitalizadas, presentandose primero una serie de algoritmos que oermiten encontrar una serie de características de forma de la figura que se desea reconocer, y después el procedimiento que en sí  $realiza$   $el$ reconocimiento de la figura a partir de la comparación de  $1 - 1$ características de esta. obtenidas a partir de  $105$ algoriteos anteriormente mencionados. La segunda parte trata sobre el reconocimiento de formas a cartir de las franjas de Mach que se producen en la imagen de una finura, analizando primero la serie de algoritmos que gereiten encontrar la serie de características de forma de la figura que se desea reconocer, y desoues el procedimiento, que permite en si realizer el reconociminento de la figura a partir de l las comparación de  $1 - 1$ características de esta. Donde para ambos procedimientos se tiene que las características de forma obtenidas son las mismas. pero la manera de obtenerlas es diferente.

. En los procedimientos aquí presentados el reconocimiento de una figura se puede hacer de dos formas: identificamen directamente a la figura por su deometria, en el caso que se trate de un poligono. **la figura es** 

ceronocida. nor eu .<br>.nombr**e** o numero de lados.  $\mathbf{a}$ comparando características de forma de la figura con las de una serie de figuras. agrupadas y almacenadas, en cuyo caso la figura es reconocida como una de las figuras con las que previamente fue comparada.

Esta correspondencia que se hace entre un objeto inconnita y un objeto de un conjunto preestablecido, y que constituye el reconocimiento de l objeto se realiza normalmente por dos caminos: a través de un modelo estadíatico (8), o a través de un modelo de red neuronal (18), Para Ins procedimientos aqui presentados el reconocimiento se realiza a través un modelo estadístico.

Antes de analizar los algoritmos mencionados, se presenta la definición de las características involucradas en los orgendimientos  $109$ fundamentos sobre el reconocimiento y descripción de figuras a partir de sus imagenes.

Después de analizar ambos procedimientos, como ultimo punto  $\overline{a}$ discutirá las conveniencias que tiene uno sobre otro. en base  $105$ resultados obtenidos. Haciendo destacar antes oue nada.  $\sim$ 1 oue procedimiento que oretende reconocer figuras basado en ins efectos otte provocan las franjas de Mach en las imagenes de estas, resulta ser mucho más sencillo, práctico y rábido que el otro método, sobre todo cuando trata de identificar políophos requiares.

Lo que se pretende en este trabajo es presentar una solución en el problema del reconocimiento de figuras, una solución práctica y sencilla. que implementada en la visión de robots pueda permitirles el realizar tareas de importancia en la industria, como el reconocimiento de piezas con efectividad, largas que para un trabajador resultan tedingas. en. peligrosas y nunca de realizacion o de enriquecimiento ocasiones personal. Por lo que se debe pensar que en el futuro solo los robots 1 a s realizarán. De aquí la importancia que considero que tieme este trabajo.

#### GENERALIDADES.

El procesamiento de una imaden consiste en realizar cualquier serie operaciones sobre dicha imagen, desde su misma obtención , de manera  $_{\alpha\mu\alpha}$ sea posible obtener **Clertas** propiedades de esta. describirla. modificarla, reconocerla, etc. En nuestro caso buscamos las tareas  $que$ nos bermitirán, mediante un proceso, reconocer una serie de objetos. Las tareas dentro del procesamiento de imagenes que son de **nuestro** interés son: La descripción de la imagen o mejor dicho la descripción del objeto o figura en la imagen y el reconocimiento de dicho objeto o figura en la imagen.

Una imagen se forma cuando un sensor registra la radiación que interactuado con algun objeto.

Cuando una escena es vista desde un ounto. La luz recibida por el observador varía en brillantez y color conforme varia. La dirección, Eв por ello que la información recibida puede expresarse como una función de dos variables, que permiten establecer la dirección. es decir. dos variables espaciales. Dicha función es la función imagen y  $\bullet\bullet$ una representación matemática de la imagen. Esta resulta ser una función vectorial  $f(x)=f(x,y)$ , donde en general esta función es la brillantez que presenta la imagen en el punto va. //: / que es el nivel de aris en dicho punto cuando se trata de una imagen en blanco y negro, en tanto que la función una función al tratarse de una imagen al color imagen es multiespectral vectorial con un determinado numero de componentes.

La función imagen, en general, es continua; pero sjemnre sarå conveniente transformaria a una función discreta,  $\mathbf{a}$ cual facilita 611 manejo para el posterior procesamiento de la imagen.

Una vez que la función imagen ha sido transformada, ya puede ser considerada como una función que toma una serie de valores finitos. valores discretos. Este proceso que permite obtener funciones inagenes discretas, constituye la digitalización de una imagen. Es decir, que la

a

imagen es muestreada. y la intensidad, que es la propiedad generalmente medida, es cuantizada en diferentes niveles. Ilamados niveles de gris. La función que describe a la imaden. f(x), es entonces discreta, y toma solo ciertos valores, en general enteros, donde cada valor corresponde a .in  $n$ ivel de gris y donde x¤(x,v) es, un par de coordenadas enteras,  $7110$ representan un punto muestral tomado de una determinada región en el plano bidimensional imagen.

je pozada u prijeku Mark

La manera más simple de considerar a los puntos muestrales es a través de celdas de cierto tamaño finito: donde a cada celda le correspondera un valor numérico único de la función imagen, es decir, un nivel de oris. A dichas celdas se les llama pixeles, que por sus siglas en inglés, resulta ser una abreviatura de: "elementos de la  $1000P''$ **Colcture**  $element(s)$ . Donde se tiene que la manera en que estos elementos dividen el plano la imagen determina en sí el patron, espacial. La l division del plano laagen está determinada por la forma de los oixeles. que quede ser: rectangular, triangular, o hexagonal. Como muestra la figura 1).

Una típica escena puede, consistir, desde, 16.000 hasta, arriba, de, un millon de pixeles. Una imagen de  $v$ ideo tibica es electrónicamente congelada y dividida en una red de 254 líneas verticales y 254 lineas horizontales, dando como resultado 64.516 nixeles. El número, de dixeles en la imagen vertical u horizontal determina la resolución de la imagen. Es obvio que un análisis de la imagen pixel por pixel dará  $1<sub>a</sub>$  $0.001$ información sobre la escena analizada, sin embargo. resulta tambien en una carga considerable en el tiempo. Es por ello que en ocasiones a  $1a$ imagen se le considera formada por una serie de regiones, que *llamaremos* celdas o elementos, consistentes, cada celda o elemento. un número de finito de pixeles, donde para cada celda o elemento el valor asignado es un promedio de los valores asignados a los pixeles que abarca y por tanto  $\bullet$ l valor asignado es uno solo y entonces. La información se reduce.  $\mathbf{r}$ simplifica.Si una imagen consistente de 64.000 pixeles es dividida  $\mathbf{e}$ 2000 celdas, la resolución de esta disminuye y por tanto  $1a$ *informacion* que se pueda obtener de la escena analizada, SIN AMBAIDD. and it tiempu requerido para analizar 2000 elementos es mucho menor al tiempo requerido para analizar 64.000 elementos, i en general, para tareas. comp reconocimiento de figuras, la información que 2000 elementos puedan

 $\mathbf{c}_i$ 

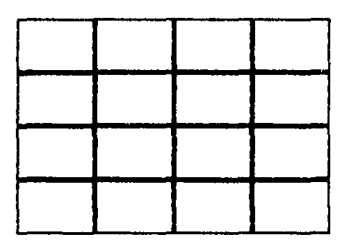

Ceidas rectangulares.

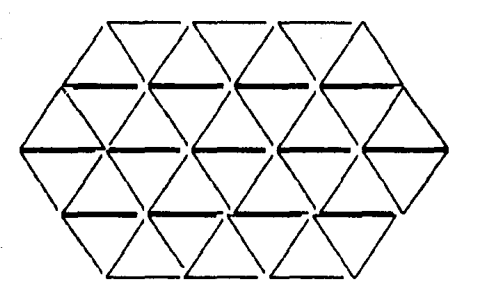

Ceidas triangulares.

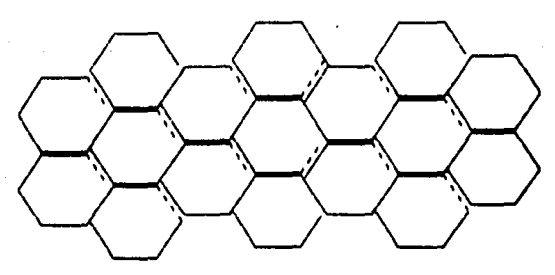

Celdas hexagonales. Figura 1.

proporcionar es suficiente. El tamaño que cada celda tenga determinara la resolución en la imagen, así que si la situación lo requiere y se desea obtener mayor información a costa de aumentar el tiempo en el análisis. se puede pensar en aumentar la resolución de la imagen reduciendo el tamaño de las celdas, mientras que si la situación lo requiere y se desea reducir el tiempo de analisis a costa de perder información.  $1<sub>2</sub>$ resolución se reduce aumentando el tamaño de las celdas.

El analisis de una figura, puede, hacerse, a partir de  $105$ (celdas elementales) o a través de celdas de mayor tamaño. es oor. e11o que cualquier concepto o procedimiento que involucre pixeles  $\blacksquare$ nuede aplicar a celdas y viceversa.

Existen dos oroblemas importantes que deben solucionados. indepenientemente de la forma de los pixeles involucrados. El primero es el de la determinación de una norma, que permita, obtener la distancia entre pixeles o celdas. Y el segundo el de definir una manera de conectar pixeles o celdas proximas entre sí.

La norma num define  $\mathbf{r}$ distancia d. entre dos **nuntos** n niveles definidos a partir de vectores. es la que cumpie las siquientes Oropiedades:

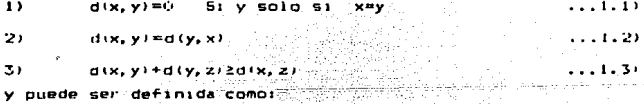

HER.VE  $(81 - 82)$   $(81 - 82)$   $(81 - 82)$ 

 $O$   $DOI$ 

 $d(x, y) = |x| - |x| + |y| - |yz|$ 

La conectividad entre celdas o pixeles cuando estos tienen  $1102$ **Enropa** rectangular o cuadrada puede definirse de dos modos: EI. de cuatro conexiones, donde a cada pixel o celda se le asignan solo cuatro posibles conexiones a través de cuatro pixeles o celdas. Y el de ocho conexiones.

que asigna a cada pixel o celda ocho pixeles o celdas vecinos, es decir. ocho conexiones. Ambas definiciones se ilustran en la figura 2).

Estos aspectos son instrumentos importantes en el momento que so desea describir o reconocer una imagen: por lo que seran utilizados más adelante (Para mas detalle: ver (1)).

Para este trabajo, se parte de la imagen de un objeto. (que se desea reconocer), que se encuentra digitalizada V segmentada.

a an bala**ik**a

La segmentación de una imaden es la clasificación de pixeles o celdas. basada en los niveles de oris que tienen. Esta clasificación es lo que se conoce como, separación por umbral.

En deneral toda imagen puede presentarse como mínimo a través de dos regiones: una clara y otra oscura, una correspondiente al objeto u objetos de importancia en la escena y otra correspondiente al fondo de la escena. Lo cual sionifica que una толоео. como  $minno.$ quede representarse a partir de dos niveles de gris: correspondientes regiones mencionadas. Solo así la imagen podrá aportar información sobre el objeto o los objetos en la escena.

La sedmentación en sí consiste en separar en varios conjuntos e los puntos (pixeles o celdas) en una imagen, donde el criterio que determinará a cual de los conjuntos pertenecerá cada punto, será el nivel de oris que tenga. Siendo la segmentación más sencilla la que separa a los puntos de una imagen en dos conjuntos, donde aquellos pixeles o celoas que tienem un nivel de gris más oscuro que el correspondiente a un determinado valor M previamente escogido son transformados en celdas pikeles nedros. Asionandoseies el nivel de gris más alto (en general se les da un valor numerico de unoi: mientras que aquellos pixeles o celdas con un nivel menos oscuro que el correspondiente a M, son transformados en celdas o pineles plancos, pineles o celdas con el nivel de gris bajo (en general se les da un valor numérico de cero). A esta segmentación se le llama binaria.

Si la imagen analizada presenta más de dos regiones importantes, quizas

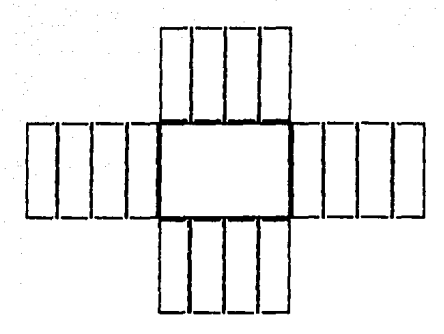

### Conectividad cuatro.

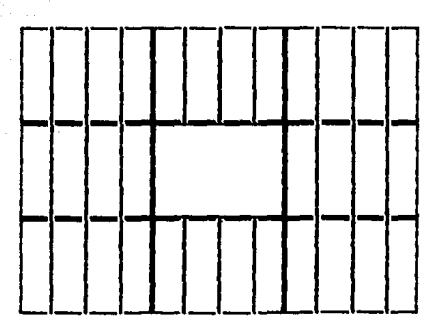

Consectividad ocho.

FIGURA 2

sea entonces necesaria una mayor segmentación de la imagen. Esto lleva al problema de la sepmentación multiple, que no es sino la clasificación de nixeles o celdas en varias reniones.

Una vez que la imagen se ha formado. se ha digitalizado **Contract** ha segmentado: practicamente se puede decir que io que se ha **Longado** haber capturado y transformado una buena parte  $de$   $1a$ información que tiene la escena o el objeto de interes. Sin embargo esta informacion sique siendo una función imagen con una serie de valores, que así no dicen nada sobre el objeto analizado. Es por ello que la 10formación nuede ser traducida, siendo llevada a una forma  $t = 1$ **OUR** sea. obtener ciertas características del objeto analizado y de esta manera poder reconocerio e identificario. En otras palabras, puede resultar util representar de otra forma a los objetos en La l imaden de manera  $\overline{a}$ resulte más fácil realizar el reconocimiento y descripción de los objetos en la escena analizada.

El problema que se trata en este trabajo es el de reconocimiento dm figuras geometricas simples. Es por ello que una vez que se cuenta con la imagen digitalizada y segmentada de un obteto. resulta conveniente prequatarse qué tipo de información es necesaria obtener de las figuras que se encuentran en la imagen, para, poder, reconocerlas, y, cômo puede obtenerse dicha informacion: si esta se puede obtener directamente de las figuras a partir de la imagen segmentada. o si es necesario  $-1$ tomar .<br>Jas finuras en la imagen sedmentada sebararias del resto de la i**magen v** describirlas de alguna forma más útil. Si se trata de este fúltimo será entonces necesario la aplicación de un algoritmo que transforme 14 información y que describa a las figuras involuciadas.

Una figura geométrica puede en general representarse, a partir de l 56.00 contorno, o la region que ocupa. A continuacion se mencionan y explican brevemente las herramientas utilizadas en el trabajo y que permiten realizar la representación de las figuras en una imagen facilitando con ello su identificación:

#### Codidus de cadena:

Un código de cadena cuando se trata de es una herramienta util

θ

describir o representar el contorno de una figura. Un codigo de cadena consiste de una línea o cadena de numeros que indican una serie de segmentos o lineas interconectados, y que permite la representación del contorno de la figura. Fara representar un contorno sólo es necesario determinar un punto de inicio que se representa por su posición: .<br>Validue los demás cuntos ovedan representados por las celdas o 01:01:05 consecutivos que siquen el camino de la línea de contorno y que están determinados por una serie de numeros que son asignados a través de uno de los criterios de conectividad. Una vez que la primer celda o pisel está determinado. el siguiente se determina a partir de la conexión que tenga con el grimero: va sea por el criterio de conectividad cuatro (cuatro conexiones), o por el criterio de conectividad ocho (ocho conexiones), o por alquna derivación de estos. El siguiente pixel o celoa se determina de la misma manera, siguiendo el mismo criterio de conectividad, y así los demas en rorma sucesiva hasfa que se determine co complete la linea de contorno. Los criterios de conectividad cuatro . ocho se esquematizan en la figura 31.

Los codigos de cadena pueden ser independientes de la posición si se ignora el problema del primer punto. Un ejemplo de la representación de un contorno a traves del codigo de cadena se representa en la figura 4).

#### Ventanas Booleanas:

Las ventanas bopleanas resultan un recurso útil cuando se desea reconocer el contormo de una figura. Una ventana booleana no es sino un. arregio de valores binarios en columnas y rengiones, es decir, no es sino una matriz de ceros y unos. Donde dicha matriz puede tener la dimension que se desee.

Si se piensa en una matriz de 2x2. donde cada uno de sus elementos sulo puede tomar uno de dos valores (cero o uno), entonces se tendrá que existen 2x2x2x2 (2 a la cuarta potencia), es decir, lo difejentes matrices o ventanas booleanas (figura 5). Mientras que para un arreglo de 3x3, et número de posibles ventanas booleanas diferentes, sera de  $2x2x2x2x2x2x2x2$  (2 a la novena potencia), es decir, de 512. Y en general, para un arregio de NuN, ej número de posibles matrices. Dinarias que se oueden construir es de. 2 elevado a la NBN potencia.

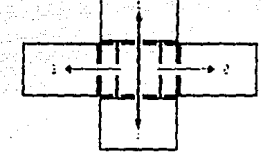

#### Criferio de conectividad cuatro.

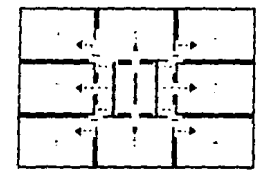

Criterio de conectividad ocho.

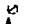

 $\Delta$ 

U, HISHA direccions 1 (3), cambio de direccion, 90 grados en el sentido de las manecillas del relou (90 grados en el sentido contrario a las manecillas).

**Figure** 

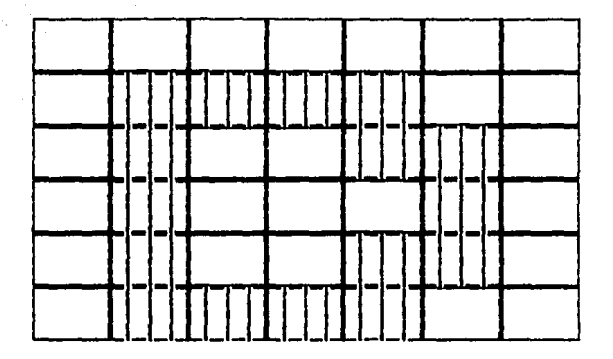

Siguiendo el contorno en el sentido de las manecillas.

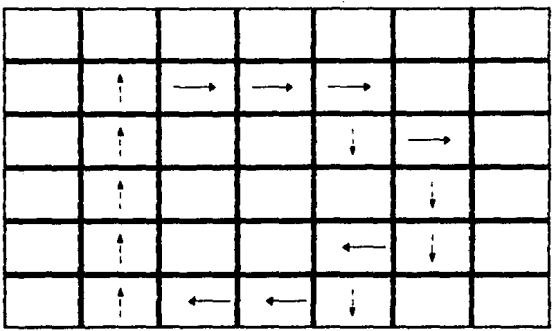

Codigo para conectividad cuatro:  $\mathbf{t}$  $2<sub>2</sub>$ Codigo para derivación de conectividad cuatro: 1000030031303130

4. Codigo de cadena. **Figura** 

 $\ddot{a}$  $\mathbf{1}$  $\boldsymbol{a}$  $\mathbf{1}$  $\mathbf{r}$  $\mathbf{r}$  $\pmb{\mathsf{1}}$  $\mathbf{r}$  $\overline{1}$  $\mathbf{r}$  $\mathbf{r}$  $\mathbf{1}$  $\pmb{\mathbf{1}}$ ı

Ł.

 $\mathbf{a}$ 

 $\bullet$  $\mathbf{a}$  $\mathbf{r}$  $\mathbf{1}$  $\pmb{\mathbf{1}}$  $\mathbf{r}$  $\mathbf{1}$  $\pmb{\omega}$  $\mathbf{1}$ ø  $\bullet$  $\mathbf{r}$  $\mathbf{r}$ Ø  $\mathbf{r}$ ū  $\bullet$  $\pmb{\mathbf{1}}$  $\mathbf{I}$  $\boldsymbol{a}$  $\ddot{a}$  $\mathbf{I}$  $\bullet$ ø  $\bullet$  $\mathbf{1}$  $\ddot{\bullet}$  $\ddot{\mathbf{a}}$ ø  $\mathbf{a}$  $\bullet$  $\mathbf{1}$ 

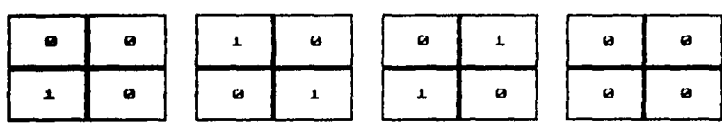

Las 16 diferentes ventanas booleanas que pueden iormarse en<br>arregios de 2 columnas por 2 rengiones

Figura 5.

Las ventanas booleanas permitiran identificar el contorno de una figura binaria digitalizada  $105$ pixeles o celoas  $161.$  $an<sup>2</sup>$ Cuadrados o rectangulares). en la medida de que se consideren a las ventanas como patrones de identificación. Es decir, que en una figura binaria digitalizada, siempre es posible identificar alguno de  $105<sup>2</sup>$ patrones representados por las diferentes ventanas booleanas, cuando la matriz que representaria a la figura se subdivide en matrices  $con<sub>1a</sub>$ dimension dichas ventanas, v donde cada **COLLESDONUELLE** a.  $nnv = 1$ **Colda** correspondería a un elemento del arregio.

Tal y como se ha visto, a medida que aúmenta la dimension del arregio. el número de posibles ventanas aúmenta, de modo que la dificultad para identificar patrones en una figura también aumenta y por lo tanto la utilidad como patrones de identificación para las ventanas disminuve. Fe por ello que las ventanas mas utilizadas como patrones de  $ident if certain$ son anualias cuva dimension es de 2x2. Dichas vent anas nos identificar el contorno de figuras touva imagen ha. a Cetex previamente digitalizada y binarizada). Para ello, se observa que si se. **Locario**  $\overline{1}$ imagen que contiene a la figura por medio de una matriz Imaginaria de 2x2, el contorno de la figura obedece solo a ciertos **patrones** de todos los posibles, que se pueden obtener de las ventanas bogleanas que existen con dimensión de 2x2. Si consideramos a la región ocupada por la figura. formada por quos via la región complementaria formada por ceros. entonces es facil ver que jas ventanas line and due permiten TUPNET FICAL мł contorno de la figura son las representadas en la figura  $\sim$  1.1 Fa  $der11.$ que si se barre a la imaden binaria a partir de una matriz imaginaria de 2x2, cada vez que se encuentre que los elementos barridos corresponden uno de dichos patrones, entonces se puede asegurar que se esta detectando a las orilles, las fronteras o el contorno de la figura representada dicha imager.

En el orogeso de reconocimiento de una figura, a partir de su jugoen. se pretende obtener ciertas características o proniedades, deométricas, o de forma. de dicha figura: para que en base a estas se puede realizar identificación o clasificación.

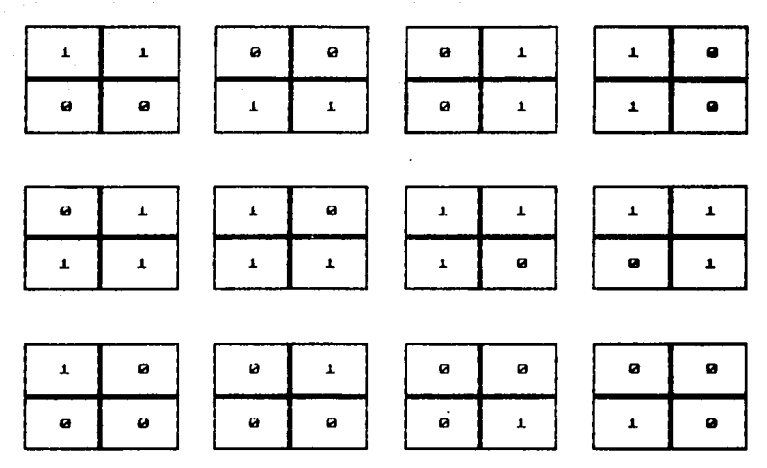

Ventanas hooleanas que permiten determinar el contorno de una figura

Figura 6).

Una figura puede ser reconocida de dos formas: Directamente, Esto sionifica, que despues de obtener ciertas propiedades geométricas  $de$   $1a$ figura, los resultados obtenidos, permitiran etiquetarla con un nombre inmediatamente. Indirectamente: Esto significa. que después de obtener ciertas propiedades geometricas de la figura, los resultados obtenidos. permitirán reconocer a la figura, pero solo a través de su comparación con los resultados obtenidos previamente para un conjunto de figuras. Es decir. que la figura es identificada como una de las figuras de dicho conjunto: es etiquetada con el nombre de aquella figura del conjunto cuvas propiedades decmetricas sean más semejantes a las propiedades geométricas obtenidas de la figura en cuestion.

Como va se mencionó, para realizar el reconocimiento de una figura, a partir de su imagen, es necesario obtener de esta una serie de propiedades geométricas. Las propiedades a las que se puede recurrir para este propósito son numerosas. Siendo las probiedades usadas en este trabajo las que a continuación se mencionan.

Propledades basicas do forma.

.<br>Area: Es una propiedad descriptiva basica. Tiene la siouiente definicion: Dada una curva parametrizada por una longitud de arco s. de modo que puntos (x,y) estén determinados a partir de funciones (x(s),y(s)), se tiene que, el area descrita por la curva esta dada por:

 $\text{Area} = \int_{0}^{P} (t) \cos(\theta x) \, dx + (y) \sin(\theta y) \, dx$ 

donde P es el perimetro de la floura definida por la curva.

Si las figuras involucradas son polígonos regulares. La obtención del area es simple cuando se cuenta con las medidas de sus lados. angulos. apotemas. etc.

Sin embargo en general puede no contarse con los lados de una figura requiar para así obtener su área, y en general los problemas de reconocimiento de figuras involucrarán figuras irregulares, es por ello que la obtención del área de una figura a partir de su imaden debe de ser

#### pensada de otra forma.

En una imagen donde los elementos sean pixeles o celdas cuadradas, se considera a cada pirel o celda como una unidad cuadrada y si la imagen está seomentada en forma binariat el área de la figura puede obtenerse simplemente, al contar el número de pixeles o celdas que ocupa la figura en la imagen, es decir, al contar el numero de pixeles o celdas  $0110$ tienen un determinado valor numérico (en general de uno). De modo que  $\bullet$ área de la figura se puede reportar como de k pixeles cuadrados.  $\bullet i = \bullet 1$ número de celdas o pixeles ocupados por la figura se encontro que es dm k. Esta sería la manera más fácil de encontrar el área de una figura. (1. capitulo B) (B).

Dos oroniedades de luteres que oueden ser mencionadas desde este instante, debido a la utilidad que pueden regresentar para reconocer figuras, sobre todo polígonos regulares, son : el perímetro y el número de vértices o lados. El perímetro está definido, como la suma de  $1$ medida de los lados de un polígono o como la longitud del contorno de  $1$ fiques (ver 8). y el número de vertices, simplemente es el número dm puntos, donde lados consecutivos coinciden.

Obviamente la mejor manera de diferencial entre poligonos y realizar así su reconocimiento es a través del número de vertices o de lados y de la longitud de estos, Esto sionifica que si se detectan tras vertices o lados en un polígono, este será etiquetado como un triángulo, Ÿ dependiendo de la longitud de estos iadas sera reconocido como un triangulo equilatero ist los tres lados miden lo mismo), como un trianquin isosceles (s) solo dos lados lienen la misma medida), o como un triangulo escaleno (si las medidas de los tres lados son 'diferentes). For otro lado. si se detectan cuatro vértices o lados.  $1a$ figura sera etiquetada como un cuadrilatero, y dependiendo de la lonaitud de sus lados y de la dirección de estos con respecto a los demás lados será reconocido el polígono como: un cuadrado (5) la longitud de todos los lados es igual y si los lados forman angulos internos rectos. siendo  $105$ lados opuestos paralelos). como un rectánoulo (si los lados forman angulos internos rectos: siendo los lados obuestos paralelos. midiendo estos lo mismo y si los lados contiguos miden diferente). como un

 $\mathbf{r}$ 

romboide (si los lados opuestos son paralelos y miden lo mismo). como un trapecio (si dos lados opuestos son paralelos, sin medir lo mismo y  $l$ ns stres des lados envestos erdan lo elseno, ele ser haraleinel, como  $\cdots$ rombo (si los cuatro lados mideo lo mismo v los lados oniestes son paratelos. bero no forman ánoulos internos rectos. O como **un** cuadrilátero (s) sus características no concuerdan con alquna  $H<sub>2</sub>$ las anteriores). Ahora que en el caso de detectarse cinco vertices o lados. la figura será etiquetada como un pentágono. donde dependiendo de  $1a$ longitud de sus lados, será reconocido como: un pentagono regular (s) 1a longitud de todos sus lados es la misma), o como un pentágono irrequiar (si la longitud de sus lados es desigual). En el caso de detectarse mavor número de vértices o lados x. la figura simplemente será reconocida como un polícono de x lados. donde la longitud de estos determinará si se trata de un políocno requiar (si la longitud de los lados es la misma)  $\overline{a}$ si se trata de un polígono irregular (si la longitud de los lados es  $diferent$ e).

Numero de Euler: Es esta característica. una de las nociones más importantes para conjuntos en el anillo de los conjuntos converos: donde un conjunto X se dice que pertenece a dicho anillo, si puede e exter descombuesto en una unión finita de conjuntos convexos. On conjunto, es  $defind$  $conform$   $convern$ ,  $\epsilon$   $near$   $relani$   $relani$   $per$   $par$ que de ountris  $20.1$ **CONTRACTOR** pertenezcan a dicho conjunto. se tiene que el segmento que los lune lestá completamente contenido en el conjuntoj compactos das conjunto es compacto. Si es cerrado y acotado). (Para mayor detaile ver  $131.01$ número o constante de Euler N(n) (1), de un conjunto convexo compacto situado en un espacio de dimensión n. está definido por inqueción en 1a  $dimension$  del espacio. La inducción empleza en  $P(u)$ , es decir. en.  $\mathbf{a}$ espacio de dimensión cero, con el siguiente algoritmo:

$$
N(\sigma)(x|\rho)(x) = \begin{cases} 1 & \text{if } x \in \mathbb{R}^n \\ 1 & \text{if } x \in \mathbb{R}^n \end{cases}
$$

donde X es un conjunto conveza compacto, (x) es un bunto, y o simboliza la intersección entre conjuntos. Este algoritmo no es si no un conteo, de  $p$ untos de  $\chi$ .

Suponiendo que X está definido en fui len un espacio de dimension 11.

y que es la unión finita de seomentos desconectados. Si se define à como el siguiente limite:

#### $h(t) = LIm(M(t), t)$  (K)  $\theta$  (K) = N(u) (X  $\theta$  (x+r+)  $\epsilon$  2.0  $...1.8$ فتنفذها

donde es claro que http: es tqual a uno en el extremo derecho  $\times$  de segmento del conjunto X v es igual a cero en cualquier otro lado. entonces, si x: es el extremo itesimo del t-esimo segmento en el conjunto X, el número de conectividad Nii) (X) (Ver Figura 7) se define como  $1$ sumatoria sinutenter

$$
\frac{1}{\sqrt{2}} \int_{\frac{\pi}{2}}^{\frac{\pi}{2}} \frac{\sin \pi x}{\sin \pi x} dx
$$

donde la suma se hace a lo largo de los n puntos x., donde h(1)<>0.

En el ejemplo ilustrado en la figura 7) x esta formado por dos toma segmentos y un punto. Es fácil ver como el valor que  $h(x)$  $\blacksquare$ recorrer todos los puntos en X y fuera de x es de +1 en el extremo izquierdo de los segmentos y en el punto separado, y de cero en todos los demas puntos. Lo cual se debe a que N(v) toma un valor de uno en todos los puntos en x y de cero en cualquier punto fuera de X. Resulta pues que bur es diferente de cerc en solo tres puntos y la suma de los tres valores que toma dan el número de conectividad de X, N(i)(X), es decir.  $N(1)$  (x) =  $5$ .

En el caso de un conjunto  $\lambda$  en  $f'(z)$  (en un espacio coldimensional). ъi se escode arbitrariamente el eje de las abscisas. y se define a 4(x) como la linea recta perpendicular al eje de las x en el punto (x): conforme  $(x)$  se mueve a lo largo del eje. La  $\overline{1}$ inea  $\triangle(x)$  barre el  $D$ lano  $V$  as intersecta con el conjunto X bidimensional, y entonces el conjunto  $(X \cap \Delta(x))$  tiene un numero de conectividad iqual a N(i) (X  $\cap$   $\Delta(x)$ ) (Ver

Figura Bis

analoga al caso unidimensional, se define Si se procede en forma entonces a hizi en terminos de Nui. como el siguiente limite:

 $14$ 

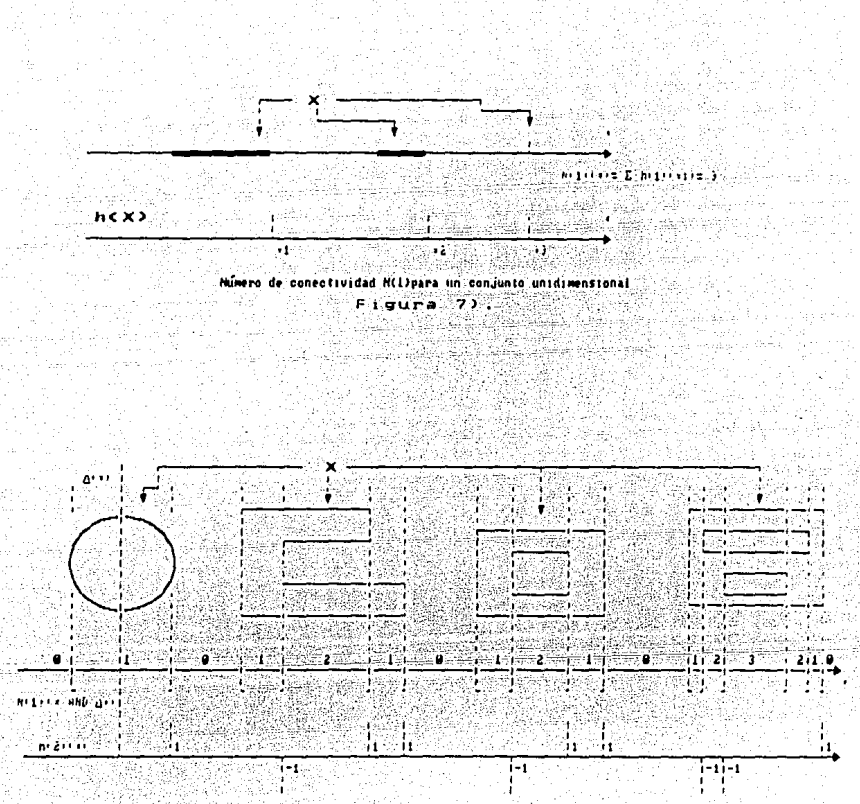

**NIGHT CONSTRUCTS** 

Minero de conectividad N(2) para una conjunto hidimensional.

Figura B).

 $h(z)$  (k) = Limi N(i) (x  $\eta$   $\Delta(y)$ ) = N(i) (x  $\eta$   $\Delta(x+z)$ )) = 20  $... 1.101$ 

Dicho limite es distinto de cero en un numero finito de puntos (x.); valor es iqual a +1 cuando Alxi, esta dejando el conjunto X. o una de sus partículas, en un punto del contorno que es localmente convexo. y  $\mathbf{u}$ valor es igual a −1 cuando ∆(x.) esta abandonando el conjunto X, o una de sus particulas, en un punto que es localmente concavo. De aquí que pueda definirse al número de Euler o de conectividad N(2) o E, para un conjunto a definido en un espacio pidimensional, como la suma:

$$
N(z) (x) = \sum_{y \in \mathbf{I}} N(z) (y, y, y, z, z, z)
$$

donde la suma se hace a lo largo de todos los n puntos x., donde h(2) es distinta de cero.

ulaya kiji liyotikla asr

En la figura 8) se representa un conjunto X formado por cuatro partículas, el calculo de su numero de Euler, en base a la definición anterior como puede verse es sencillo:

… Es fácil ver como el barrido de la linea A(x)-a lo -largo del ⊕je permite deferminar primero el valor de N(i) + A (2(x)) = en cada reqion. Lada vez que la intersección de la línea AIX) con el conjunto X da como resultado un secmento recto, el valor de N(1) aumenta en uno. Esto  $\bullet \bullet$ claro por la definición de N(i) ya que h(i) es iqual a uno para cada extremo izquierdo de cada sedmento encontrado y N(i) es la suma de dichas  $u(t)$ , esto significa que si en el punto  $w_t$ . Ta tínea  $\triangle(x_t)$  corta al conjunto / una vez, formando un segmento, el valor en ese punto para  $N(t)$  ( $x \cap \Delta(x, t)$  sera de unot si en cambio, la línea  $\Delta(x, t)$  corta dos veces al conjunto X en el punto (x)), formando dos segmentos rectos. entonces el valor de NOTEX gibitary sera de dos, en ese punto: por otro lado. si la línea A(x+) no corta al conjunto X en el punto (x+). entonces el valor de Nurix  $\bigcap_{n=1}^{\infty}$ uril sera de cero en ese punto. Esto permite obtener el valor de NGTOC n AOD) en regiones completas.

- 15

Ahora, de acuerdo a la definición de h(2), se obtiene que hay un número finito de puntos donde hizi toma un valor distinto de cero. Dichos puntos son puntos en el contorno en los que hay una localidad convexa o concava y que se presentan cuando en el barrido la linea A(x) sale o abandona una particula del conjunto X. De modo que el valor de h(z) será de +1 de -1 en esos puntos, y de cero en cualquier otro lugar.

Finalmente. el valor del numero de Euler, para A, se obtiene al sumar los valores obtenidos para hiz) en el barrido. En el ejemplo el valor de  $N(x)$   $(X) = E$  es inual a Z.

Cabe actarar que el barrido a lo largo. del eje x. es una decisión arbitraria. El barrido puede hacerse iqualmente a lo largo del eje y.

Para el espacio P(s) se sique el mismo proceso de inducción para determinar N(s) en un conjunto & tridimensional.

El número de Euler es pues una propiedad topologica que define la La región conectada de conectividad de un conjunto, no su forma. un conjunto es aqueila en la que todos los pares de puntos pueden conectarse por una curva que se encuentre completamente en la region. En tanto que la region de un conjunto donde ocurre lo contrario se dice simplemente que presenta aquieros.

Si una figura es considerada como un conjunto de regiones, conectadas. donde cada una puede tener agujeros, entonces el número de Euler de este objeto se define también por: s terr

 $E = L - H$  $... 1... 1...$  $E =$  Numero de Euler. donde: C= Numero de regiones conectadas.  $H = N$ úmero de agujeros. (ver (8), (1, capitulo 8), (13) o (6)).

Compacticidad: Es una medida que no tiene que ver con la compacticidad en el sentido topologico, y que esta definida por:

 $16$ 

C= Factor de compactación o compacticidad. donder  $P = Ferimeter.$ 

A= Area.

Este número es adimensional v presenta un valor mínimo para el caso de un disco, Wer (1, capitulo 8) o (8)).

Momentos invariantes: Los momentos bidimensionales de prden (1+1) de un patrón que es descrito por una funcion de distribucion de densidad. c(x,y) (que puede ser el histograma de niveles de "gris de el patrón" o imaden) en una redion D finita. se define por la siquiente integrali

 $\int \int_{0}^{1} x^{2} y^{2} dx dy = 0$  (1, 2, 3, 4, 4)

donde la reción de integración es toda la región D, que por simplicidad se supone compuesta de pequeños cuadrados voixeles o celdas). Además tambien se supone que la función o(x, y) es constante en cada cuadrado (nivel de pris del pixel o celda) e iqual a Mo, por lo que la ecuación puede escribirse para el caso discreto como:

 $\sum_{\text{min}}$  Mo (c) (Y) (x, 0, 1, 2, ... (1, 15)

donde n y m definen los límites del arregio de los pequeños cuadrados que contiene a la región D. Es decir, se supone a la región D como completamente contenida dentro de otra región rectangular cuadriculada. donde para cada rengión en la cuadrícula (dirección del eje. X) hay in pequeños cuadrados mientras que para cada columna. (dirección del eje Y) hav m pequeños cuadrados.

Es posible demostrar que sólo existe una c(x,y) tal que produzca los. mismos momentos de todos los ordenes, bajo las condiciones anteriores. Si tenemner

$$
XOP = (X, Y) \cdots \begin{bmatrix} x_1 \cdots x_n \\ x_1 \cdots x_n \end{bmatrix} \quad \text{and} \quad Y = \begin{bmatrix} x_1 \cdots x_n \\ x_1 \cdots x_n \end{bmatrix} \quad \text{and} \quad Y = \begin{bmatrix} x_1 \cdots x_n \\ x_1 \cdots x_n \end{bmatrix
$$

ک میں الا تحت میں سی<del>ل</del> Yor (Y). ( E MoY / E Mo) **Jellyman** 

(momentos respecto a un centroide) estan entonces los momentos centrales definidos por:

> $(1, 1, 1, 1, 1)$  $\Sigma$  Mo (Xa) (Yo) response

. . . . . . . . . .

المتعادل والموالي

Estos momentos son invariantes bajo traslaciones. por lo que bajo la siquiente transformacion:

> $x1 = A \times 0$  $Y1 = AY0$  con  $A = cte$ .  $... 1.201$

se tiene que M = (Mo) (A) y la relacion de momento invariante para esta. transformacion est

 $\sum_{i,j\neq i}$ (m) (x)  $\sqrt{E_n n}$ <br> $\sum_{i,j\neq i} (n)$  (k)  $\frac{1}{2}$   $\sum_{i,j\neq i} (n)$  (ho) (Axo) (ayo)  $\sqrt{E(n)}$  (ho)  $1 - 2 - 4 - 1 - 1$  $n.m$  $2.971$ 

wpstries  $2 - 1 - 1 - 1 - 1 - 1$  $=$   $\sum_{n=1}^{\infty}$  (A) (Mo) (AO) (A) (A)  $\sum_{n=1}^{\infty}$  (A) (MO) (A) (MO) . . . . . . . .  $n.y=1$ 

 $-1.29 + 1.1$  $\equiv \sum_{x,y \in C}$  (Ma) (Xa) (Ya)/ ( $\sum$  Ma)  $\equiv$ 

Estas invariantes de momentos centrales permiten identificar patrones. independientemente de traslaciones y cambio de tamario. Ahora l a la orientación se logra mediante las siquientes independencia de variantes ortogonales:

iθ

Si tenemos:

 $x2 = (x1)(cos9) - (Y1)(sin9)$ . . . . 23)  $Y2 = (x1)(\text{se} + (Y1)(\text{cos}\theta))$ 

para los momentos siguientes:

 $m, m \geq 0$ 59 N.W  $\mu$ <sub>U</sub>'= $\Sigma$  (M) (X2) (Y2)  $1.370.1.2.11$ ener (\*241 - 25) († Royman.

a atana ala**n m**a  $\mu_{ij} = \sum (M/L) (X1) (Y1)$  $1.70.1.7.7.7$  $\mathbf{w}_i$  ,  $\mathbf{y} = \mathbf{y}$  .

se cumplen las siquientes relaciones:

2011/=1020-0021(sen29) + (2011) (cos27) . . . . . . . **. . . . . .** .

 $(1120)^2 + (102)^3 = (1170)^2 + (1102)^2$ 

 $... 1.201$ 

 $...1.24)$ 

 $(\mu$ 20' - $\mu$ 02'  $)$  ( $\mu$ 20' - $\mu$ 02'  $)$  +4 ( $\mu$ 11'  $)$ ' ( $\mu$ 11'  $)$  = ( $\mu$ 20- $\mu$ 02' ( $\mu$ 20- $\mu$ 02) +4 ( $\mu$ 11) ( $\mu$ 11) '1, 29)

Relaciones que pueden ser facilmente demostradas a partir identidades trigonometricas. Dichas invariantes pueden ser utilizadas como patrones para realizar identificación de imagenes. Se puede determinar un valor unico de 9, haciendo a un' iqual a cero, teniendo entonces:

tan29 =  $-2\mu n$  ( $\mu$ zo- $\mu$ oz)

 $... 1.301$ 

donde los eles X2, Y2 son los ejes principales de el patrón. lo cual permite determinar una 4 unica: ya que los momentos son independientes de la rotación. Todo esto bajó las reatricciones: 220 - 202. y 230 - 0.

Se quede usar alquna. de las. invariantes  $r$ omo  $national$ una característica de la imagen que se analice. Es comun. por ejemplo. usar las siquiente relación y tomarla como característica de los objetos analizados:

> $x = \mu z_0 + \mu z_2$  $... 1.311$

 $A''r''$  selle ilama momento invariante. Cuando  $1a5$ figuras estas medidas resultan mimilares o analizan son tan seme fantes que

iquales, es necesario recurrir a relaciones que involucren momentos de orden superior para poder realizar la correcta identificación de las figuras, (Para más detalles, ver (5)).

Una vez que ha sido posible medir las características de ciertas figuras a partir de su imagen, es entonces que surge el problema propiamente dicho de la identificación o reconocimiento de estas. sobre todo cuando se trata de una identificación indirecta. Dicho problema enfrenta las siguientes preguntas obvias. Jute medidas debe tener una figura en alouna de sus características para que pueda ser etiquetada de  $\alpha$ lguna forma $\beta$  . Que margen se le debe dar a dichas medidas de modo que los muchos errores involucrados no sean factor importante en el momento de etiquetar o identificar una figura?. Dichas preguntas tienen solución en la teoría del reconocimiento, que se trata a continuación.

En general, los valores obtenidos sobre una de las características de un objeto y las medidas estadísticas obtenidas de estos no pueden 591 utilizadas por si solos como patrones de reconocimiento. lodos aportan informacion del objeto que se desea reconocer, pero debido a  $1a5$ variaciones en las mediciones de cada característica y a los traslapes entre ellas. es que no se pueden utilizar por separado y tener éxito en el reconocimiento del objeto en cuestión. Sin embargo, si se juntan los parámetros. se obtiene una información confiable del objeto.

Supproamos que se desea identificar un objeto determinado de entre un conjunto de n objetos (identificación indirecta de una figura). Sea x- el parametro o característica i-esima medida para el objeto problema. entonces el nivel de error H para el j-ésimo objeto del conjunto es:

 $H_1 = \frac{\sqrt{\frac{n}{n}}}{\sqrt{\frac{n}{n}} \sqrt{\frac{n}{n}} \sqrt{\frac{n}{n}} \sqrt{\frac{n}{n}} \sqrt{\frac{n}{n}} \sqrt{\frac{n}{n}}$ 

Donde m es el número de características, Ag y 20 son la media va la desviación standard de las medidas obtenidas  $de$   $1a$ 1-esima característica para el j-esimo objeto.

Si se realiza el cálculo para los n objetos del conjunto. Podria considerarse que la mejor estimación se consigue cuando el nivel de error Hi es mínimo. Es decir que una vez que sean comparadas las diferentes. Hi el objeto problema será recunocido o identificado como aquel objeto de el conjunto de comparación para el que el nivel de error es el más pequeño  $\mathbf{d}$   $\mathbf{e}$   $\mathbf{f}$   $\mathbf{f}$   $\mathbf{f}$   $\mathbf{f}$   $\mathbf{f}$   $\mathbf{f}$   $\mathbf{f}$ 

Supongamos ahora que se desea reconocer una serie de m objetos problema Obviamente será de entre un conjunto de n objetos conocidos. necesario obtemer los miveles de error de cada uno de ios a objetos problema. Siendo cada objeto problema claramente etiquetado o reconocido como aquel objeto del conjunto (de objetos conocidos) para el que se hava obtenido un nivel de error minimo. Es decir que en el conjunto de objetos problema es factible encontrar varios objetos semejantes que sean identificados como un solo objeto del conjunto de objetos conocidos (Para más  $d$ etalle.  $var(7) = \frac{1}{2}$ 

Una vez que se han exouesto una serie de fundamentos. DECESACION DACA entender en que consiste el reconocimiento de imagenes y como puede realizado, es nosible va exponer los brocedimientos que permitan realizar el reconocimiento de objetos a partir de su imagen. Primero so presenta un procedimidento basado en algoritmos ya antes propuestos y que h. desarrollado a través de un programa en lenguaje BASIC (Apendice A) y que pretende realizar el reconocimiento de objetos (polígonos), a partir sus imagenes binarias digitalizadas. Más agelante, en la segunda parte de este trabajo, se presenta un segundo primedimiento. basado en. **DURVOS** algoritmos y que pretende iqualmente el reconocimiento de objetos pero a partir de imagenes digitalizadas no seumentadas (donde se abrovecha las franjas de Mach que se forman en la imagen del objeto en cuestion).

sugeridos varían en los patrones de  $105 \text{ obs}$ procedimientos aquí reconocimiento empleados, y en la manera en que estos son obtenidos. embargo, ambos pretenden realizar el reconocimiento, de inácenes. ambos pretenden liegar a un mismo resultado a traves de diferentes caminos.

21

11. PECONOCIHIENTO DE FIGURAS SINPLES EN IHAGENES BINAFIAS DIGITALIZADAS A PARTIP DEL USO DE VENTANAS BOOLEANAS.

. El procedimiento que permite reconocer figuras a partir de sus imagenes binarias digitalizadas, se basa en la obtención de tres características de forma de la figura en cuestion: el momento invariante, el Factor de compactación y el número de Euler a partir del uso de ventanas booleanas. .<br>Fara poder explicar como se efectua dicho reconocimiento, antes se debe explicar en que consisten los algoritmos que permiten encontrar en una figura las características de forma antes mencionadas y que funcionarán .<br>como patrones para el reconocimiento de la figura.

En las siguientes páginas se explican los algoritmos que permiten encontrar las características de forma. va antes mencionadas. de una figura a partir de su imagen binaria digitalizada: ademas se explica e l algoritmo que permite localizar los vertices en una figura poligonal.  $1<sub>0</sub>$ cual puede ser de utilidad para encontrar la longitud de los lados de dicha figura, para encontrar bajo otro método su perímetro. para poder dar una idea de la posición de la figura en caso de que se requiera simplemente para poder determinar con precision el contorno de dicha figura, o para realizar un práfico de la figura con facilidad. Pero sobre todo para poder realizar el reconocimiento directo de una figura.

Todos los algoritmos parten del hecho de que se cuenta con  $\mathbf{a}$ 10a0en binaria digitalizada de la figura que se desea reconocer. Dicha imagen se presenta como una matriz, es decir, como un arreglo por columnas renglones de numeros, unos y ceros, donde cada elemento de l a  $matrix 7$ corresponde a un elemento de la imagen, una celda; y donde los numeros uno en la matriz representan la región en la imagen ocupada por. ١a figura, y los ceros en la matriz representan la región en la 1magen no ocupada por la figura.

La matriz que representa la imagen de la figura se le llama M y tiene una dimension de N1 renglones por N2 culumnas.

22

i medi vaplleri sel

1. OBTENCION DEL MOMENTO INVARIANTE.

. La obtención de esta característica se basa en una propuesta hecha nor  $Hul$  (5),

de una tidura (regresentada matricialmente) E1 momento invariante calculado a partir de su centrolde. se define (ver capítulo 1 o (5)) port

1111.311  $= 202 - 220$ donde basados en las formulas (19) (19) (120) (125) v 1.26) se define at

 $\mu_0 z = m(X1) = m(X) - nr^2$  $... 2.11$  $\mu$ zo = M(Y1) = M (Y - Ye) ်း (၁၁၁)

a partir de  $1.160 \times 1.190$  se define al  $X1 = AXO = A \cdot I - I\Sigma$  Motor  $\Sigma$  Mol)  $\ldots$  2.3)

 $m.y = 0$ 

 $v$  a partir de  $1.17)$   $v$   $1.20$ ) se define at

. .  $Y1 = AY0 = A(Y - (E \text{ MeV0} / E \text{ Mo}))$  $0.112.41$ ్రము ముందు ముందు<br>తెలుగు ముందు ముందు Tarija Definiendo ademas a:

> an an  $AC = \sum_{n=1}^{n} N_nA_n \leq \sum_{n=1}^{n} N_nA_n$  $1.12.5$ ாபி <del>ந</del>ட்டார் கட்ட

 $YC = \sum M D Y + \sum M D$  $1.2.61$  $... -$ 

siendo que para las fórmulas 2.3) y 2.5) la sumatoria se haçe desde primer rengión (230) hasta el último rengión (256) de la matriz. las formulas 2.4) y 2.6) la sumatoria se nace desde la primera columna (v=0) hasta la última columna (v=m) de la matriz, Xc, V Yc son  $1 - 1$ coordenadas de el centroide de la figura. X. y Y son las coordenadas de los diferentes elementos de la matriz. Mo constituye el elemento de ceso por coordenada (X.Y) en la figura, es decir, el valor de el elemento de la matriz (celda) en esa posición. Siendo la matriz, una matriz binaria.

23

el valor de Mo es uno, o cero. A es una constante, que para electos practicos se hace iqual a uno. Xo.Yo. XI y Yl son variables que permiten la obtención de los momentos una y uzo.

Entonces, para calcular el momento de la figura, representada a de la matriz M. en base a lo senalado anteriormente se procede como **SIQUE!** 

Primero se deben obtener los valores de Xc v rc. de acuerdo a las  $formulas$  2.5)  $y$  2.6). a traves de tres varioles: A, B,  $y$  C, inicialmente , iguales a cero), que se obtienen iterativamente al recorrer todos los elementos de la matriz M de acuerdo a las siguientes formulas:

 $A = \sum_{i=1}^{n} \sum_{i=1}^{n} M_i$  (1, 3)  $B = \sum_{i=1}^{N} \sum_{i=1}^{N} (1) \cdot M(1,0)$ . . . . . . **. .** .  $C = \sum_{i=1}^{N1} \sum_{i=1}^{N2} (3) \cdot H(1,0)$  $... 2171$ 

Con los valores que navan tomado las variables: A. B. V.C. al Fecorrer toda la matriz, es posible obtener los valores de Xc y de Tc  $con<sub>1</sub>$ as siquientes relaciones.

> - - - - - - - - - $...2...11)$

$$
AC = B/A
$$

يتجرد

$$
\mathbf{v}_\mathbf{C} = \mathbf{C}/\mathbf{H}
$$

que nos dan directamente las coordenadas en la matriz de el centroide de la figura. Que está localizado en el elemento de la matriz cuya **posición** es el rengión X+1, columna Y+1. Es decir. que las coordenadas del centroide estan dadas por: (x+1,y+1).

A continuación se debe encontrar el valor de los momentos poz y pzo de segundo orden, que de acuerdo a  $\log$  formulas  $2.11$  y  $2.21$  se pueden obtener recorriendo todos los valores de la matriz. Para ello, si se hace que: Ul=uzo y U2=uoz, (Ul y U2 inicialmente son cero), entonces  $105$  valores de dichas variables. se obtienen de acuerdo a las formulas:

MAN. 단도가 100% NGB 사람도 거의자

$$
U1 = \sum_{i=1}^{N1} \sum_{i=1}^{N2} H(1, J) (1 - x \epsilon)
$$
 ... 2, 12)

e diale 1599 va

$$
U2 = \sum_{i=1}^{M} \sum_{j=1}^{N^2} P_i M(1, J) (J - Y_1)
$$
 (1.2.13)

Las expresiones 2.12) v 2.13) permiten calcular inmediatamente el valor de el momento invariante X1 (x), cuyo valor es, de acuerdo a 1.31);

$$
X1 = 01 + 02
$$
 ... 2.14)

Este algoritmo esta esquematizado en el diagrama de flujo de la figura 9) - 4

2. OBTENCION DE: POSICION DE LOS VERTICES. LONGITUD DE LOS LADOS Y FACTOR DE COMPACTACION.

2.A/Vertices de la figura.

which we have the same

Para poder llegar a encontrar los vertices de una figura poligonal. se recurre a la representación del contorno de la figura a través de  $\bullet$ codigo de cadena (concepto ya definido en el capítulo 1 (pág.9). Ver 4.5 .. capitulo 200. El procedimiento pretende determinar la posición de los vértices de la figura (la localización del elemento de l correspondiente), bajo la idea de que siempre que en un codido de cadena se presente un cambio en la dirección, es decir, un cambio en la secuencia numérica, es debido a la presencia de un vertice en el contorno de la figura.

El proceso de identificación de vertices es el siguiente:

Se barre la imagen binaria digitalizada de la finura, del izquierda derecha v de arriba hacia abajo. Identificandose el primer elemento de la matriz o celda ocupada por la figura, es decir, la primera celd**a en la** imagen con valor uno. Es facil comprobar que dicha celda corresponde a un vertice y al contorno de la figura, por lo que sus coordenadas son
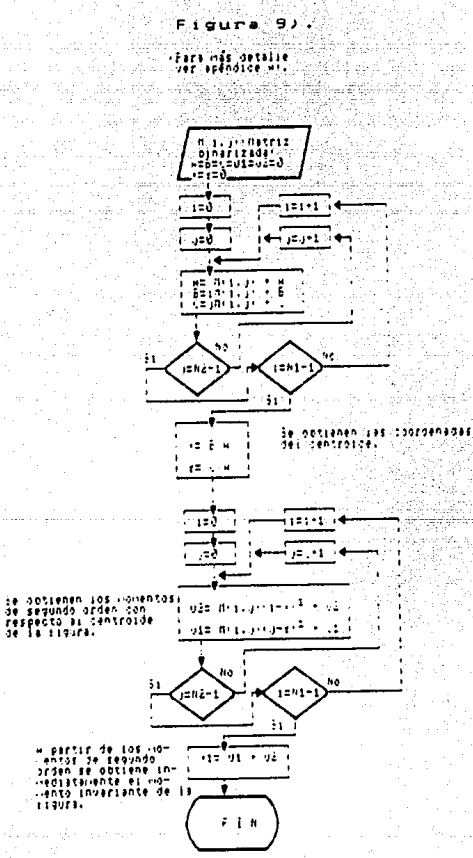

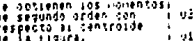

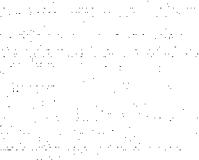

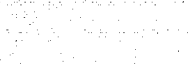

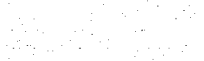

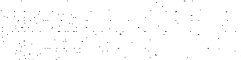

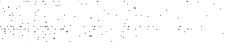

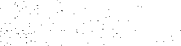

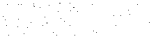

apuntadas en cuatro vectores: Dos vectores que almacenan las coordenadas. posición del elemento de matriz. de los puntos que forman el contorno: X9, y Y9: V dos vectores que almacenaran las coordenadas de los vertices  $de$  14  $Flaurs: X10, Y10.$ 

A partir de este primer elemento se procede a encontrar el contorno de la figura. Si se tiene en cuenta que la siguiente celda en el **Contingenc** debe ser una celda vecina de la orimera celda encontrada como parte  $de<sub>1</sub>$ contorno, y recordando que en base a la definición de celda o pixel vecino. Las diferentes direcciones posibles que puede seguir el conterno quedan entonces definidas por la posición de dichas celdas vecinas de 1a manera representada en la figura (U). Vigue corresponde al criterio ria. conectividad 8. (Ver capitulo 1 o (1, capitulo 2).  $S_1$ se siquiera el contorno de la figura a partir de el primer elemento. facil darse  $-1$ cuenta que se puede seguir dos direcciones. ya que dos celdas vecinas  $\overline{a}$ esta primera celda forman parte del contorno. Lonsiderando 14 dicección del barrido que se eligio en un principio, se puede dar preferencia a 1.0 dirección del barrido y oreguntar por la siguiente celda de contorno recorriendo las posibles direcciones en el sentido de  $0100$ de  $1.88$ manecillas de el reio). For la forma en que se realiza el barrido.  $1$ siquiente celda en el contorno puede solo encontrarse en la dirección: 3. 4. 5. 6. 7 u B de la primera celda. Fara averiguar en que dirección encuentra dicha celda, se pregunta si el valor de la celda vecina  $\sim$  $\mathbf{A}$ dirección 3) tiene valor idual a uno. Si esto es cierto, se ha encontrado la siguiente celda o elemento de contorno y el proceso sigue adelante. Si es faiso, se procede a preduntar nor, la celda vecina, colocada en. dirección 4). Si su valor es uno, se na encontrado la siguiente celda o elemento de contorno y el proceso sigue adelante. Si su valor no  $- \cdots$ se procede entonces a prequntar por el valor de la celda en la dirección S), y así sucesivamente hasta encontrar la siguiente celda o elemento de contorno.

Una vez que se ha encontrado la segunda celda o elemento, de contorno. se anunta la dirección en que este se encuentra con respecto a **la orienca** celda. (con avuda de una variable 0), de modo que se tiene de esta manera requetrada la dirección que el seguimiento del contorno lleva.

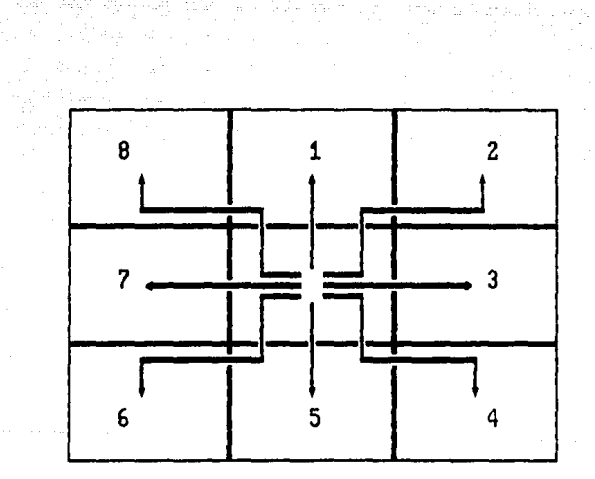

Criterio para determinar la posición de pixeles vecinos.

 $Figura 10$ .

A partir de la segunda celda o elemento del contorno, se procede a identificar la siguiente celda o elemento de contorno, preduntando sobre el valor que toman las celdas o elementos vecinos. pero de la siguiente forma, va que el seguimiento del contorno se va a hacer en el sentido de las manecillas del reioi:

Se averiqua el estado de la celda o elemento vecino que se encuentre en la dirección siguiente sen el sentido de las manecillas del reloi) dirección opuesta de la última dirección anotada (el valor de D). E<sub>\*</sub>  $deciv$ , que se pregunta por la celda en la posición  $Bt$ , si  $14<sub>1</sub>$  $div\,$ ección anotada fue 3) (0=3): se pregunta por la celda en la nosición 1), si la ultima dirección anotada fue la dirección 4) (Q=4): etc. Si  $14$ celda o elemento que se encuentra en esta dirección es iqual a coro 56 prequinta entonces por la celda o elemento vecino en la siguiente dirección (siguiendo el sentido de piro de las manecillas del reloi).  $\sim$ en cambio la celda que se encuentra en esta dirección es uno, entonces la celda o elemento encontrado se considera como la siquiente  $c = 1$ de elemento de contarno, se pregunta entonces por la dirección anterior anotada, seguida por el contorno, es decir, se pregunta por el valor de  $\Omega$ : Si el valor de G corresponde a la misma dirección seguida nor la mueva ceida. entonces la celda encontrada se considera como la siguiente celda a elemento del contarno. v sus coordenadas se apuntan como componentes de los vectores X9 y Y9. Sin embargo se considera que el contorno que define a la figura sique una misma línea, es decir. que no. ha ocerrido en cambio en la dirección del seguimiento del contor**no. Y por** tanto, no se ha encontrado un nuevo vertice, 51 por otro lado el valor de O corresponde a una diferente dirección a, la senuida por esta nueva celda, entonces se ha encontrado un vértice en la figura. CUVAS coordenadas corresponden justamente a las coordenadas de anterior La l celda o elemento de contritino, por lo que las coordenadas  $de<sub>1</sub>$ vertica encontrado se apuntan cumo muevas componentes de los vectores X10 y - Y10. anotandose además las coordenadas de la ultima celda o elemento de contorno encontrado como nuevas componentes de los vectores X9 y Y9. y la dirección de esta celda como el nuevo valor de O.

el proceso ha terminado se pregunta **AVACTOUAL** de la ultima celda o elemento de contorno encontrado **COOCCROAGE** 

coinciden con las coordenadas de la orimera celda o elemento de contorno encontrado, es decir si las últimas componentes encontradas para X9 y Y9 coinciden con las primeras componentes de estos mismos vectores. Si esto es falso, sionifica que el seguimiento del contorno no ha terminado y in 1. proceso continua. Si esto es cierto, sionifica que se ha completado seguimiento del contorno de la figura, y por tanto se han encontrado practicamente todos los vértices de la figura.

El algoritmo anteriormente descrito se encuentra esquematizado por diagrama de flujo de la figura 11).

## 2.8) Vertices concavos.

Hasta este momento practicamente se han obtenido todos los vértices la figura. Solo han escapado de la identificación los vertices que son formados por lados que se encuentran formando, un angulo interno, de  $2700$ grados, es decir, un ángulo externo recto. A dicho tipo de vertices se les llama, sólo para su identificación. "vértices concavos". El aldoritmo que permitió obtener la mayor parte de los vértices, confunde este último tipo de vertices v los reporta erroneamente: en lugar de dar un solo vertice, reporta dos vértices, cuvas coordenadas corresponden a celdas o elementos vecinos al verdadero vertice.

Si se recorre a la matriz imagen a partir de una submatriz imaginaria de la forma representada en la finira 127 ; donde cada elemento de dicha matriz (A.B.C v D) abarca una celda de la imager digitalizada. v donde dichas celdas son siempre vecinas, entonces se pueden identificar una serie de patrones en el contorno de la Figura, donde un patrón es una matriz de la forma representada en la Figura (2) . stendo que Los elementos (A.R.C y D) tienen un valor especifico. Cuando dichos valores solo pueden ser dos ten este caso caro o uno), entonces a dichos patrones se les conoce como ventanas booleanas (Ver capitulo I).

Si se piensa en ventanas booleanas, recorriendo a la matriz imagen partir de la submatriz imaginaria antes mencionada. es posible identificar patrones especificos en t a **imaden** de  $1a$ figura. especificamente en su contorno. v así de esa manera identificar  $10s$ vértices concavos.Cada vez que en el recorrido de la imagen a partir de

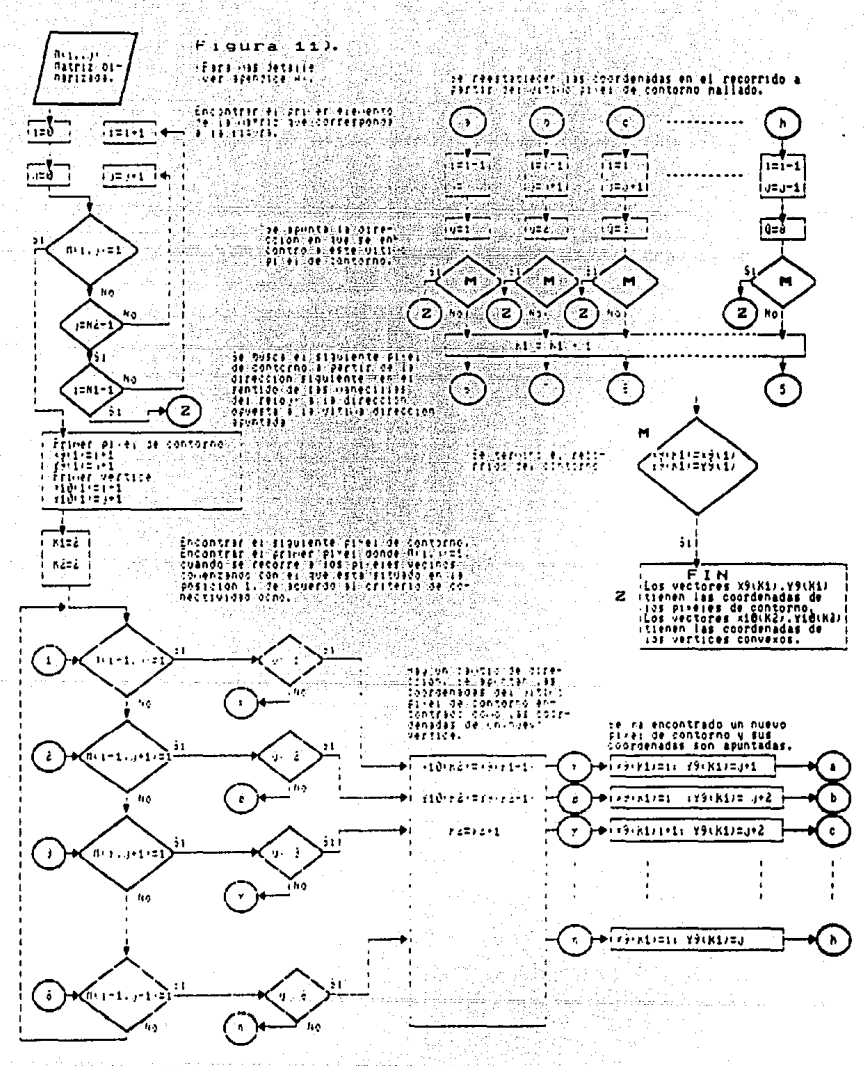

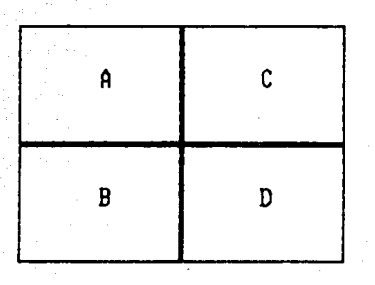

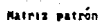

 $Figure 12.$ 

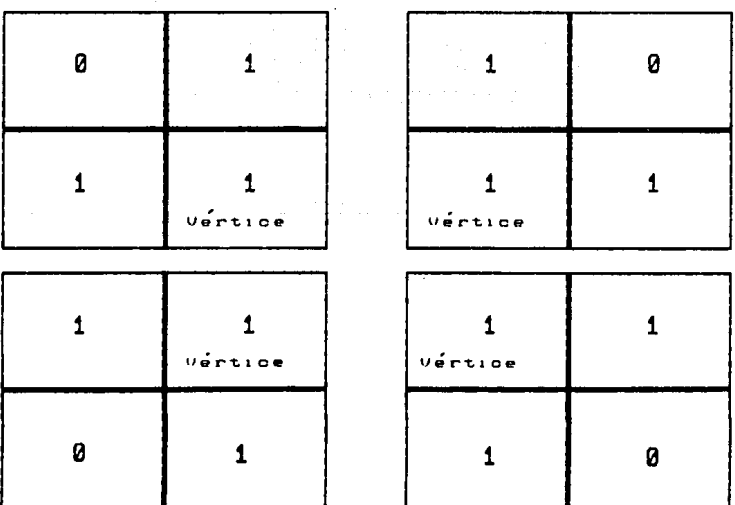

Patrones utilizados para localizar vértices concavos

Figura 13).

la matriz imaginaria se encuentre una  $-$ de $-$ ins $-$ cuatro **natrones** representados en la figura 13). Se puede asequrar que se ha encontrado un vertice concavo, si es que cumple con las condiciones del siquiente párrafo.

. 51 en el recorrido de la matriz imaginaria a 10 largo de la matriz imagen se encuentra uno de los patrones anteriormente determinados. No es posible asequrar que se ha encontrado un vertice concavo. a nence que algunas de las celdas involuciadas en el patrón hayan sido identificadas a través del algoritmo 2.A) como vertices de la figura. Como ya se mencionó antes, el algoritmo 2.A/ identifica dos vertices en lugar de uno cuando se trata de encontrar vértices concavos. Es decir, que cada vez que en la identificación de un vértice en la figura se presenta el primer patión, el algoritmo 2.A) reporta como vértices a las celdas o elementos en las oosiciones C v 8 (de acuerdo con la matriz representada en la finura 1:1. Cuando lo deseable es que se reportara como vertica solo a la celda en la posición D; iqualmente, cada vez que en la figura se presenta el segundo patrón el algoritmo reporta como vértices  $-100$ celdas o elementos localizados en las posiciones A y D. cuando  $1<sub>n</sub>$ deseable es que se reportara solo un vertice. la celda en la posición Ci cada vez due se presenta el tercer patrón en el contorno de la figura, el algoritmo reporta como vértices a las celdas o elementos en las posiciones & y C. cuando lo deseable es que se reportara como vértico solo a la celda localizada en la posición A: y finalmente, cada vez que en el contorno de la figura se presenta el Éltimo patrón el algoritmo reporta como vertices a las celdas o elementos localizados en 145 posiciones  $H \times D$ , cuando lo deseable es que se reportara como vertice soin a la ceida en la opsición B.

Lo anterior arreia cumo resultado que en el proceso de identificar  $105$ vertices conravos se siga el siguiente proceso:

Encontrar dos vertices localizados a partir del algoritmo explicado  $\bullet$ n 2.A) que cumbian con ser celdas o elementos vecinos, (es decir,  $\overline{\mathbf{a}}$  $1$ distancia que los separa no sea mayor que 2 (cuando se utiliza - 14 definición 1.5) de distancia entre dos puntos) y que obedezcan a alguno de los cuatro patrones que permiten identificar vertices concavos por la

DOSICION que quardan entre sí. Por ejemplo, dos vertices identificados a partir del inciso 7.0) que cumplan con ser vecinos y además concuerden con el primer patrón que sirve para : identificar vertices CONCAVOR. decir, se encuentren en las nosiciones B v C. (de acuendo) a Ta matriz representada en la finura 17). Esto se logra al comparar los valores componentes consecutivas en los vectores X10 y Y10.  $\overline{u}$   $\overline{u}$   $\overline{u}$   $\overline{u}$   $\overline{u}$ dichos vectores almacemen las coordenadas de los vertices encontrados **Haratone** del algoritmo en 2.4).

lina vez encontrados dichos vértices, y desques de lidentificar cuál de los cuatro patrones que nermiten identificar los vertices concavos obedecen, se prepunta sobre el valor de la celda o ejemento, en la matriz imagen, que de acuergo al patrón del que se trate, se sospecha, que ser identificado como el verdadero vertice de la figura: Si su valor  $B =$ cero, entonces en realidad no se ha encontrado un vértice concavo, y  $104$ vertices originalmente obtenidos por el algoritmo en 2.8) son respetados. Si en cambio su valor es uno. entonces se ha encontrado  $\mathbf{u}$  $\sqrt{\theta}$ rtice cóncavo, cuva posición corresponde a la posición de la celda a c elemento del que se sospechaba fuera un vertice. y este se considera **un** nuevo vertice: el cual se agrega a la lista de vertices. mientras  $0.19 - 55$ eliminan de la lísta de vértices a los dos vertices (obtenidos de acuerdo a 2.A)) que permitieron obtener este vértice cóncavo. Por ejemplo, si dos vertices identificados como celdas o elementos vecinos. quardan las posiciones B y C (de acuerdo a la matriz representada en la figura 12). y además se cumole que la celda situada en la posición. Di tiene ivaior uno, entonces se ha identificado a un vértice concavo cuva posición es la posición que quarda la celda situada en la posición D. en la matriz imaginaria, dentro de la matriz imagen, Las coordenadas de esta ceida elemento se almacenan y las coordenadas de las celdas o elementus originalmente identificados como vertices. se eliminan. Para utilizan dos vectores XI2 v YI2.

El oroceso sigue basta que se determinen todos los posibles Vertices cóncavos. Cuyas coordenadas quedarán entonces almacenadas en dos vectores  $other and the$  $\overline{a}$  traves de l aldoritmo 2.87.

El algoritmo que se decribio anteriormente. se encuentra esquematizado en el diadrama de fiujo de la figura 141.

### Longitud de los lados.

2.0) Este algoritmo permite obtener los lados. de la figura siempre cuando no existan más de una figura en ila matriz imagen y siempre cuando la longitud de los lados del objeto no tengan una longitud menor o iqual de 2 niveles en la matriz imagen que lo representa. En caso de que esto no ocurriera, la longitud de los lados obtenidos puede no ser 1a corrects.

Partiendo de que se cuenta con el numero de vertices de la figura  $\mathbf{v}$ con las coordenadas de estos, es decir, partiendo que se cuenta con 1 os vectores X10 v Y10. Se tiene que el número de componentes en los vectores X10 v Y10 nos da justamente el número de vertices en la figura.

Con la formula de distancia entre dos ountos an un plano (formula 1.5) figura, apuntandose se calcula la longitud del los lados del la coso componentes de un vector L. componentes que correrán bajo un indice K2. Gracias a la manera en que los vertices fueron obtenidos. es cosible obtener facilmente la longitud de todos los la figura.  $l$ ados de excepción del último: utilizando las coordenadas  $10%$ vérticas  $d\mathbf{e}$ consecutivos de la figura. Si denotamos a la k2-ésima componente de **Los** vectores L, X10 v Y10 con las  $L(1,2)$  $X10(K2)$ expresiones: Y10+E: entonces la siguiente formula iterativa nos da el valor de "todos los lados de la figura la encepción del último):

$$
L(0.2-1) = \sqrt{\frac{2}{(L6) + (0.7)}}
$$

donde:

L6 = X10(k2)-X10(k2-1)  $...2.16)$  $LY = Y10(1.2) - Y10(1.2 - 1)$  $...2.171$ 

Mientras que la longitud del ultimo lado se obtiene a partir del primero y último vertice de la Figura, con la siguiente formula:

 $... 2.151$ 

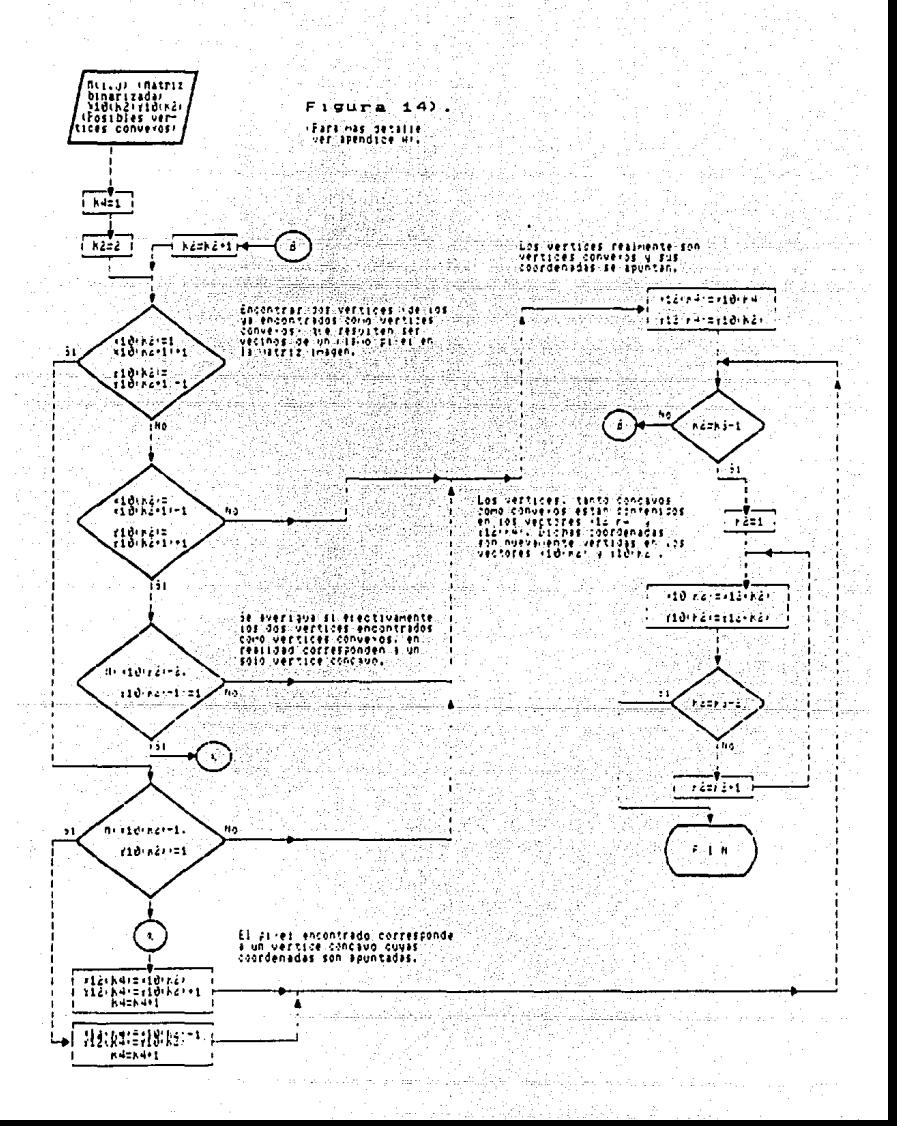

 $L(0,3) = 1$ 

donde:

 $A = X10(2) - X10(k3)$  $-15 = Y10(2) - Y10(k3)$ 

 $... 2.191$  $22.201$ 

Donde I.V designa el numero de vertices en la figura. Yezhoù an Las longitudes de los lados entonces quedan registradas en el vector L. donde la unidad de longitud esta en función de la longitud que cada celda.

El algoritmo anteriormente descrito se encuentra: esquematizado en diagrama de fiujo de la figura 15).

Factor de compactación. (La obtencion de esta característica se basa la propuesta hecha por Sossa y Venegas, (8)).

2.D) Para obtener el factor de compactación es necesario obtener antes el perímetro y el área de la figura. Para ello se siguen los procesos que a continuación se explican:

# Obtención del perímetro.

De acuerdo a la definición de perímetro de una figura polígonal (ver capitulo 1 o (1, capitulo 8)): Fara obtener el perímetro de una figura digitalizada y que se presenta como una matriz de elementos binarios. necesario encontrar el contorno de la figura, para lo cual es necesario recorrer toda la matriz. Una manera útil de reconocer el contorno. analizando. La matriz pero a través de sus submatrices: submatrices  $282$ , cuyos elementos sean vecunos, de acuerdo al criterio de conectividad ocho. Resultando muy útil el utilizar una matriz imaginaria de 2x2 que. recorriendo a la matriz, permita analizar las submatrices en cuestion. .<br>Dicha matriz imaginaria tendria la forma que se muestra en la figura 12). El contorno de la figura es identificado, cuando los valores  $de - 1ce$ elementos de una submatriz que recorra la matriz imaginaría tendan un valor determinado, es decir, cuando la submatriz iguale a un patrón que está previamente determinado. A dicho patrón, tal y como ya se mencionó

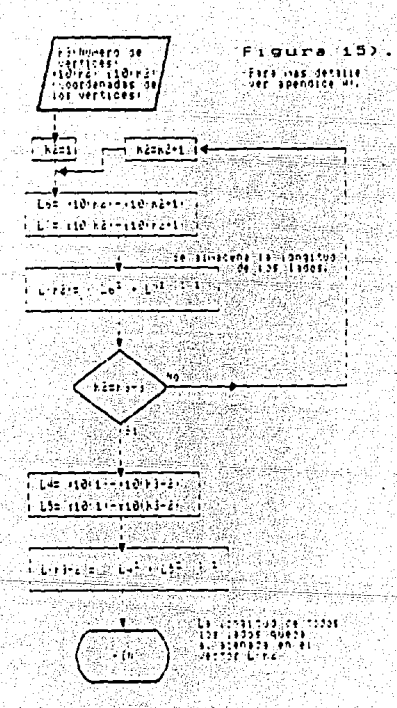

anterio mente (ver capítulo I). se le llama ventana booleana. **Siendo** entonces que cada vez que esta situación se presente, el perímetro de la figura se incrementa en un factori de la siguiente forma:

Cada vez que en el recorrido de la matriz a partir de la matriz imaginaria de Zx2, se presente cualquiera de las configuraciones mostradas en la figura 16). (es decimicada vez que A=B=1 y C=D=0 o viceversa), el valor de una variable Ol se incrementa en uno.

Cada vez que en el recorrido se presente cualquiera de  $1 - n$ configuraciones mostradas en la figura 171. les decir cada vez que A=C=O y B=D=1 o viceversa/, el valor de una variable 02 se incrementa en uno.

Cada vez que se presente en el recorrido cualquiera de. configuraciones que se muestran en la figura 18), (es decir, cada vez que cualquiera de las cuatro variables sea iqual a uno. siendo las demas iquales a cero), la variable 03 se incrementa en uno.

F.e. importante aclarar que por facilidad. par a identificar 1.44 diferentes configuraciones, la imagen es recorrida tres veces. Una vez para cada uno de los tres grupos de configuraciones mencionados.

Al final de los recorridos, el valor del perimetro de  $1a$ figura. en unidades elementales infomentos de imadeni, se calcula directamente de acuerdo con la formula siguiente:

#### $F = (0.85)(0.1) + (1.1) \cdot (0.2) + (1.37) \cdot (0.3)$  $...2.21$

donde los factores de peso o constantes son valores encontrados wiperimentalmente. (Los valores de los factores son diferentes  $109$ propuestos en (8), por que los valores propuestos no arrojaron los resultados esperados: asi que por ensayo y error, se obtuvieron estos nuevos valores para dichos factores de peso).

## Obtención del área de la figura.

ver capitulo Fara la obtención del area  $\mathbf{I}$  $\bullet$  $\mathbf{u}$ . capitulo B), simplemente se recorre la matriz que contiene la imagen binarizada se hace un conteo de todas las celdas o unidades de imaden que tengan un

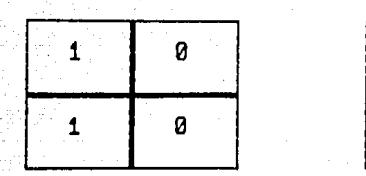

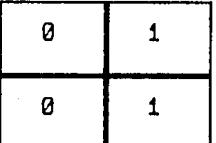

Patrones utilizados para identificar el contorno de una figura

Figura 16).

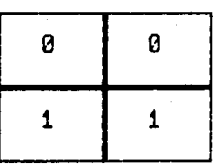

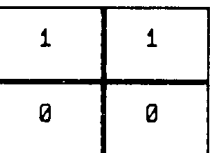

Patrones utilizados para identificar el contorno de una figura

 $F$ igura 17).

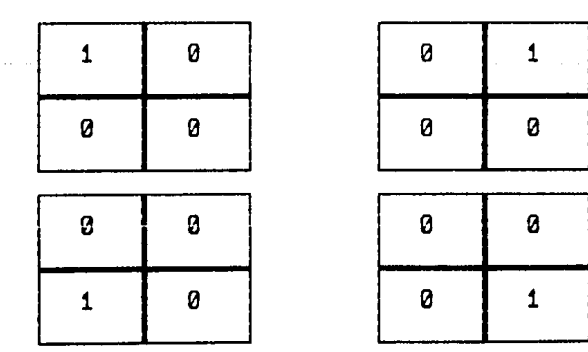

Patrones utilizados para identificar el contorno de una figura

Figura 18).

valor iqual a uno, es decir, se cuenta a las celdas que contienen a la figura a través de un contador R. Como cada celda es considerada como una unidad cuadrada. es entonces que el area total de la figura es reportada directamente por el valor de R: es reportada con un valor de R. unidades cuadradas.

Finalmente el factor de compactación se obtiene facilmente al dividir el cuadrado del perímetro entre el area de la figura (formula 1-13, ver  $(1, \text{ can't rule B}).$ 

El algoritmo anteriormente presentado: v que permite optener el factor de compactación de una figura, se encuentra esquematizado en el diagrama de Flujo de la Figura 191.

# 3. OBTENCION DEL NUMERO DE EULER.

Obtención del número de Euler. (En base a una bropuesta hecha por yano v Senouota (61).

3) A continuación se obtiene la ultima caracteristica de forma de la figura, que es el número de Euler, Frimero se inicializan las variables involucradas en el proceso (A. B. C. D. :, H) iqualandolas a cero.

Lomo va se dijo en los fundamentos del trabajo (ver (1. capítulo 8).o tóri el número de Euler está dado por el número que resulta de restar el numero de aquieros que hay en una figura al mumero de reqiones conectadas que la figura tenga. Por tanto el problema para encontrar el número de Fuler de una figura, se transforma en el problema de encontrar el múmero  $de$  regiones conectadas y el número de agujeros que la figura tenga. encontrar estos números, podría hacerse un etimuetado sobre las regiones conectadas y los aquieros, pero esto resultaría dificil y tardado.  $\sim$ embargo, si se considera que el número de regiones conectadas menos el numero de aquieros (numero de Euler) arroja el mismo resultado que  $\mathbf{I}$ resta de el número de convexidades menos el número de concavidades que se detecten en la figura cuando esta se recorre en una dirección especifica. (Ver 1), capitulo VI), entonces se puede usar otro metodo para calcular el número de Euler.

**State For** 

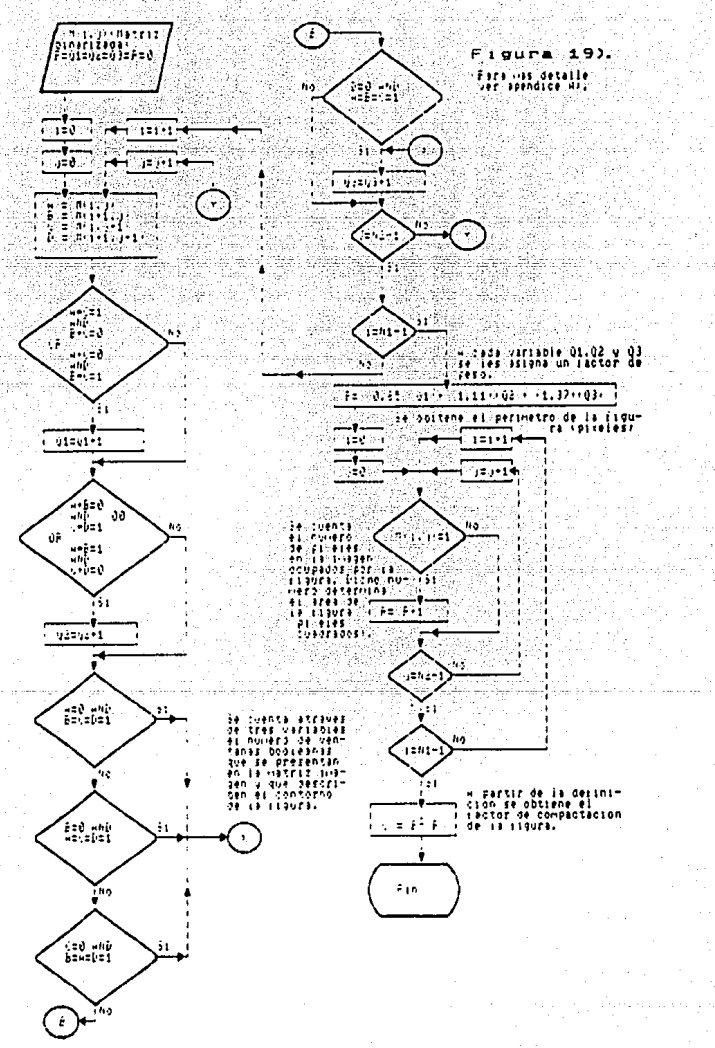

Las convexidades y concavidades de una figura pueden ser detectadas facilmente si es recorrida la matriz de la imagen binarizada por una matriz imaginaria de 2x2 de la forma ilustrada en la figura 12) (tal y como se hizo para encontrar el perímetro de la figura en el inciso. 2.D)) Es decir. de arriba hacia abajo y de derecha a izouierda.

Gracias a que el recorrido de la matriz se hace de izquierda a derecha y de arriba hacia abajo, se pueden encontrar tanto el número ria. conveiridades (variable X), como el número de concavidades (variable H) de la figura usando dos ventanas opoleanas como patrones. De manera que cada vez que en el recorrido que la matriz imaginaria hace de l la matriz imagen, se encuentre el patrón ilustrado en el figura 20) (A = B = C = 0 y  $D = 1$ ), se dice que se ha detectado una convexidad y el número de convexidades detectado aumenta en uno xes decir, que la variable X inicialmente iqual a cero aumenta en uno). Y cada vez que en el recorrido que la matriz imaginaria hace de la matriz imagen se encuentre el patrón ilustrado en la figura 21) (A= 0. 8 = 0 = 1), se dice que se ha encontrado una concavidad en la Figura, vi el numero de concavidades detectadas aumenta en uno les decir, que la variable H inicialmente coro se incrementa en uno..

Al terminar el recorrido, el numero de Euler (variable E) se obtiene directamente restando el numero de concavidades al numero de convexidades encontrados, es decir, que: E== x - H (formula 1:12. Ver (1. capítulo 8) o (6)). El procedimiento se ilustra en la Figura 22).

#### . Cabe actarar dos puntos:

such as the magnetic professional

Primero, la elección de las ventanas que permiten determinar l a a convexidades y concavidades en una figura está directamente relacionada con el sentido de barrido, que es arbitrario. En el algoritmo expuesto aqui se usa el barrido de izquierda a derecha y de arriba. hacia abajo, Sin embargo otros autores (Ver 13), capítulo VI) utilizan el barrido de derecha a izquierda y de abajo hacia arriba, siendo necesario para este caso el uso de otras ventanas booleanas (A=1. B=C=D=0 y A=B=C=1. D=0:  $\mathbf{d}\mathbf{e}$ acuerdo al patron de la figura (2)). Ambos barridos permiten determinar

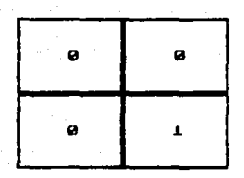

rentana usada para detectar convexidades

F (gura 20).

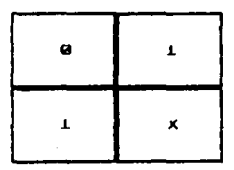

Henrina Heada para detectar concavidades

Figura 21).

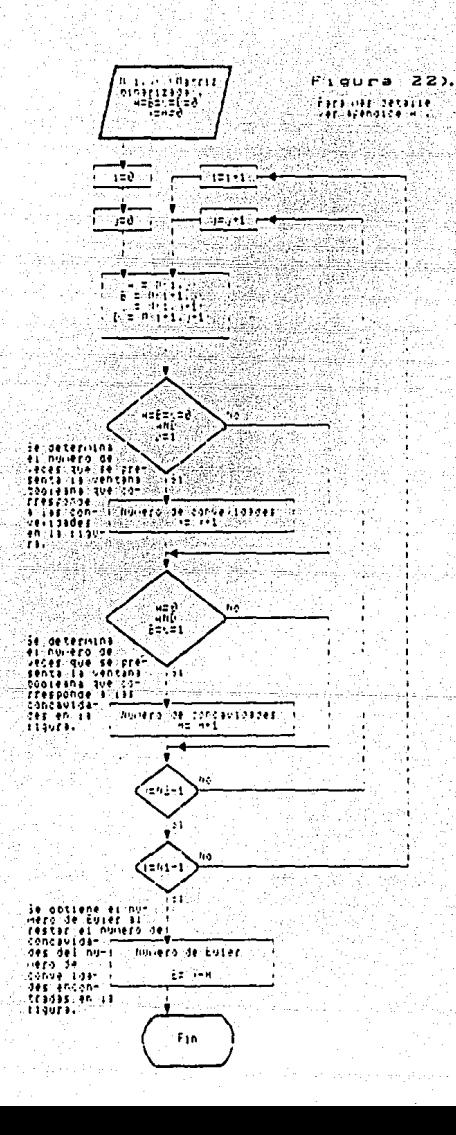

el mismo número de convexidades y concavidades.

Segundo, algunos autores considerando la posibilidad de que una figura este formada por varias regiones separadas, consideran otra ventana booleana en el cálculo del número de Euler (A=D=1, B=C=0; de acuerdo a la figura 12)), dicha ventana determina una convexidad, es decir, aumenta en uno al número de Euler cada vez que se presenta: en realidad esta ventana detecta dos regiones conectadas que se tocan (Ver 13) capítulo VI). Ventana no es considerada en el algoritmo que aqui se presenta. **DUAS** class. antemano se evitará considerar. figuras, formadas port. VALIAS **CALLODAS** conectadas.

Una vez que se nan presentado los algoritmos que permiten obtener  $110a$ serie de características de forma de una figura analizada. es oosible va enunciar el procedimiento que permite el reconocimiento de dicha figura. a través de su imanen.

 $^{\circ}$  El procedimiento de reconocimiento de figuras a partir de la obtención de las tres características de forma va antes mencionadas imomento invariante, factor de compactación y número, de Euler) v de 1a. forma descrita, es el que a continuación se presenta.

RECONOCIMIENTO DE FIGURAS A PARTIR DE TRES CARACTERISTICAS DE FORMA OBTENIDAS EN BASE AL USO DE VENTANAS BOOLEANAS.

La siduiente es la explicación del procedimiento (basado en una propuesta de Soussa y Venegas, (8)) que permite el reconocimiento de imágenes previamente digitalizadas y segmentadas de figuras geometricas simples (Poliophos) mediante el uso de ventanas booleanas, es decir. mediante el análisis del estado de elementos de imagen próximos entre sí. (Pixeles vecinos).

El procedimiento permite reconocer figuras mediante dos opciones. En la primera opción (Reconocimiento directo). La figura puede, ser reconocida directamente de acuerdo al número de sus lados. las longitudes de estos y la posición que quardan los lados entre sí. En la segunda occión

(Reconocimiento indirecto). la figura nuede ser reconocida como una. de un grupo de figuras, las cuales forman, un archivo previamente creado. Dicho reconocimiento se hace a partir de la comparación de tres características de la figura problema con las mismas caracteristicas de las figuras que forman el archivo. Dichas características son: Número de Euler, factor de compactación y momento invariante. Obviamente la figura problema será reconocida como aquella figura del archivo con la que existe mayor similitud en la medida de las características mencionadas.

El reconocimiento directo solo es util cuando se trata de reconocer figuras geometricas regulares, en tanto que el reconocimiento indirecto tiene utilidad en el reconocimiento de cualquier figura (requiar o irrequiari.

En base a las dos opciones de reconocimiento anteriores. surgen cuatro onclones en el procedimiento de reconocimiento:

1) Se puede reconocer una figura directamente y optener las tres características de comparación.

2) Se puede crear un archivo de hasta diez Figuras, Un archivo consistente de 6 mediciones, que consisten en la desviación estandar y la media de dos mediciones de cada una de las tres características de forma de la figura, obtenidas de dos imagenes distintas de la misma figura.

 $31$  Se ouede crear al archivo anteriormente mencionado v al  $\bar{ }$  $m + m$ hacer el reconocimiento de una figura en forma indirecta.

4) Se puede reconocer indirectamente una figura a partir de un archivo de comparación va existente.

A continuación se explica que es in que hace cada una de las onciones mencionnadas a traves de una serie de incisos.

 $Ooc<sub>10</sub>$   $O<sub>2</sub>$ 

Mediante esta opción se pretende identificar una figura directamente. de acuerdo a su geometría.

 $\mathbf{1}$ 

Si se considera que se parte del hecho de que va se cuenta con imaden binaria diditalizada de la figura en cuestion, es  $decir.$ 5ø oue cuenta con la matriz binaria M que la representa. V se considera a dicha matriz como el dato de entrada en el proceso. entonces se procede como sique:

. Una vez que se cuenta con la matriz M (matriz imaden de la figura).  $\epsilon$ procede de acuerdo a los algoritmos 1) 2) 3)%  $\mathbf{v}$ presentados anteriormente, a obtener el momento invariante, el factor de compactación y el número de Euler de la figura en cuestion.

En base a los resultados obtenidos en el algoritmo (2.0) se realiza el reconocimiento de la figura de la siguiente forma:

Se averiqua el número de lados que tiene el objeto, se compara la longitud de estos y de ser necesario se determina la posición relativa de estos:

A) Si el número de lados es tres. la figura es un triangulo. Para determinar que tipo de trianqulo, se compara la longitud de los lados: Si los tres lados son iguales. se identifica a la fígura como un triangulo equilátero. Si solo dos lados son iquales, a la figura se le identifica como un trianquio isosceles, fero si las longitudes de  $10<sub>5</sub>$ lados son diferentes, entonces se identifica a la figura como un trianquio escaleno.

B) Si el número de lados en la figura es de cuatro. 1a **Figura** PS.  $...$ cuadrilátero. Fara determinar que tipo de cuadrilátero, se comparab- $1 - 9$ longitudes de los lados y las posiciones relativas de estos: S t los cuatro lados son iquales y ademas forman angulos rectos  $10<sup>o</sup>$ 1 ados advacentes, entonces a la figura se le identifica como un cuadrado, (Para averiquar si dos lados advacentes forman un anoulo recto 1a definición de perpendicularidad entre dos rectas: Se obtienen Las neodientes asociadas a los lados y se multiplican: si  $e<sub>1</sub>$ resultado **PS** uno. entonces los lados son perpendiculares entre si (para más detalle ver (12)). Si los cuatro lados son iguales, pero los lados no forman angulos internos rectos, entonces a la figura se le cidentifica como  $\mathbf{u}$ rombo. Si los cuatro lados no son todos iguales. pero si los lados opuestos y además todos los lados forman angulos internos rectos. entonces la figura es identificada como un rectanguio. Si los cuatro lados no son todos iguales, pero si los lados opuestos y además  $10<sub>5</sub>$ ángulos internos que forman los lados no son rectos, entonces a la figura se le identifica como un romboide. Si solo un par de lados opuestos son iquales, entonces la figura es identificada como un trapecio.  $51$  todos los lados son distintos en magnitud. entonces la figura es identificada como un cuadrilátero irrequiar.

C) Si el número de lados de la figura es de cinco. la figura es entonces un pentagono. Para determinar que tipo de pentagono. se compara  $1$ longitud de los lados de la figura: Si todos los lados son iquales. entonces la figura es identificada como un pentadono regular. Si no todos los lados son iquales, entonces la figura es identificada como **un** pentacono invecular.

D) Si el número de lados de la figura es de seis. entonces la figura -un hexagono. Para determinar de que tipo de hexagono se trata. se comparan las longitudes de los lados: Si todos los lados son iquales  $\blacksquare$ magnitud, entonces la figura es identificada como un hexagono regular. Si en cambio. Los lados no son todos iguales, entonces la figura  $-1$ identificada como un hexanono irredular.

E) di el numero de lados de la Figura es mayor de seis entonces la figura simplemente es identificada como un polígono de más de seis lados.

F) St en la figura no se didentifican más de  $d$ os Lados. entonces determina que la figura no es un polígono.

Una vez que la figura ha sido etiquetada de acuerdo al número de lados, de su longitud y de su posición relativa, se ha terminado con la identificación directa de la fígura y con la opción 1).

 $O<sub>0</sub>$  on  $\sim$ 

ŠЧ.

Esta onción permite crear un archivo de hasta diez figuras, un archivo consistente de las mediciones hechas sobre tres caracteristicas de forma en cada finura.

.<br>Baio la suposición de que se desea crear un archivo con N3 figuras diferentes, donde la imagen de cada finura se binaria vidinitalizada. Las decir. donde la imagen de cada finura es una matriz M consistente de unos v ceros, se hace a continuación mención de los orocedimientos seguidos nara poder realizar la onción dos:

Deade el orimero basta el último objeto se introduce su imaden digitalizada como dato de entrada.

Después. para cada objeto. se obtienen las características de forma  $\blacksquare$ dos imagenes distintas del mismo objeto. Primero, se obtiene.  $61$  $...$ de Fuler el momento invariante y el factor de compactación de ia. **Imagen** del objeto en cuestión. Después, se obtiene el valor de l ac. michae características de forma, exceptuando al número de Euler, pero, para una imaden distinta del mismo objeto (puede ser una imaden del mismo ob leto pero en otra posición, o puede ser exactamente la misma imagen.  $\blacksquare$  $\mathbf{r}$ misma posición). Es decir, que el número de Euler es obtenido para  $\mathbf{u}$ n objeto solo una vez: esto se debe a que esta característica de forma dificilmente cambia de una medición a otra.

fara obtener las características de forma para la "Diimera" (maden de l objeto, se procede de acuerdo al algoritmo 3) (se obtiene el número de Euler E. de la figura en cuestion) y después de acuerdo a los algoritmos  $13 - y - 71$ (se obtiene el momento invariante X1, v el **Factor** de compactación Clide dicha figural.

Para obtener las características de forma para la siquiente imagen de l  $objecto,$  se procede entonces de acuerdo a los algoritmos 1)  $y$  $2.1$  $1 - a$ obtienen el factor de compactación Cl. y el momento invariante X1.de  $1a$ figura, por segunda vez), Obviamente en este segundo cálculo es necesario introducir una nueva matriz imagen M. correspondiente a una segunda imanan da la misma finura en cuestion.

Una vez que se realizan los dos calculos de las características .<br>forma de un objeto, entonces (de acuerdo a lo sugerido por Sossa v Venepas. (8)) se obtienen los valores de las variables Mi. M2. T1 y T2. de la stoutente manarati

$$
m = \sum_{i=1}^{n} X1(i)
$$
  
\n
$$
m = \sum_{i=1}^{n} G1(i)
$$
  
\n
$$
m = \sum_{i=1}^{n} G1(i)
$$
  
\n
$$
m = \sum_{i=1}^{n} X1(i)
$$
  
\n
$$
m = \sum_{i=1}^{n} X1(i)
$$
  
\n
$$
m = \sum_{i=1}^{n} X1(i)
$$
  
\n
$$
m = \sum_{i=1}^{n} X1(i)
$$
  
\n
$$
m = \sum_{i=1}^{n} X1(i)
$$
  
\n
$$
m = \sum_{i=1}^{n} X1(i)
$$
  
\n
$$
m = \sum_{i=1}^{n} X1(i)
$$
  
\n
$$
m = \sum_{i=1}^{n} X1(i)
$$
  
\n
$$
m = \sum_{i=1}^{n} X1(i)
$$

obtenido para la segunda imagen.

donde las sumatorias se hacen desde el primer calculo obtenido para primera imaden de la figura en cuestion, hasta el segundo calculo

Una vez que se obtienen los valores de las variables M1. M2. Ti v **T2.** se procede a obtener los valores de la media aritmética y la desviación standard para las dos mediciones obtenidas de las dos características de forma de la figura en cuestión: el momento invariante y el factor che. compactación.

Basados en las definiciones de media aritmética y desviación standard de una serie de datos. (fara más detalle ver lil.resulta que:

La media aritmética (XI) y la desviación standard (SI) del momento invariante (X1), están dadas por:

$$
x2 = m1/2 = \sum_{v=1}^{2} X1(v)/N
$$
...2.26

$$
st = \sqrt{(1/2)-(x_2)} = \sqrt{\frac{2}{(\sum x_1^2(x_1^2(x_1^2)))(x_2^2(x_2^2))}}
$$
...2.2

donde N es el número total de mediciones de XI (N=2) y las sumatorias hacen desde el primer calculo (el momento inveriante XI.obtenido para primer calculo) hasta el ultimo calculo ക് momento invariante X1.obtenido para el segundo calculo).

Por otro lado la media aritmetica (C2) y la desviación standard (S2) del factor de compactación (C1), están dadas por:

 $C2 = M2/2 = \sum C1 (1) / N$ 891.2.28)

52 =  $\sqrt{(12/2) - (C_2)^2} = \sqrt{\left(\frac{2}{\Sigma} - (C_1(1))/N\right) - (C_2^2)}$ 

donde N es el número total de mediciones de C1 (N=2) y las sumatorias se hacen desde el primer cálculo (el factor de compactación Cl. obtenido para el primer cálculo; hasta el último cálculo tel factor dø compactación C1, obtenido para el segundo calculo).

Es entonces que son obtenidas además de el número de Euler. la media aritmética y la desviación standard de dos características de forma (momento invariante y factor de compactación) para cada figura, obtenidas Dichas mediciones formatan parte de dos imagenes diferentes. цn utilizado como objeto de comparación para archivo que puede ser o k reconocimiento de un objeto inconnita.

Es pues que con los valores anteriores y los números de Euler de  $1 - 6$ diferentes figuras y objetos, se construyen seis vectores que conformaran el archivo de datos: Uno que contendra todos los números Euler, de todas las figuras. dicho archivo sera el archivo (E1). Otros dos que contendrán respectivamente. las medias aritméticas y las desviaciones standard (de las dos mediciones obtenidas) del momento invariante para cada figura (X2 v Si). Otros dos cuvas componentes seran, respectivamente. **Last** medias aritmeticas y las desviaciones standard (de i as i dos mediciones realizadas) del factor de compactación para cada figura (C2 v S2). ٧ finalmente un vector que tendrá como componentes a los nombres  $de$   $i$ as

diferentes figuras (MS) Las mediciones obtenidas para cada objeto. dan entonces una nueva componente a los seis vectores.

i i katiki Andrijevska

1994년 : 1992*년* 2월

oklasi ka

i verkil

Al terminar con el cálculo de todas las características para todos los objetos que conformaran el archivo. se cuenta con todas las componentes de los seis vectores: E1, X2, C2, S1, S2 V M8. Se procede a quardar en un archivo a dichos vectores, para su posterior uso.

#### $O<sub>DC</sub>$ ion 3)

Esta opción permite crear el mismo archivo mencionado en la opción dos y al mismo tiempo realizar el reconocimiento indirecto de un objeto incodnita.

Bajo esta opción primero se hace la construcción de un archivo consistente en las mediciones de tres características de forma de hasta diez fiouras diferentes. La construcción de este archivo se realiza tal v como se explica en la opción 2). Donde se tiene que una vez que se cuenta con dicho archivo este puede ser utilizado como patrón para poder realizar la identificación indirecta inmediata de una figura incógnita. es decir. es posible que una figura incognita sea identificada como una de las figuras que forman el archivo.

Al contar con el archivo de comparación, consistente de didamos N3 objeto o figuras. La identificación de una figura inconnita es posible a través de su imaden binaria digitalizada. Si se considera a la imagen de esta figura (una matriz binaria M), como el dato de entrada: entonces - 1.4 identificación de la figura incognita se nace como sigue:

De acuerdo a los algoritmos  $11, 21 \times 31$  se obtienen las medidas de las características de forma: momento invariante, factor de compactación y número de Euler: de la figura incognita.

Desde el primer objeto hasta el último objeto del archivo se, hace, una comparación entre la medida de las características obtenidas para estos y las características de forma obtenidas para el objeto incognita. Dicha comparación se hace a partir de la obtención, de un parámetro 11amado

 $4.3$ 

nivel de error. Donde para cada objeto del archivo se obtiene un nivel de error. Dicho parametro (como va se vio en los fundamentos del trabajo  $de$  acuerdo a  $(7)$ ) esta definido nor:

 $\label{eq:1} (x) = \overline{x}_0 + \overline{\gamma}_0 x$ 

donde la sumatoria corre sobre el indice i: desde que vale uno. hasta que vale m. Donde: m es el número de características. Hi es el nivel de error para el 1-ésimo objeto del archivo. X es la 1-ésima característica forma medida para el objeto incognita. Xu y cu son la media v desviación standard de las medidas obtenidas  $d\phi = 1a$  $1 - 0 = 1 - 0 = 1$ característica para el j-esimo objeto del archivo.

Las características involucradas en esta formula son solo dos: Momento invariante y factor de compactación, cuvas medias y desviaciones típicas obtenidas para cada objeto estan dadas en los vectores creados: X2 (medias de los momentos invariantes de los objetos del archivo), - cz (medias de los factores de compactación), S1 (desviaciones típicas de los momentos invariantes) y S2 (desviaciones típicas de los factores do compactación). Siendo el número de objetos en el archivo iqual a N3.

Se tiene entonces que, desarrollando la formula anterior, se puede expresar al nivel de error de cada objeto del archivo (para este caso particular) con la formula siguiente: ...

$$
H_{\rm H} = \sqrt{(XZ(11) - x1)/ST(111)} + (GZ(11) - G1)/SZ(111)
$$

donde Il toma valor desde uno nasta N3. Hii es el nivel de error para el 11-esimo objeto del archivo. X2(11) y S1(11) son  $1$ media v la desviación típica de los momentos invariantes medidos para el objeto 11-esimo del archivo. C2(II) v S2(II) son la media y la desviación típica de los factores de compactación medidos para el objeto  $11 - e$ sima del archivo. Al es el momento invariante medido para el objeto incognita v Ci

ts el

# es el factor de compactación medido para el objeto incognita.

51 se calcula el nivel de error para todos los objetos del archivo. tiene que, aquel li-esimo objeto para el que Hii tenga un valor  $minno$ será considerado como el objeto más probable de siqualar con el objeto problema. De manera que el objeto problema será reconocido como dicho objeto Il-esimo del archivo de comparación.

El numero de Euler no es involucrado en la formula que calcula el nivel de error. Va que a dicha medida se le utiliza como primer filtro en la identificación del objeto incognita, es decir, que el número de Euler es utilizado por si solo como primer patron de comparación entre los objetos del archivo y el objeto inconnita.

## La manera como se realiza este reconocimiento es la siguiente:

Desde el primer hasta el último objeto del archivo se averigua si alquna de las desviaciones standard o tipicas de las características medidas, para algun objeto 11:  $$1(11)$  o  $$2(11)$  son jouales a cero.  $51$ esto es cierto para algun objeto. Il, significa simplemente que las imagenes que se consideraron para este objeto son las  $m_1$ smas.  $A = 1$  $010$ simplemente para evitar una division por cero, se, le asigna, un valor pequeño a la variable con valor cero va sea S1(11) o S2(11). Si en cambio resulta que para el objeto  $11-\epsilon$ simo  $\log$  valores  $SU(1)$  v  $SU(1)$ distintos de cero, el valor que toman se conserva.

Fara el objeto (1-esimo se calculan las variables  $H2 - V - H3$  con los valores de S2(II).S1(II).C2(II) y X2(II) (obtenidos del objeto i-esimo) y  $\log$  valores de XI  $\times$  CI (obtenions de) objeto problema o inconnita). Dichos valores están dados nor las formulas siguientes:

#### $H2 = (X2(11) - X1) / (51)(11)$

 $1.2.311$ 

and the con-(C2 (11) - L1) 7 (S2 (11) )  $...2.321$ 

De modo que H2 esta asociado al nivel de error del momento invariante y

H3 al nivel de error en el nivel de compactación.

Por tanto el nivel de error para el objeto ll-ésimo se obtiene con formular

**HIT = HI (11) =**  $\sqrt{(H2)}$  + (H3)

Almacenándose este valor en un vector Hi, cuyas componentes no serán otras que los niveles de error de todos los objetos del archivo.

 $... 2.331$ 

.<br>El proceso sigue hasta haber encontrado todos los niveles de error de todos los objetos del archivo y así haber completado el vector H1.

Una vez que se cuenta con todos los niveles de error, entonces procede a buscar el nivel de error ll-ésimo que cumpla con ser el menor de todos siendo que el objeto [1-esimo asociado a este error tenga un número de Euler Igual al número de Euler del objeto incognita (Es decir. que antes de comparar los niveles de error asociados a los objetos  $de<sub>1</sub>$ archivo, se comparan los números de Euler de los objetos del archivo con el número de Euler del objeto incognita).

Si lo anterior se cumple para el objeto Il-esimo, entonces, este objeto es considerado como el máz semejante al objeto problema.

Se procede a etiquetar al objeto problema una vez que ha reconocido.

Considerando que los objetos del archivo de comparación quardaban un orden conocido en el archivo, entonces se etiqueta al objeto problema con el número correspondiente al objeto li-ésimo del archivo con el que se le encontró mayor semejanza. Asi, si el objeto ll-ésimo es el primer objeto dei archivo, al objeto problema se le etiqueta compi "el primer objeto del archivo": si el objeto ll-esimo es el segundo objeto del archivo.  $a<sub>i</sub>$ objeto problema se le etiqueta como: "el segundo objeto del archivo": y así sucesivamente. Además al objeto problema se le da otra etiqueta. Se

le da el nombre del objeto li-ésimo del archivo que resultó más semejante a el. Dicho nombre se encuentra almacenado tambien en el archivo i de comparación bajo la componente li-esima del vector MS.

De esta manera el obieto problema finalmente ha sido reconocido.

 $Opc10n$  4)

Esta opción permite realizar el reconocimiento de una figura de una manera indirecta, a partir de un archivo de comparación ya existente.

Bajo esta opción. La imagen binaria nigitalizada de una figura puede ser reconocida o identificada como una de las fiduras que se encuentran en un archivo previamente creado. Es decir, que para la realización de este procedimiento es necesario contar de "antemano" con un archivo de comparación, creado ya sea a partir de la opción 2) o de la opción 3).

Para realizar el reconocimiento de un objeto incognita baio este procedimiento es necesario introducir su imagen binaria digitalizada como dato de entrada. Donde dicho reconocimiento se realiza de la manera que se exolica en la opción D).

la presentación del método que De esta manera termina nermite  $\bullet$ <sup>1</sup> recondcimiento directo o indirecto de una rigura a partir  $de<sub>1</sub>$  $1150$ de ventanas booleanas. En el siguiente capítulo se presenta la solución del mismo problema pero a particulade un nuevo camino.

III RECONOCIMIENTO DE FIGUEAS SIMPLES EN IMAGENES DIGITALIZADAS. A LAS QUE SE LES HA APLICADO LA SIMULACIÓN DE LA INHIBICIÓN LATERAL. A PARTIR DEL USO DE LAS FRANJAS DE MACH.

Por medio de las frantas de Mach que aparecen en una figura obscura situada sobre un fondo claro. después de que se realiza la inhibición lateral. es posible efectuar el reconocimiento de formas. siendo este el segundo método utilizado.

El interes de Mach en el conncimiento de la naturaleza le hicieron ocasiones volver la mirada al estudio de los sentidos, en particular  $\mathbf{a}$ estudio de la vista. A pesar de no contar con más equino, que, sus, gios. muchas de sus observaciones y conclusiones son correctas.

Para determinar los efectos visuales de combinar campos de diferente intensidad. Mach comenzó a experimentar con un.  $d$ 15CD formado oor dos sectores, uno claro y otro oscuro. En dichos experimentos Mach abservo que los sectores de diferente intensidad en un disco son combinados al girar este rápidamente. A una alta velocidad de rotación. los diferentes sectores se parecen fusionar en uno solo: un solo sector con una intensidad constante. Si se piensa en un disco blanco con un sector negro (figura 23) al hacerio dirar, el disco parecerá ser  $0.15$ tener una determinada intensidad que dependerá de la magnitud del sector neoro u obscuro del disco (figura 24). A mayor proporción de blanco sobre negro en el disco mayor será la intensidad. La brillantez, en el disco cuando oire. Esto es, las variaciones en las proporciones de blanco a negro a lo disco. variaciones en los annulos **Largo**  $der1$ radio del **CPOtrales** subtendidos por los sectores componentes, producen las **correspondientes** variaciones en la brillantez en el área del disco cuando este esta rotando.

disco La brillantez que se tiene, en un not ando. con una **frecuencia** superior a un determinado umbral, es obtenida a través de  $\mathbf{a}$ **Lev** de

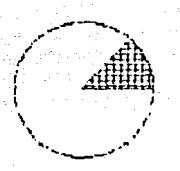

Disco con sector de diferente brillantez

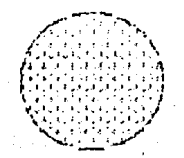

Disco con sector de diferente brillantez girando

Figura 23)

والأرسيك كمكان

49.

hoznu.

Figura 24).

nma.

Taibot-Flateau (Ver 10). V establece que: "La luminosidad constante aparente. de una sucesión de destellos de pequena duración, con una frecuencia mayor a la frecuencia de fusion (valor umbral). es el valor medio (Im) de la iluminación real, tomada durante un periodo de tiempo. La expresión matemática de dicha lev es:

Im es la luminosidad aparente: l'es la luminosidad real y l' el periodo. De acuerdo a esta ley, el disco en la figura 25) al rotar adquirirá una brillantez aparente constante. desde el centro A hasta la circunferencia B (figura 26). Si se considera otro disco (figura 27), con un sector oscuro mayor que el del primer disco. se observa al girario que la brillantez aperente del disco es menor. Spero también uniforme (figura 28). Entonces la grafica de la iluminación aparente con respecto al radio, para ambos discos, mostrara una línea constante y paralela al eje de las abscisas (figura 29).

Mach consideró un disco giratorio más complejo, un disco donde resulta que el sector obscuro es una combinación de los dos sectores obscuros de los dos discos anteriormente mencionados: la zona interna del sector obscuro del primer disco y la zona externa del sector obscuro del segundo disco, son combinadas a través de una zona, intermedia, donde, el ánoulo subtendido por el sector varía linealmente con el radio del disco (figura 30). Si la lev de falbot-Flateau es cierta en general, entonces se asumiría que el valor que la brillanta: aparente (lm) toma, al variar el radio (R) en este disco en rotación, sería la expresada en la gráfica de la figura 31). Donde se quede ver que en las zonas internas y externas del disco la brillantez es constante y correspondiente a los valores ya encontrados para los dos primeins discos mencionados, mientras que para la zona intermedia, una linea recta que une los valores constantes de las zonas interna y externa, es el valor de la briliantez aparente. Es decir que para el disco mostrado en la figura 30) se esperaría que al rotar rapidamente apareciera en la zona que abarca desde A hasta B una región uris clara uniforme: que apareciera en la zona que va desde C hasta D una region uniforme dris oscura: y que apareciera una zona, que abarcaria

- 49.

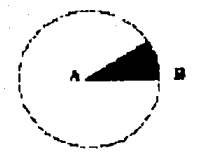

Figura 25).

Disco N con sector de diferente brillantez

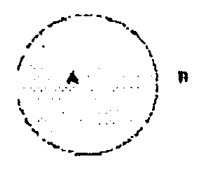

26). Figura

Disco K con sector de diferente brillantez girando
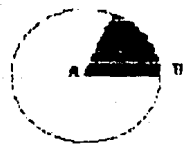

## Disco Y con sector de diferente brillantez

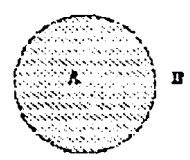

Figura. 20).

27).

Disco Y con sector de diferente brillantez girando

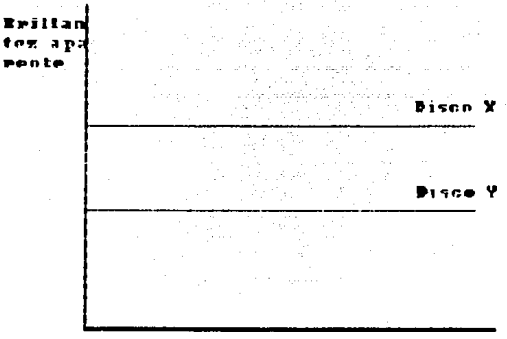

Piguea 29).

т.  $t$ ez

Radio de<br>el disco

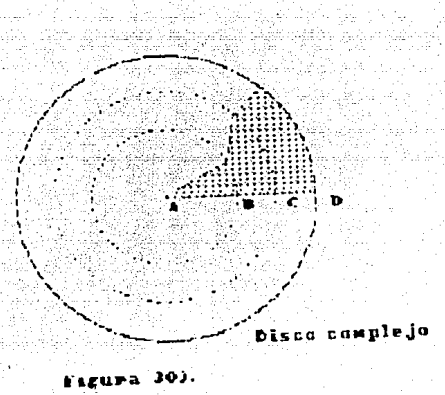

Э.

 $\mathbb{S}^1(\mathbb{Z}_2,\mathbb{Z}_2) \subseteq \mathbb{Z}_2 \times \mathbb{Z}$ 

المالوك بو

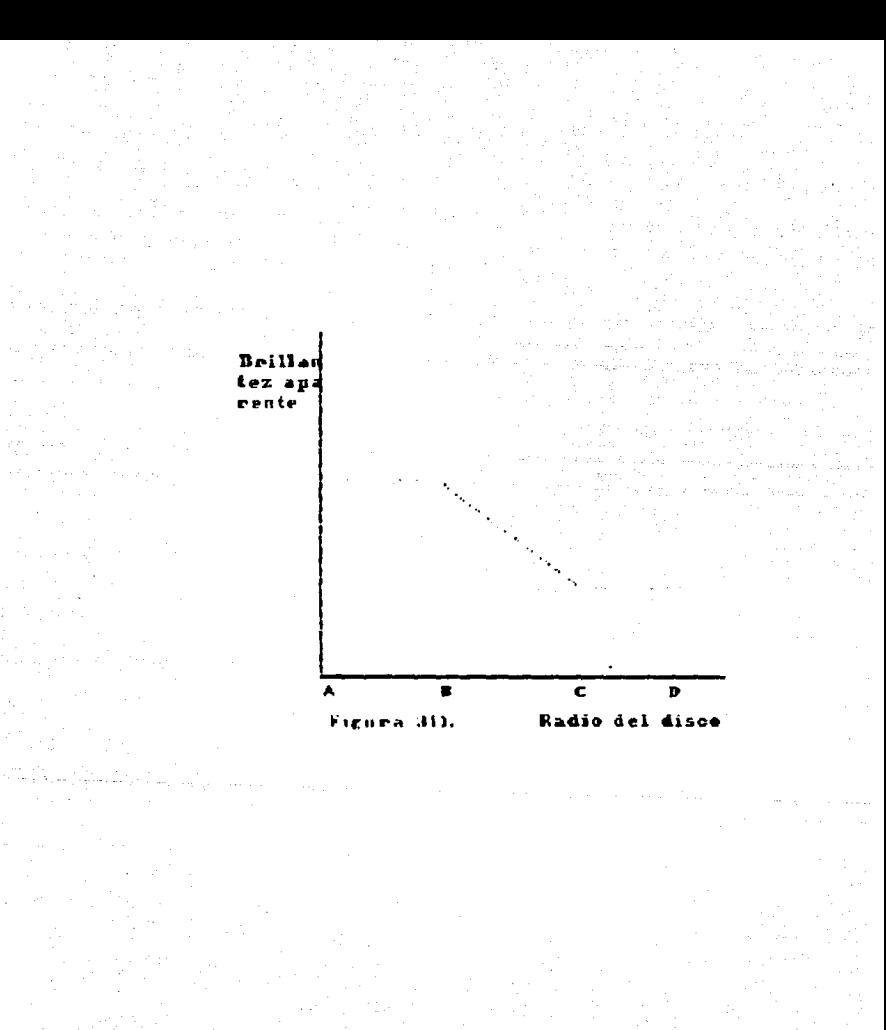

desde 8 hasta C. donde la brillantez gradualmente disminuvera. donde el disco se obscureciera gradualmente. A conservación

Cuando el disco giratorio complejo se hace girar, efectivamente 58 observan tres regiones donde se cumple muy aproximadamente  $10^{\circ}$  due ÉΘ esperaba de acuerdo a la lev de Talbot-Plateau. Sin embardo se: **Ohserva** además que los puntos de transición son interrumpidos por anillos de diferente brillantez, uno brillante en el punto B y otro oscuro en - 1 punto C. De acuerdo a la lev de falbot-flateau, se esperaria que en todo el disco no se oresentara una reoión más brillante que la que se presenta en la zona que va desde A hasta B, y que no se presentara una región " más oscura que la que se presenta en la zona que va desde C hasta Sin embargo en la realidad ocurre que la zona, más brillante en el  $\theta$  : and giratorio es un anillo que se encuentra localizado en el punto B,  $\sim$ oue la zona más oscura es un anillo que se encuentra localizado en el nunto C. Dichos anillos son conocidos como bandas o franias de Mach. La dráfica de la luminosidad aparente (Im) con respecto al radio (F) de dicho en rotación (figura 32) oresenta dichas. franjas, como puntos, donde Lа gráfica se hace cóncava o convexa.

Las franjas de Mach son pues zonas que se presentan cuando ocurre una transición entre regiones de diferente brillantez, y que tienen o mayor o menor brillantez que las de las zonas entre las que se presentan. Ðе hecho Mach concluyo, en un principio, que donde quiera que se i ni osenta una flexión va sea de concavidad o de convexidad, con repecto Lag abscisas, en la curva de la intensidad de la juz de la superficie iluminada (variando esta en una sola dirección), se presentará una región más oscura o brillante que los alrededores. De hecho esto significa que la localización y magnitud de la intensidad luminosa de las franjas de Mach, estan dadas por la ubicación del máximo y del mínimo al aplicar  $1a$ sequnda derivada a la curva de la intensidad luminosa (Ver figura 321. Por lo tanto las franjas de Mach, de acuerdo al principio que las son mas facilmente observables cuando  $1a$ diferencia de luminosidad entre dos áreas advacentes, de una respecto a otra, ns. grande.

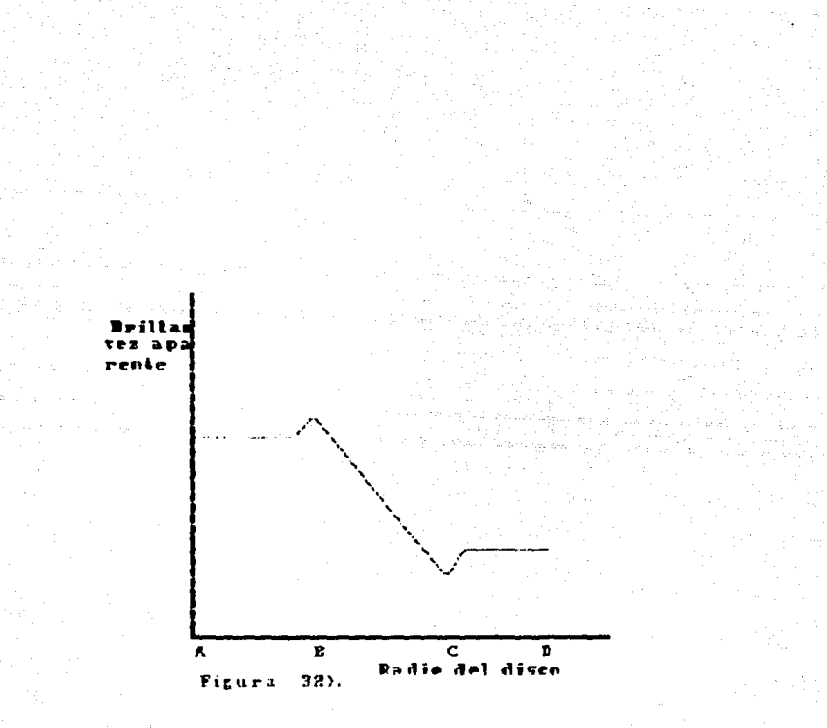

Despues de una serie de resultados obtenidos de enperimentos realizados. involucrando incluso luz fluorescente, Mach concluvo que la aparición las franjas no se debia, a un fenomeno fisico. sino que estas eran causadas por nuestro sistema visual, y que por lo tanto se trataba de un fenomeno subjetivo. De herno, la marrada dependencia entre las franjas brilliantes vioscuras en la distribución de iluminación llevaron a Mach a sospechar que la producción de ambas franjas se depía una anterneonencia funcional entre los elementos vecinos en la retina  $r(n+1)$  $0.10.$ 

Como va se menciono anteriormente, Mach observo que en las flexiones puntos de inflexión que presenta la curva que representa la intensidad de la luz en una superficie iluminada. indican las regiones que aparecen. más claras o más oscuras que sus alrededores. Esto mizo pensar a Mach que podia establecerse una relación entre la brillantez aparente de  $\mathbf{r}$ distribucion en la superficie de la retina y la intensidad en dicha superficie iluminada a partir de la segunda derivada de la curva  $d\bullet$ ٠. intensidad.

-Si i es la intensidad de la tuz en la superficie iluminada, en un espacio bidimensiunal. I es una funcion espacial lir. vi. S. R. es la brillantez anarente o la sensación de brillantez (la resouesta neural a la distribución luminosar, entonces, se ciene que:

## $F = 1 - n(1 + 1 + 1)$  . The state of  $\frac{1}{2}$  of  $\frac{1}{2}$  ,  $\frac{1}{2}$  ,  $\frac{1}{2}$  ,  $\frac{1}{2}$  ,  $\frac{1}{2}$

Donde m es una constante. 1 es la segunda derivada de l respecto a x lyy es la segunda de ivada de l'repecto a v. Hsi que cuando la expresión entre paréntesis es positiva. La sensacion de prillantez disminuye: mientras que cuando la expresión entre paréntesis es negativa,  $\overline{\mathbf{a}}$ sensación de brillantez aumenta.

Debido a que la retina no es un continuo. La ecuación 3.2) no puede ser tomada tal cual. La retina es un conjunto discreto de elementos nerceptivos de extensión finita, Así que lo más correcto es hablar de la  $\frac{1}{2}$  in the case of  $\frac{1}{2}$  and  $\frac{1}{2}$  and  $\frac{1}{2}$  and  $\frac{1}{2}$  is the case of  $\frac{1}{2}$  and  $\frac{1}{2}$  and  $\frac{1}{2}$  and  $\frac{1}{2}$  and  $\frac{1}{2}$  and  $\frac{1}{2}$  and  $\frac{1}{2}$  and  $\frac{1}{2}$  and  $\frac{1}{2}$  and  $\frac$ 

Mach observo que la brillantez aparente en la distribución de iluminación en el estímulo se debe más al estímulo mismo que a distribución de los estímulos. Supuso que la aparición de las franjas se debía a una función de la red neuronal que existe en la retina. embargo. no le fue posible estudiar dicha red neuronal. Esto lo llevó a concluir que la formación de las franjas solo podía ser explicada en base a la acción inhibitoria recioroca de regiones vecinas en la retina.

La influencia inhibitoria de los elementos de la retina. Fue explicado por Mach de diversas formas, una de ellas es a través de la suposición de la existencia de una función dependiente de la distancia entre los elementos retinales y que determina la relación recíproca entre estos elementos. A partir de esta función Mach determinó que la respuesta de un elemento particular de la retina a la distribución luminosa, está determinada por el producto de la intensidad del estímulo en él, por una fracción que representa dos influencias recíprocas. Una de estas influencias, es excitatoria, y se debe a la respuesta del elemento e a la distribucion: y la otra es inhibitoria, y se debe a la accion de cada elemento vecino en dicho elemento, y donde entonces la suma total de estos productos a lo largo de la red darán como resultado el efecto inhibitorio que la red elerce sobre el elemento d.

Mach concluyó que la red neuronal en la retina, debe ser concebida como compuesta por redes elementales, en donde cada red cuenta con una componente central encitatoria rodeada por una componente inhibitoria que disminuve con la distancia.

Es entonces que en un sistema visual, en las diferentes capas neuronales de la retina, ocurre un proceso de interdependencia entre  $105$ elementos que roiman la retina, siendo dicha interdependencia una influencia inhibitoria reciproca, proporcional a la excitación que cada elemento recibe y que disminuye segun se propaga lateralmente en la red neuronal que constituve la retina. Dicho proceso realiza ł a transformación de la información óptica recibida, mediante la cual  $\sim$ parte mas importante y significativa se mantiene y es realzada. Iv donde un numero de detailes menos significativos son suprimidos, es der i r

100000 SZ (1999)

ciertas características son resaltadas. Pacilifando can Dercepcion v reconocimiento de rormas v movimientos. Uicho proceso e a conocido como inhibición lateral.

For lo tanto. Va que las frantas de Mach ocasionadas por la inhibición lateral tienen como fin el resaltar ciertas características de forma en. los objetos observados. resulta natural que se busque aprovechar este fenomeno y que a partir de este se busque encontrar un método de reconocimiento de formas. Este metodo obviamente necesitaría que 1as imagenes de los objetos analizados presentaran las tranjas de Mach. oue como va se ha visto, se deben a un fenomeno subjetivo ocasionado oor nuestro sistema visual. y por lo que tendrían que ser – entonces. construidas a partir de algún procedimiento. simuladas.  $P =$   $de^{-1}$ . Justamente un programa realizado por kurz y Capello (Ver  $\mathbf{Q}$ roaliza simulación de la inhibición iateral en la imaden de figuras. es decir. da lugar a la aparición de las franjas, de Mach. En este procedimiento imagen digitalizada de un objeto colocado sobre un fondo de diferente brillantes es el dato de entrada que después de aplicado el proceso. traduce en una imagen de salida, donde anarecen las frantas de Mach.

Dicha simulación se hace por computadora. Io qual permite el análisis punto por punto de la distribución de luz recibida en la retina y de. transformación nor inhibición lateral.

Luando la imagen de una figura es transformada a través de la inhbición lateral, los efectos que dicha transformación provocan (la formación de las Franjas de Machi, resultan de gran utilidad, pues a través de estos es posible difener información de dicha fidura con facilidad. Es posible, determinar el contorno de la Figura.  $1a$  $positive$ determinar de.  $105$ vertices (en el caso un ser una Figure. onfigunal), obtener  $\mathbf{In}$ datos esenciales de orientación y determinar ins ejes principales. De hecho similaring de  $\mathbf{r}$ inhibición lateral uistamente oretende imitar - 1 la observación comportamiento de la retina en de finuras. Dicho comportamiento es justamente el que hace que ciertas características de forma de la figura observada sean resaltadas y facilmente identificables oara quien las observa.

53

Un ejemplo de como dichas características de forma en una figura son resaltadas en una imaden a la que se ha transformado por la simulación de inhibición lateral, es la imagen de un triangulo situado en un fondo blanco. Considerando el procedimiento mencionado de simulación. La imagen transformada de dicha figura está representada por una matriz M. donde cada elemento de la matriz se le ha hecho corresponder un valor entern obtenido a través de la resta que se efectua sobre el valor entero de la excitación en dicho elemento. de el valor entero de  $1 \cdots$ provocada por todos los elementos vecinos (figura 33). Dicha figura muestra el aspecto de las franjas de Mach en políognos. En dicha figura la distribución de la luz toma un valor constante de 200 (para el fondo) y un valor de 40 (para la figura).

Como se puede observar de la figura 30) las frantas de Mach aparecen a una distancia igual del contorno y son paralelas a los lados. Dichas franjas son fácilmente identificables, va que como se mencionó antes. las fransas de Mach que resultan para una distribución en la que se presentan dos áreas advacentes uniformes de diferente pivel  $de$ ,  $line =$ este caso dichas áreas son la finura y el fondo, en que, se  $apgenential.$ tienen dos miveles de iluminación, uno más brillante que el niver de I área más brillante y otro más oscuro que el nivel del área más oscura. manera que si la figura tiene un nivel de iluminación bajo  $(401)$  $\pm$ ondo un nivel de iluminación alto  $(132)$ . dichas franias. se i **D**Cesent an como líneas con un nivel de iluminación más alto (152) que el  $n \times n!$ de l fondo y como líneas con un nivel de iluminación más bajo  $(20)$  que ex nivel de la figura. Los valores máximos de las frantas brillantes  $(1.51)$ se encuentran localizados en el centro de cada uno de los Lados  $105$ valores minimos (5.7.14), correspondientes a las frantas nerul se encuentran localizados en los vértices de la figura.

A través de el anterior ejemplo, es fácil notar, como las franjas de Mach obtenidas, efectivamente resaltan el contorno de una figura, y en el caso de una figura poligonal, no solo resaltan el contorno, si no también los vértices y los nuntos medios de los lados. Es por ello **BY10PDFP** es nosible la aplicación de este procedimiento de simulación de ١a

# Figura 335.

Tranjas de Mach en la imagen de un<br>polígono ai que se la aplicada la inhi-bición taterad.

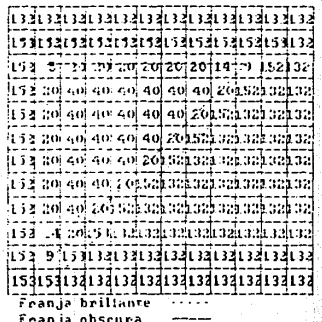

inhibicion lateral en el reconocimiento de figuras. y de una sencilla. El procedimiento de reconocimiento que permite encontrar caracteristicas de forma lisando dicha simulación se **WYDFASA** continuación.

El procedimiento de reconocimiento iqual que el sugerido en el capítulo Il se hasa en la obtención de tres características de formar el momento invariante, el factor de compactación y al mimero de Fular. Sin embargo en este caso dichas caracteristicas se obtienen a partir de diferentes algoritmos. Partiendo del hecho de que se cuenta con la imagen de una na aplicado la inhibición lateral. figura a la que se le es decir. partiendo de que se cuenta con una matriz M que ha sido obtenida de 1.4 imagen digitalizada original de la figura, representada por la matriz к. a partir del procedimiento de simulación de la inhibición lateral. Por lo que dicha matriz M presenta explícitamente a las frantas de Mach.

Los tres algoritmos aprovechan las ventajas que ofrecen las franjas de. Mach presentes en la matriz M. de modo que se espera que la obtención de las características no solo sea sencilla si no rábida.

La matriz M (representando a la imagen de la figura de la que se desean obtener las características de forma) es el dato de entrada para **Los** algoritmos y se considera que sus dimensiones son de N1 renglones por  $N<sub>2</sub>$ columnas.

1. OBTENCION DEL MOMENTO INVARIANTE.

Para la obtención de esta característica el algoritmo utilizado exactamente el mismo que el mencionado en el capítulo II. pero con una nequeña variante.

Debido a la definición de momento invariante de una figura. regiones en la imagen que no contengan a la figura no deben de temer peso en el cálculo, en tanto que la región en la imagen, que contenga a  $\mathbf{1}$ fioura debe de tener un peso uniforme en el cálculo. Es por ello que recorrer la matriz M. cada vez que se encuentre un. elemento oue

corresponda a una región que no contiene a la figura, el peso que se debe dar es de cero: mientras que cada vez que se encuentre un elemento que corresponda a una región que contiene a la figura se le debe peso (por simplicidad) de uno. De este modo, el valor que toman las variables A, B, y C, definidas en el algoritmo sugerido en el canitulo II, resulta ser el mismo que el que en este procedimiento adquieren.

Fara calcular el momento invariante es entonces importante aclarar como es que se puede saber, a partir de la matriz M, que elementos portonocon a la figura y que elementos pertenecen al fondo. Para contestar  $\bullet$  $-0.11<sub>0</sub>$ los valores numéricos de la matriz M solo es necesario observar recordar que la region que corresponda a la figura tendra un nivol prácticamente uniforme y bajo, y que la región que no corresponda figura tendra un nivel practicamente uniforme y alto. Donde.  $c<sub>0</sub> = 0.1$ contraste entre ambos niveles es alto, es posible hacer la separación de las regiones simplemente bajo la elección de un valor umbral que separe a los valores numericos de los elementos de la matriz M.

En este caso el valor numerico que toman los elementos que corresponden a la figura es siempre menor que 8, mientras que el valor mumérico que toman los elementos que no corresponden a la figura es siempre mayor que 23. For lo tanto el algoritmo sugiere, simplemente, que cada vez que en el recorrido de la matriz, el ejemento que se encuentre, tenga un valor numerico mayor que o, se le de un peso de cero en el calculo del momento invariante: mientras que cada vez que se encuentre en el recorrido de M. un elemento cuvo valor asociado sea menor o igual que 8, se le de un peso de uno en el calcuto de el miniento invariante.

Con la anterior asignación, y procediendo como en el algoritmo mencionado en el capítulo II, se obtiene facilmente el momento invariante de la Figura considerada.

El algoritmo que permite obtener el momento, invariante, de la figura considerada se esquematiza en la figura 34).

56

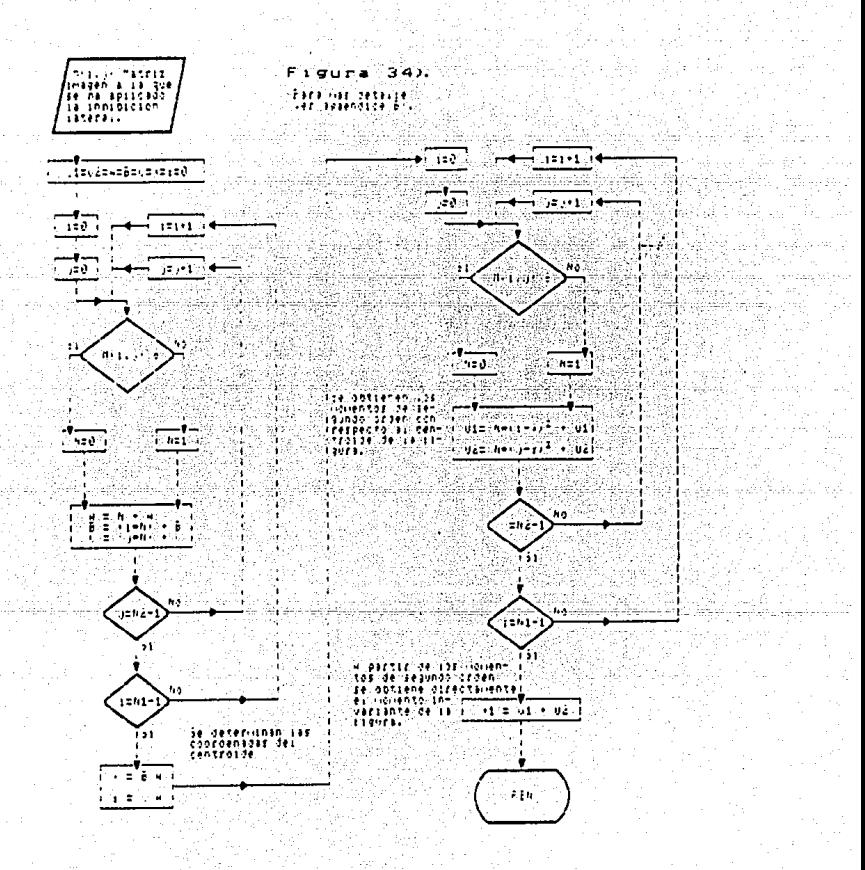

an am

urtaan piirk

2. OBTENCION DEL FACTOR DE COMPACTACION, LA POSICION DE LOS VERTICES Y LA LONGITUD DE LOS LADOS.

El siouiente algoritmo pretende la obtención de la posición de los vértices. la longitud de los lados y el factor de compactación en una figura poligonal, La obtención del factor de compactación, permite contar con un parámetro de. comparación eficiente, que permitirá reconocimiento de una Figura o un objeto: va que el Factor característica de forma compactación es una invariante. ante. transformaciones elementaies.

La obtención de la posición de los vertices podría parecer una operación innecesaria, sin embargo no lo es. El obtener بالمشامس característica ciertamente no permite realizar la identificación de figuras en una forma indirecta (como se explicó en lel capítulo [1) es. decir. no permite identificar a una figura como una de las que forman un grupo, debido a que la posición de jos vertices cambia con ciertas transformaciones. Pero como va se ha explicado, en un momento dado.  $\bullet 1$ dar a conocer la posición de una figura puede facilitar tareas como la de recolección, además, contar con la posición de lo vertices permite bajo algún programa de graficación determinar el contorno de la figura. Por otro lado si se conoce la posición de los vértices se, puede, conocer t a longitud de los lados de la figura y en base a estos y a la posición relativa de los vertiñes, es posible identificar a una **ALCOHOL** directamente, es decir, identificarla en base al número, de lados  $\vee$  la dirección relativa de estos.

2.1 ORIENCION DE LA FUSICION DE LOS VERIICES DE LA FIGURA.

Para encontrar los vértices de una figura, poligonal, a partir dell  $\overline{1}$ matriz M (obtenida oor simulación de inhibición lateral), todo lo que tiene que hacer es encontrar los mínimos y máximos en las franjas de Mach formadas en la imanen de la figura y facilmente detectables en la matriz. nor ser líneas (en este caso sobre el contorno) con nivel de libminación nivel uniforme correspondiente a la región donde se menor que el

52

#### encuentra la figura.

Ubservando la matriz M se puede ver que existen das **CACLODE** niveles de iluminación uniformes. uno alto (mayor a 23) correspondiente al fondo y otro baio liqual a 8) correspondiente a la figura. Dentro de esta region (instamente en el contorno de la figura). se i encuentran  $\frac{1}{2}$   $\frac{1}{2}$   $v = a + b$ corresponden a las frantas de Mach, En la intersección de estas líneas se presentan puntos singulares maximos (7) o minimos (menores o iguales a 4) y que justamente dan la posición de vertices en la figura.

El procedimiento que permite la obtención de la posición de  $1 - 4$ vertices de la figura es el siguiente:

Se recorre toda la matriz M buscandose los siguientes valores asociados a sus elementos:

1) Se buscan todos los elementos que presenten un valor menor que cuatro. Cada vez que se encuentra dicho elemento, se ha encontrado un vertica de la figura y se almacena en dos vectores X10 y Y10, que son  $1 - 1$ Lonrdenadas de el elemento o ceida encontrada como vertica.

 $21$  be buscan todos 105 elementos que presenten un valor 1944 a cuatro. Cada vez que se encuentia un elemento con dicho valor. es posible que  $\sim$ trate de un vértice, es por ello que se prequinta si alguno de sus vecinos en el sentido de conectividad cuatro (ver generalidades) tiene un valor menor que cuatro. Si esto es cierto, entonces el elemento, encontrado no. es realmente un vértice. Si no un vecino de un vértice por lo que se debe continuar el recorrido de la matriz. Pero si esto no es cierto, entoncos se ha encontrado un vértice y se almaceman em dos vectores X10 y X10 las coordenadas de el elemento o celda encontrada como vértica.

3) Se buscan todos 105 elementos que presenten un valor iqual a siete. Cada vez que se encuentra un elemento con dicho valor. es posible que se hava encontrado un vértice. Y esto solo se puede averiguar a nartir de los elementos vecinos. Lada vez que ocurre que un vertice está localizado

en un elemento cuvo valor numerico es de siete, ocurre que se trata de un vertice concavo (ver algoritmo 2.8, capitulo II) sucediendo además uno de las celdas o elementos vecinos resulta tener un valor ligeramente mayor (mayor que 27) al valor que se presenta uniformemente  $(24)$ en 1a region que corresponde al fondo. Esto sucede por que siempre cerca de t a franja oscura de Mach se encuentra paralela a esta la franja brillante de Mach.

Es por ello que siempre que se encuentre un elemento, o celda A cüva valor numerico sea de siete, se predunta si alguno de los elementos vecinos localizados en las posiciones 1.3.5 o 7 (de acuerdo al criterio de conectividad ocho) respecto al elemento. A. tiene, un valor, numérico mayor que 27: Si esto es cierto, entonces se ha encontrado en la posición que ocupa el elemento A un vértice y se almacenan en dos vectores (X10) y Y10 las coordenadas de el elemento encontrado como vértice. 51 esto es falso, entonces en realidad no se ha encontrado un vértice en la posición dei elemento o celda A. Se ha encontrado un elemento de contorno, o cercano al contorno, y cuya posición no es de interés.

Este orocedimiento se sique hasta que se hava recorrido totalmente la matriz M. De este modo, al terminar el recorrido, se tienen almacenados en dos vectores las coordenadas de todos los vértices de la figura. Además con avuda de un contador Ul se cuenta el número de vertices.

UBTENCION DE LA CONGITUD DE LOS LADOS.

Una vez que se cuenta con las coordenadas de los vertices de la figura. es oosible encontrar la longitud de sus lados. Sin embargo el siquiente algoritmo permite solamente encontrar la iongitud de lados cuva lonaitud no sea menor de tres elementos o ceidas y permite encontrar  $\mathbf{A}$ **Tona** Ltud de los lados sin error si es que en la figura no existen concavidades.

El procedimiento que permite encontra: la longitud de los lados es el siquiente:

Se recorren las componentes de los vértices almacenadas en los vectores

XIO v YIO v a partir de la definición de distancia entre dos puntos. (ver deneralidades) se calcula la longitud de los lados entre vertices CONSECUTIVOS (VA) deneralidades).

utilizan las siquientes formulas recurrentes para obtener la Se i longitud de los lados:

 $L = X10(J-K) - X10(I)$  $... 3.91$  $LS = Y10(J-k) = Y10(J)$ 777.3710T L(J) =  $\sqrt{n}$ ((L4) E(L4) + (L5) E(5)) ... 3.11)

Desde el segundo (J=2) hasta el penultimo vertice (J=01-1), el valor de K es iqual a cero v el valor de l es iqual a J+2.Esto permite encontrar la longitud de los lados L(2) hasta L(01-1). Con ayuda del primer (J=1) y el ultimo (J=01) vertice, se obtiene la longitud del primer lado L(1), para este caso el valor de K es iqual a uno y el valor de  $1$  es iqual a  $3$ . Finalmente con la avuda del penultimo (J=01-1) y el ultimo (J=01) vertice. se obtiene la longitud del ultimo lado L(Qi), para este caso el valor de K es iqual a UI-2 y el valor de l es iqual a J-++1.

. Una vez que se ha recorrido a todos los vertices y se han calculado las longitudes entre vertices consecutivos, entonces estas longitudes son almacenadas en un vector L v la unidad de lonoitud usada es la lonoitud que presenta cada celda o elemento. La longitud del 1-ésimo lado es reportada entonces, como de Lil) + i elementos o unidades lineales,

Cabe actarar que el hecho de que se obtenga la longitud de los 1906 partir de la distancia entre vértices consecutivos, obtenidos a partir de un barrido de la imagen de arriba haçia abajo y de izquienda  $\mathbf{a}$ derecha. hace que la presencia de concavidades en la figura lleve  $a<sub>1</sub>$ célculo equivocado de alguno de los lados. Esto significa que este procedimiento solo permite la obtención de los lados de la figura si esta les convexa. Esto, sin embargo no les un inconveniente, ya que el reconocimiento directo de figuras solo se hace para figuras convexas y el reconocimiento indirecto no considera en ningún momento estas longitudes.

OBTENCION DEL FACTOR DE COMPACTACIÓN.

Ubtención del perimetro: Para la obtención del factor de compactación, es .<br>Necesario primero la obtención del perímetro. Dicha característica de forma es facilmente obtenible para el caso de contar con una matriz M que ha resultado de la aplicación de la simulación de la inhibición lateral a la matriz imagen de una figura. Va que en dicha matriz, la presencia las franjas de Mach hacen evidente el contorno de la figura.

En este caso la matriz M de cualquier figura presenta al contorno de dicha figura a través de una franja de bajo nivel de ilumnación practicamente uniforme (valor numerico menor a ocho). Esto hace posible que el simple conteo de las celdas o elementos matriciales cuvo valor numerico entre dentro de ese nivel de iluminación, nos ileve directamente a la determinación de el perimetro de la Figura considerada en unidades lineales.

De hecho la determinacion de el perimetro obedece al siguiente procedimiento:

Se recorre la matriz  $H - v$  con avuda de una serie de contadores determina los elementos de imagen que corresponden al contorno  $de$  $\mathbf{a}$ figura. Cada contador tiene la tarea de determinar el número de elementos o celdas que siendo parte del contorno, de la figura obedezcan **Lina** determinada clasificación. Podría pensarse que un simple conteo de  $105$ elementos de contorno (elementos que determinan el contorno de la figura) sería suficiente para determinar el perímetro de la figura. sin embargo esto no es tan cierto, va que un elemento de contorno contribuirá forma diferente al perímetro de la Figura, dependiendo de su posición en el contorno de la rioura. Un elemento o celda que se encuentre localizado en un tado paralelo a los renglones o columnas.  $de$  ia matriz que representa a la figura. tiene una contribución diferente al perimetro. A la de un elemento que se encuentre en un lado no paralelo a los renglones o columnas matriciales, y a la de un elemento localizado en un vertico.

Para determinar el oerímetro de una figura simplemente se debe determinar el número de elementos de contorno de la figura que obedecen a cierta clasificación. Donde dicha clasificación se hace de acuerdo a  $1$ localización de los elementos o celdas en el mismo contorno. Dado que cada elemento que obedezca a cierta clasificación contribuira. de una manera específica al perímetro de la figura, simplemente entonces, oara determinar el perímetro, solo, deben, de sumarse, todas, las diferentes contribuciones hechas por todos los elementos o celdas de contorno.

Si se considera a cada elemento matricial, a cada celda o elemento. como una unidad cuadrada de área, es decir, si se considera que ាមព elemento de la matriz imagen esta formado por cuatro, unidades, lineales. entonces. la contribución que los diferentes elementos o celdas hacen al perímetro de la figura, está dada en dichas unidades lineales, a las que simplemente se les llama así. Es decir una figura con un perímetro de 25 unidades lineales es reportada simplemente como una figura con  $1.5<sub>h</sub>$ perimetro de 25 unidades.

Las diferentes contribuciones hechas por cada elemento o celda de contorno al perimetro de una figura, de acuerdo la su localización  $\bullet$ n dicho contorno ha determinado que los elementos o celdas de contorno  $\blacksquare$ clasifiquen de la siquiente manera:

1) Leidas o elementos que forman parte de lados paralelos a los rengiones o columnas de la matriz. Cada elemento contribuye al perimetro en  $111$ unidad lineal.

2) Celdas o elementos que forman parte de lados no paralelos a  $105$ renglones o columnas de la matriz imaden: Cada elemento contribuye al perimetro en (y'z) unidades lineales.

3) Ceidas o elementos que constituven vértices rectos convexos: Cada elemento contribuve al perimetro en (2) unidades lineales.

4) Celdas o elementos que constituven vertices aqudos, donde **DIRQURD** los lados que determinan el vértice es paralelo a ninguno, de  $105 -$ 

 $b<sub>6</sub>$ 

Cada elemento contribuve al perimetro en 217 21 unidades lineales.

5) Celdas o elementos que constituven vertices obtusos (los lados que alo determinan forman un angulo obtuso): Cada elemento contribuve  $perimer<sub>0</sub>$  en  $(\sqrt{2})$  unidades lineales.

6) Celdas o elementos que constituyen vertices aquios donde uno. 1os ide 20  $\frac{1}{2}$  and  $\frac{1}{2}$  determinant at vertice estimate in  $\frac{1}{2}$  inn de los exested **Tada** celda contribuve al perímetro en  $(y^2 + 1)$  unidades lineales.

tos diferentes valores numéricos que se presentan en la matriz 1mager permiten determinar cuantos elementos en la matriz corresponden a elementos de contorno y cuantos de estos corresponden a cada una de : **Las** diferentes clasificaciones mencionadas, debido a que la imagen (obtenida a partir de la simulación de la inhibición laterali presenta nor: 1a presencia de la franjas de Mach un comportamiento requiar. Es decir.  $71.18$ mediante la simple identificacion de los diferentes niveles **Cyalores** numericos) en los elementos de la imaden, se puede determinar donde  $\alpha$ encuentran cada una de las diferentes categorias de celdas o elementos de contorno, va que determinados valores numericos (2, 3, 4, 5, 7, 26 v 29) van a anunciar de una ul otra forma la presencia de un elemento de contorno.

Los contadores utilizados para detectar los diferentes  $e$ lementos o celdas de contorno, son los siquientes: 03, que cuenta los elementos con un nivel de 5: US, que cuenta los elementos con un nivel de  $75 - 126$ **OUR** cuenta los elementos con un nivel de 29: Q/, que cuenta los elementos con un nivel de 26; 08, que cuenta los elementos con un nivel de 3; **U9.** que cuenta los elementos con un nivel de 2: y 010, que cuenta los elementos con un nivel de 4.

En base a esos contadores y de acuerdo a como se presentan dichos valores en las matrices imagenes de figuras analizadas, se determino que el número de elementos o celdas que corresponden a cada una de las cuatro categorias antes mencionadas es nosible obtenerlo en base a sencillos calculos.

Fara determinar el número de elementos (F1, F2, F3, P4 y F5) que forman parte de cada una de las categorías (1), 2), 3), 4) y 5)) se utilizan una serie de relaciones que fueron encontradas a traves de un análisis de la contribución que cada una de las variables contadoras (US, US, U6, U7, 08. 09. 010) hace en el perímetro de la figura y a partir de una serie de ensavos experimentales: las relaciones encontradas  $\overline{a}$ resumen en las siquientes formulas:

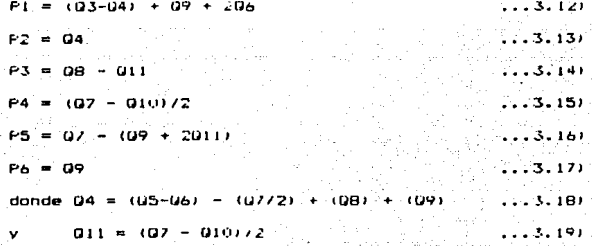

En base al peso que se determinó que debía **Fonor** cada categoría elementos o celdas, y a las formulas anteriores se puede **HARAVALDAM**  $\hat{f}$ erimente el perímetro  $F$  (en unidades inpeales) de la figura. del siguiente calculo:

 $P=(\sqrt{2})(P(2+PS) + P) + (2)P3 + (2\sqrt{2})P4 + (\sqrt{2}2+1)P6$  unidades 3.200

Obtención del área: Una vez que se cuenta con el perímetro de Yэ. **Contra** es necesario el cálculo del área de la figura para obtener su **Factor** de  $conoverline{in}$ 

Asi como el contorno de una figura es fácilmente identificable a partir de la matriz M, obtenida a partir de la simulación de la inhibición lateral, resulta aún más obvia cual es la región que ocupa la figura en dicha matriz. Lomo la figura está determinada por la región de la matriz donde los elementos presentan un valor numérico practicamente uniforme y bajo (menor o idual a 8); correspondiente a un nivel de iluminación bajo. es entonces que para determinar el área de la figura simplemente se deben determinar los elementos que forman parte de la figura de la manera stoutenter

Se recorre la matriz M.V. con avuda de un contador R se determina ol numero de elementos o celdas que presenten un valor numerico inferior o iqual a ocho. Y a partir de este valor se reporta al área de la figura como de R unidades cuadradas (un elemento o celda es considerada como una  $undad de  $area$$ . a na katika <u>kat</u>

Ubtención del factor de compactación: Una vez que se cuenta con el área y el perímetro de la figura. el factor de compactación C se obtiene inmediatamente a partir de la relación va conocida:

### $C = 0.00176$  and  $C = 0.00176$  and  $C = 0.0000$  and  $C = 0.0000$  and  $C = 0.0000$  and  $C = 0.0000$  and  $C = 0.0000$  and  $C = 0.0000$  and  $C = 0.0000$  and  $C = 0.0000$  and  $C = 0.0000$  and  $C = 0.0000$  and  $C = 0.0000$  and  $C = 0.0000$

TC-WART : 12

El algoritmo que permite la obtencion del factor de compactación. posición de los vértices y la longitud de los lados de una figura. esquematiza en la figura 35..

#### 3. OBTENCION DE EL NUMERO DE EULER.

reconocimiento de figuras o objetos.

El siguiente algoritmo permite obtener la última de las características de forma, que utilizada como patrón permite la identificación

En el tercer algoritmo presentado en el capitulo 11 se explicó como se obtenia el número de Euler a partir de la identificación de ciertas ventanas booleanas en el barrido de una matriz binaria dioitalizada y que representaba la imagen de la figura en cuestión. En esta ocasión se presenta un algoritmo que basado en la definición topológica, del número de Euler en un espacio bidimensional, permite obtener dicho numero de una manera sencilla. Sin el uso de ventanas booleanas, Dicho procedimiento es

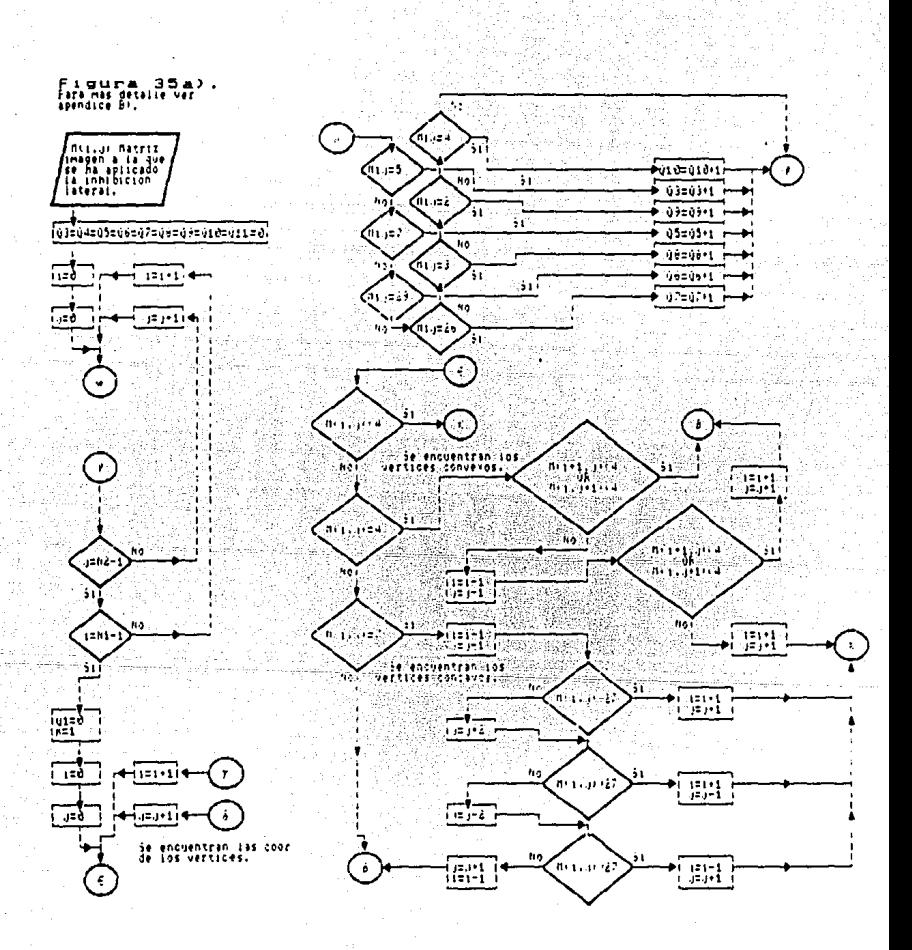

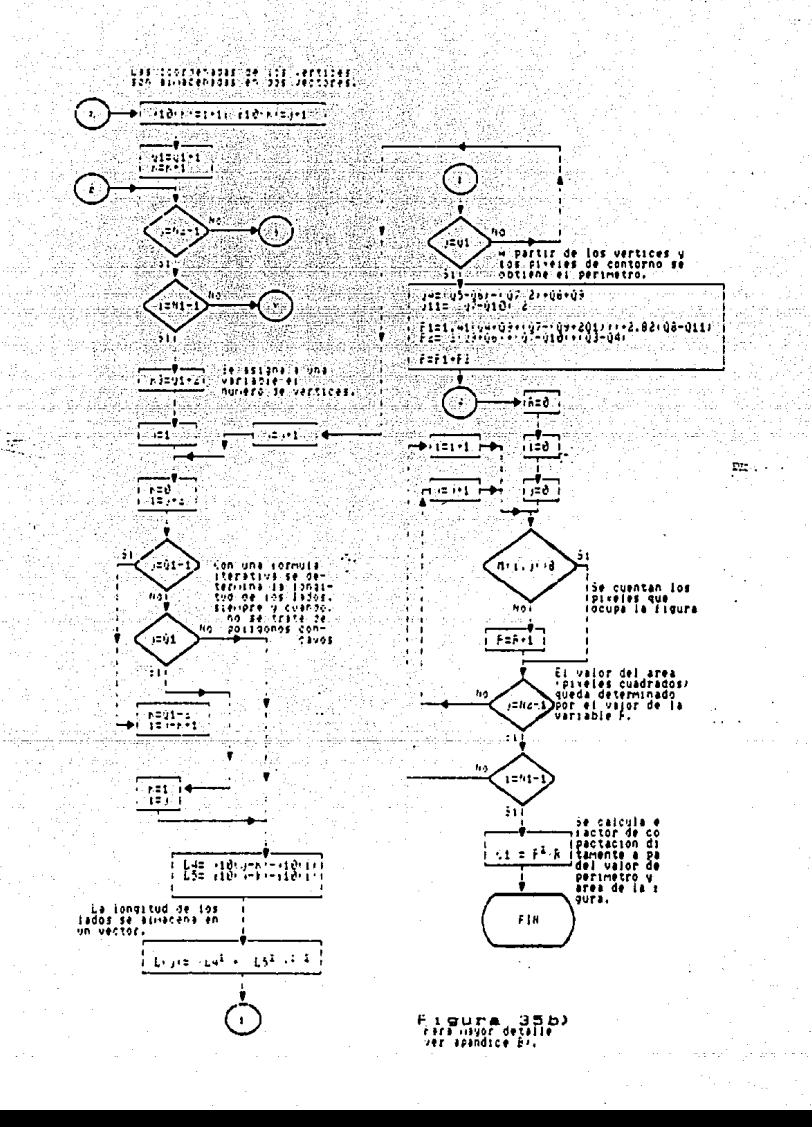

el siguiente:

Recordando la definición de numero de Euler: se tiene que el primer paso a la obtención de este número es el cálculo de el número de intersecciones  $N(t)$   $(k, \Delta(t))$  que una línea  $\Delta(t)$  colocada sobre cada punto J en un eje horizontal, presenta sobre un conjunto X bidimensional (ver capitulo 1).

Considerando que la imagen de la figura está renresentada matricialmente, se tiene que, para hacer este cálculo, solo se debe de hacer un barrido sobre cada columna de la matriz y averiguar cuantas veces cortaría una línea imaginaria trazada, sobre dicha, columna, a la figura representada.

Sabiendo que para la matriz M. (obtenida por la simulación de la inhibicion laterali, el valor numerico que toman sus elementos cuando estos forman parte de la región ocupada por la figura es siempre menor o iqual a ocho, y que los elementos que se encuentran en la reción correspondiente al fondo toman siempre un valor mayor a ocho, es entonces que para encontrar el valor Nirrix n Aid)) correspondiente a cada columna d, es decir, el número de veces que una línea imaginaria trazada sobre esa columna cruzaria o intersectaria a la figura, se debe simplemente .<br>1dentificar cuantas veces, para cada columna, ocurre que al -barrerla -de arriba hacia abajo (o viceversa), de un punto (elemento matricial) que corresponda al fondo se pasa directamente a un punto velemento matricial) que corresponda a la figura, es decir, cuantas veces, al harrer cada columna.ocurre que se oasa directamente de un elemento con valor mayor, a ocho a un elemento con valor menor a nueve. Para poder realizar este conteo, se realiza entonces lo siduiente:

Desde la primera columna (J=1) hasta la ultima (J=N2), se barre cada columna desde el primer rengión (1=1) hasta el penúltimo (1=N1-1) contándose, a través de un contador K5, el número de veces que ocurre que inmediatamente después de un elemento cuvo valor numérico asociado es mayor a ocho, se encuentra un elemento cuyo valor  $a \in \mathbb{R}$  and  $a \in \mathbb{R}$ 

66

nueve. El conteo A5 obteriido para cada columna J. es asociado través de un vector ZiJ, y almacenado temporalmente.

El siquiente paso para obtener el numero de Euler. una vez que va se cuenta con el valor de Niu (An aid)) correspondiente a cada punto (cada columna) J en el eje, es el de proceder a encontrar el valor de h(z) para cada punto en la recta. Donde recordamos que hizi está definida por :

 $h(z) = Lim + N(z)$  (X,  $n \Delta(x) = N(i)$ ) (X,  $n \Delta(x) + r(i)$ )  $5.80 - 1.1.91$  $2+0$ 

Esta formula en realidad pide determinar los puntos x donde la línea  $\Delta(x)$ abandona al conjunto X cuando esta lo barre en una dirección. V el valor numerico que se les asocia. Esto se obtiene simplemente detectando  $100$ puntos x donde ocurre que el valor Nii) que se le asocia, cambia en el siquiente punto x+r (con r tendiendo a cero). Esto ocurre sólo en los puntos en los que en el barrido que la línea  $\Delta(x)$  hace sobre todo el eje  $x_1$  sucede que la línea abandona al conjunto  $x_1$  en un ounto localmente convexo, len cuyo caso e) valor  $h(z)$  asociado es +1), o localmente cóncavo. (en cuvo caso el valor hizi asociado es idual a -1).

Bajo la consideración de que se desea hacer este cálculo para una figura, cuva imagen esta representada matricialmente, el problema que tiene de encontrar hiz) en cada punto x de un eje, se transforma en еì problema de encontrar hizi para cada columna 3 de una matriz M. Es decir. el calculo pasa de ser un problema con valores reales, a un problema con valores enterns.

Por lo tanto para dichos valores discretos la definición 1.9) se puede plantear como:

 $h(z) = L(m + N(t) (x \cap \Delta(\tilde{J})) - N(t) (x \cap \Delta(\tilde{J} + \epsilon))$  $f(0), \ldots, 3, 22$  $0 + 0$ 

donde por tratarse de un caso discreto donde J toma valores enteros (desde L hasta N2), el valor de r debe ser de l (por ser el entero más

pequeño mavor que cero). Sin embargo determinar las columnas J para que h(z) es distinto de cero, es decir, el determinar un limite en  $\overline{11}$ conjunto discreto de números no es tan inmediato. La definición de [h(z). indica que en un caso real los únicos puntos en los que  $-1$ **Value** límite es distinto de cero, son los puntos en los que  $\Delta(x)$  abandona  $\geq 1$ conjunto cuando lo barre. Por lo tanto, para obtener una equivalencia con el caso discreto, el determinar los puntos en los que h(z) es distinto de cero para una imagen, representada a partir de una matriz y por tanto un conjunto de números finito y discreto, debe traducirse, en determinar para que columna ocurre que (AJ) abandona al conjunto X cuando lo barre. lo cual se podria pensar que es simplemente determinar las columnas J de la matriz para las que ocurra que su valor asociado. Níi)  $(2011)$  $\alpha$ diferente al valor N(i) asociado a la siguiente columna J+1 (Z(J+1)). es decir se podría pensar que el determinar (hz), para cuna columna c o traduce en la siquiente formula:

$$
h(z) = (N(z) (x \cap \Delta(d))) = N(z) (x \cap \Delta(d + 1)) = 1
$$
 ......3.23)

Sin embargo, no es tan simple: va que dicho límite al ser distinto **no** cero, no determina solamente las columnas J para las que ocurre que 16.14 en el barrido abandona al conjunto X. determina, además las columnas para las que ocurre que (40) en el barrido entra al conjunto X. Por tanto para hacer el cálculo correcto de h(z) SP **Legitlere** hacer t a  $discription of the loss cases en los ques que se detecta que ( $\Delta J$ )$ entra: a ì conjunto. To cual se logra si se elimina a las columnas J (columnas de la matriz M) para las que se detecta que siendo 2(J+1) diferente للمتلاح العا ocurre que, para un mismo rengión i, un elemento M(I,J) no resulta elemento de la figura (valor asociado mayor que ocho), mientras aue e l elemento M(1,J+1) resulta ser elemento de la figura vvalor asociado menor que nueve).

Puede sin embargo, ocurrir en este caso discreto, que para una columna  $J$ . La línea  $\Delta(J)$  abandone al conjunto X y al mismo tiempo entre en él. En este caso, el valor h(z) asociado estaría indeterminado para еI discreto y el calculo del número de Euler alle se pretende puede equivocado. Sin embargo los casos donde ocurre que un punto sea tanto de

6Н

salida como de entrada corresponden a figuras complejas. Es por tanto que el procedimiento ignora estos casos ya que el considerarios haría  $d = 1$ alocritmo un procedimiento poco práctico.

Es entonces que si se obtienen todos los valores h(z) diferentes  $\overline{a}$ cero es posible calcular el número de Euler: simplemente sumando todos los valores de híal (distintos de cerpi encontrados)

Entonces el proceso se puede enunciar de la siguiente manera:

Desde la primera columna (J=1) hasta la última (J=N2). se pregunta para que columna J. ocurre que la componente asociada del vector Z es diferente a la componente del vector Z asociada a la columna siguiente J+1, y se calcuia la variable h asociada a la columna J a partir siquiente formulai

$$
n = Z(j) - Z(j+1)
$$
 (1)

Dicho valor es asociado a la columna J a partir de un vector h. almacenado.

Se elimina el caso en que siendo Z(J)<>Z(J+1), suceda que para alguna 1. M(1.J) sea mayor que ocho, siendo M(1.J+1) menor que nueve. Es decir. que para este caso (punto de entrada a la figura), no se calcula h(z).

Una vez que se cuenta con los valores hízi para todos los puntos en eje, donde en realidad, solo en las columnas J donde  $\Delta(\mathrm{J})$ abandona le figura al barrerla (puntos de salida) el valor de h(z) resultó diferente de cero, es posible entonces calcular el numero de Euler: simplemente sumando todos los valores de hizi encontrados:

$$
E = N(z) = \sum_{i=1}^{n} n(i) \tag{1}
$$

donde la suma corre sobre todos las columnas (puntos) di donde  $h(t)$ diferente de cero.

Entonces, al nincentimiento es el que siguer

Desde la primera componente obtenida para el vector hi nasta la cultima. se realiza su sumatoria Vel Valor obtenido se reporta como el número de Euler asociado a la figura en cuestion.

El alooritmo que permite la obtención de el número de Euler se esquematiza en la figura 36).

PELONAL MIENTRES EN EN PARTIE DE STEER APRILE PELONE DE FORMA OFTENTIAL A PAPT FOREST CONSTRUCTED AND STEAM OF

 $\pm 0$ na vez ekollestiva. 105 al 2011 timografia bermitelleza talculo de una serie de caracteristicas de rorma para riquias u onieros, es posible determinar un procediniento nue permitare realizar el remocimiento indirecto o directo de una rigura incognita.

El procedimiento que permite reconvier iguras cuya imagen se encuentra expresada a través de una matriz Mi contenida de la simulación de la inhibición lateral aplicada a una matriz imagen K original.  $\bullet$ exactamente el mismo que el enoresado en el capítulo II, solo cambian los algorithos de obtención de Jas características para la figura que  $5e$ desee identificar flos ties algoritmos de opten ion de características de terma pasan de ser 105 envirolados en el capitulo II a ser los counciados en este canitulo (III, paro 185 Cuatro Occinus de reconocimiento son las  $m1$ smas. V ja manera en  $n = \frac{m}{2}$  is realige el reconocimiento es la misma.  $E<sub>5</sub>$ on allo que es timecesarió reervirsen dicho procedimiento.

711

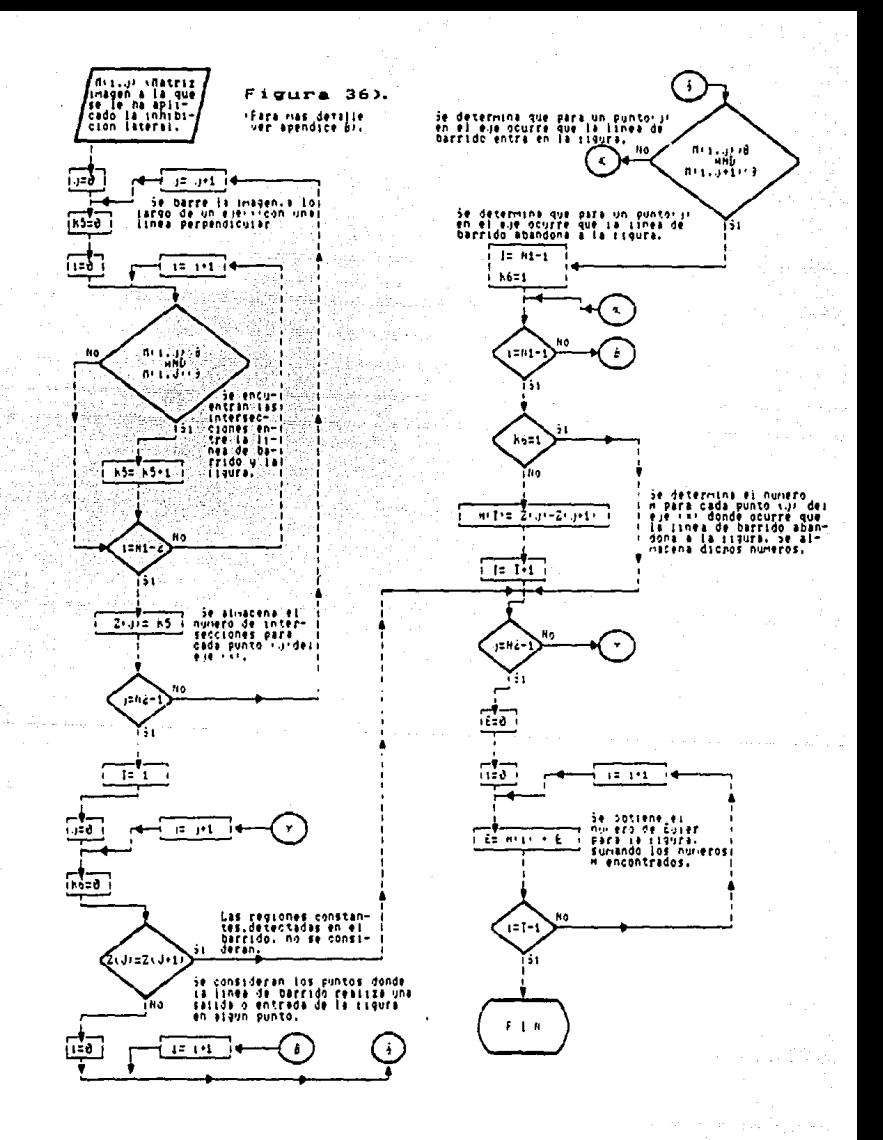

#### IV PESULIALUS.

Una vez que se han presentado dos procedimientos que permiten **Mandato**  $de$  la comparación reconocimiento de figuras a partir de .<br>SUS características de forma, se realiza a continuación la comparación entre ambos métodos en base a los resultados que arrojen, siendo tos aspectos de comparación la efectividad y la rapidez del método.

Los procedimientos anteriormente presentados son identicos en el metodo que siquen para realizar el reconocimiento de una figura va **SPA** indirectamente (al etiquetarla como una de las finuras constituyentes  $\overline{a}$ un conjunto) o directamente (al etiquetarla por el numero de lados que tiene v la posición relativa de estos: cuando se trata de un polígono).  $A$ ebos métodos realizan la identificación de la finira en cuestión a oartir de la obtención de tres características de format Momento invariante, factor de compactación y número de Euler. Sin embargo. 1a obtención de estas características se realiza de modo diferente en ambos métodos y es ahí donde radica su diferencia.

En el primer procedimiento la obtención de las características se basicamente a partir del uso de ventanas booleanas, mientras que en sequido procedimiento la obtención de las características se hace partir de las franjas de Mach, obtenidas como un efecto de la simulación de la inhibición lateral en la imagen.

. El primer procedimiento (basado en el uso de las ventanas, hooleanas). esta constituido por una serie de algoritmos que en general han sido antes sugeridos por otros autores y que han constituido una respuesta al problema de reconocimiento de figuras. en tanto que e t seaundo procedimiento (basado en el uso de las franjas de Machi. nunca.  $antae$ había sido sugerido por otro autor para dar respuesta al mismo problema.

En este capitulo se pretende presentar los resultados que arrojan ambos procedimientos en el reconocimiento de figuras. Buscando sobre todo

 $\prime$  1

mostrar la efectividad de ambos orocedimientos y su rapidez, para de esta .<br>manera poder determinar la conveniencia, de un método sobre otro. determinadas circunstancias.

Para la presentación de los resultados se realizo la identificación de ocho figuras distintas. Con el fin de que sea posible una comparación entre ambos métodos, se realizó la identificación de las mismas ocho figuras tanto directamente como indirectamente. Para el caso reconocimiento directo se utilizó, en ambos métodos la opción 1) y para el caso del reconocimiento indirecto se utilizó. en ambos métodos. ì a opción 4), siendo mecesario para este caso, obviamente la creación de un archivo de comparación que se creo de acuerdo a la opción 2, y que constó de las características de forma de las ocho figuras involucradas.

Para el reconocimiento directo. La identificación de las ocho figuras incognita se basó en el reconocimiento de su geometría, bajo la suposición de que dichas figuras son policonos: va que son etiquetadas de acuerdo al número de lados, su longitud y la posición relativa de estos.

Para el reconocimiento indirecto, fue considerado un conjunto, de locho figuras, a partir del cual fue creado un archivo consistente de  $1.85$ características de forma de dichas figuras, de modo que la identificación de una figura incognita se basó en la comparación de sus características con las de las figuras del consunto, de modo que fuera identificada como una de las figuras del conjunto. Dicha identificación indirecta realizo. Considerando a cada una de las ocho figuras, del conjunto, como una figura incognita, y efectuando su reconocimiento a partir de comparación con el archivo creado con las mismas ocho figuras.

Las ocho figuras consideradas, que arrojaron los resultados para ambos métodos, y el valor de sus características de forma, invariantes ante transformaciones elementales, son las que a continuación se presentan la siquiente lista y en la figura 37):

 $72 -$ 

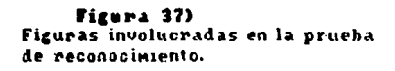

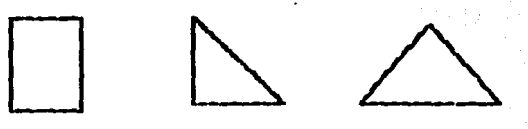

Figura 1

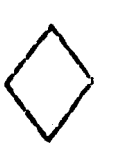

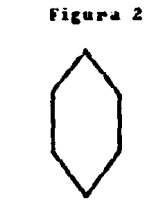

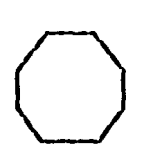

Figura 3

Figura 4

Figura 5

Figura 6

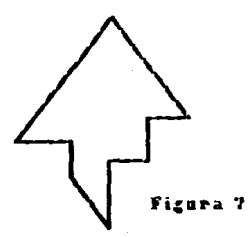

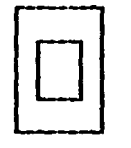

Figura 8

Figura 11: Cuadrado. Momento invariante: IUBU Factor de compactación: le Numero de Euler: 1

Figura 2): Triangulo Rectangulo. Momento invariante: 440 Factor de compactación: 22.68939 Numero de Euler: 1

Figura 3): Irianoulo isosceles. Momento invariante: 3230 Factor de compactación: 23.92198 .<br>Número de Euleri I

Figura 4): Rombo. Momento invariante: 2128 Factor de compactación: 19.632651 Numero de Euler: 1

Figura 51: Hexagono. Momento invariante: 1540 Factor de compactacion: 15.838894 Numero de Euler: I

Figura 6): Octágono. Momento invariante: 1492 Factor de compactación: 13.47256 Número de Euler: 1

Figura 7): Poligono invegular (Nonagono). Momento invariante: 1676.124 Factor de compactación: 26.485824 Numero de Euler: L

Finura B): Tuerca. Momento invariante: 16232.43 Factor de compactación: 38.4 Numero de Euter: U.

Ambos métodos de reconocimiento han sido traducidos en dos programas en lenguaje RASIC, de modo, que el reconocimiento de figuras por ambos métodos es la ejecución de dichos programas en computadora. El programa que realiza la identificación de figuras a partir del uso de ventanas booleanas, es decir, a partir del primer método, ha sido bautizado nor RCEZ (Apendice A), en tanto que el programa que realiza el reconocimiento de finuras a partir del uso de las frantas de Mach, es decir, a partir del segundo método, ha sido bautizado por RCF3 (Apéndice B). Los procedimientos de reconocimiento fueron realizados a través de una Las imagenes analizadas están computadora personal modelo AT-286. representadas por arregios matriciales cuvas dimensiones van desde arreolos de celdas de 13 % 13 hasta arreolos de 21 x 36. Cada celda de las imadenes representadas, en su representación oráfica, presenta una dimension aproximada de 0.5 cm, x 0.7 cm,

Para poder entender más claramente como es que los dos métodos obtienen las características de formas de las figuras, se presenta a continuación un ejemplo, donde se muestra explícita y gráficamente como es que algoritmos de los métodos considerados **Dermiten** obtener características de forma. Fara ello se consideró una del las figuras de las pertenecientes al conjunto considerado en este trabajo. Se consideró a la segunda figura, un triángulo rectángulo.

El primer método, aquel que considera el uso de ventanas booleanas. requiere que la imaden de la figura considerada sea una imanen hinaria digitalizada. Las matrices imaden que determinan a las ocho  $r$ iguras involucradas se encuentran representadas en el apéndice C.

En el ejemplo, la imagen considerada es la representada en la 38), trepresentada por un arregio de ceidas de 13 x 13), donde es ciaro que los elementos que forman parte de la figura tienen un nivel de uno.

74
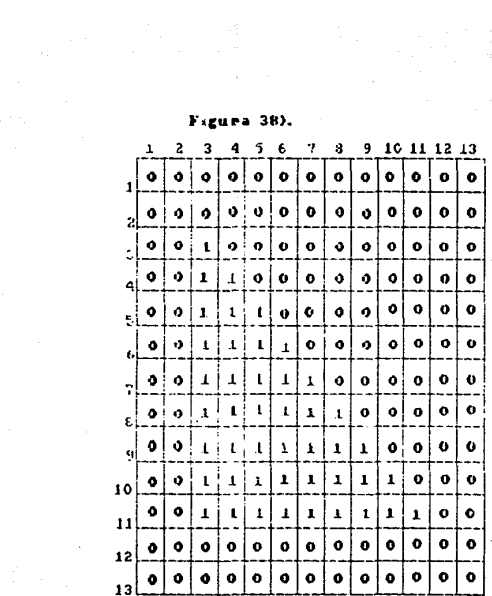

mientras due los elementos que forman parte del fondo tienen un valor etm. ceno. El método reguiere la obtención de las características de forma en el ciguiente ordent

Obtencion del momento invariante.

La obtención del momento invariante exide primero la obtención del centroide de la figura, nara ello, se da orimero un: mismo neso a cada elemento que contiene a la figura (1), y un peso nulo (0) a cada elemento que no contiene a la figura, y despues se aplican las formulas recursivas 2.7), 2.8) y 2.9), para que a partir de estas se obtendan a partir de las formulas 2.10) y 2.11) las coordenadas del centroide (Dichas coordenadas y las de cualquier elemento de la imagen estan referidas a la posición que tiene dicho elemento, como elemento matricial, en la matriz imagen). En este caso los resultados son:

 $A = 45$  $B = 375$  $L = 255$  can to que:

 $x = 375/45 = 0.333$ 

 $Y = 255/45 = 5.666$ 

por lo que las coordenadas del centroide son: (8.333, 5.666) (Ver figura 391.

A partir del centroide se obtiene el momento invariante con el uso las formulas 2.12), 2.13) y 2.14), recordando que cada elemento que contiene a la figura tiene un peso de uno. En tanto que los elementos del toodo tienen un beso de cero, El momento invariante para el ejemplo es de: 440.

Obtención del factor de compactacións Obtención de los vértices convexos:

fara obtener los vertices convexos de la figura se recorre la imagen de izouierda a derecha y de arriba a abajo hasta encontrar e L oriser elemento o celda con valor de uno. Dicho elemento corresponde al primer vértice. En el ejemplo dicho elemento tiene las coordenadas de:  $(3,3)$ . (ver figura 40).

Se obtiene la posición del segundo elemento de contorno preguntando por el valor de los elementos vecinos al vertice detectado, colocados en las

ハ

### Figura 39).

Al harrerse la imagen y al darle un mismo peso a cada elemento que contiene a la figura, se obtiene el centroide.

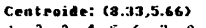

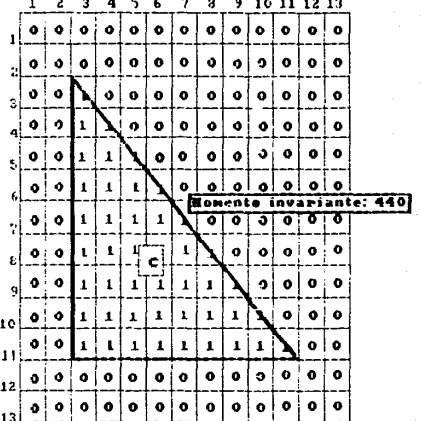

A partir del centroide se cálcula el momento invariante de la figura, que depende de la<br>posición relativa al centroide de cada elemento. de la figura.

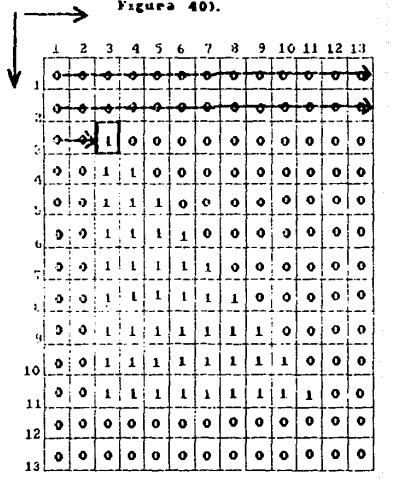

posicion del primer vertice: (3,3)

posiciones 3, 4, 5, 6, 7 u.H. (ver Figura 3), las celdas se examinant en ese orden hasta encontrar el orimer elemento cuvo valor sea  $m = -60$ ejemplo el segundo elemento de contorno tiene coordenadas de: (4.4). (ver figura 411.

Se obtiene la posición del siguiente elemento o celda de contorno prequntando por el- valor de los elementos vecinos situados  $m - 1$ as siquientes direcciones y siquiendo este orden: dirección contraria a тbа. dirección anterior encontrada, más una dirección en el sentido de diro de las manecillas del rejoi. El orimer elemento quyo valor sea de uno es  $\sim$ sinuiente elemento de contorno, y la dirección en que fue encontrado anota. En el ejemplo el siguiente elemento encontrado tiene condenadas  $der (5.5)$ . (ver figura 42).

Siguiendo este proceso se encuentran todos los elementos de contorno. En el momento en que se detecta un cambio de dirección, se encuentra qui vértice. En el ejemplo el siguiente vértice encontrado tiene coordenadas de (1).11) que es donde se detecta el cambio de dirección (ver **FIOULA** 43). El proceso de seguimiento del contorno continua hasta que se regresa  $var =$ al primer lodos ios cambios de  $direction$   $sun$   $and$   $to$   $v$ considerados los elementos donde se detecta ese campio como los vertices convexos de la figura, (ver figura 44),

En el ejemplo los vértices encontrados tienen las coordenadas de  $(1, 1)$  $(11,11)$   $\vee$   $(11,3)$ .

Ubtencion de los vertices concavos:

Cuando una figura presenta concavidades, el seguimiento de el contorno a partir del método anteriormente presentado lleva a un error. Ya que ... el nunto donde se presenta la concavidad, es decir, en el punto que debe vértice (vértice concavo) se renortan ser considerado como el dos vertices en lugar de uno. Dicho error se debe solamente a la matterial  $\overline{a}$ que se hace el seguimiento del contorno, este sentido detecta siempre primero a las salientes (convexidades) que a las entrantes (concavidades) fácilmente figura. Sin embargo. este regorte erroneo es en una detectable.

 $7<sub>6</sub>$ 

Primer elemento vecino analizado y dirección que sigue el resto del análisis para encontrar el segundo pixel de contorno

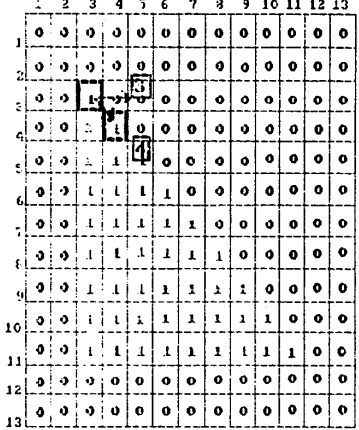

Posición del segundo elemento del contorno: (4,3) Figura 41).

# úitina dirección anotada: 4

ţ

dirección contraria más uno: 1

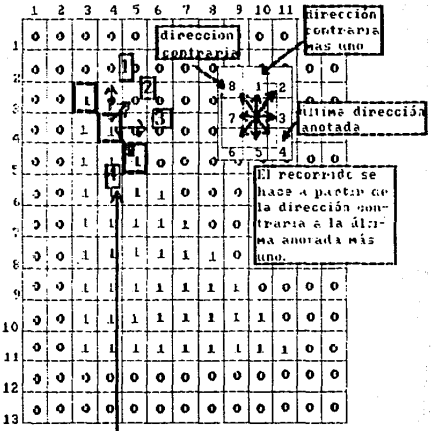

siguiente dirección: 4 Figura 42).

Fizura 43).

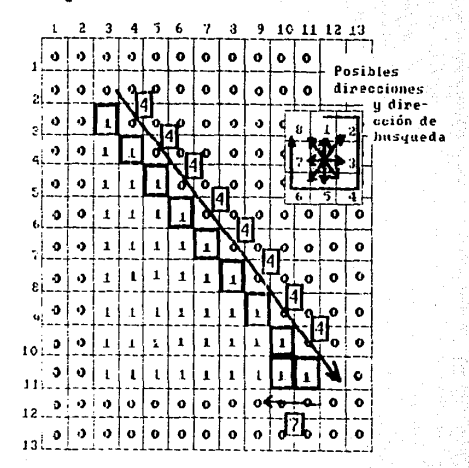

Se detenta el cambio de dirección; de 4 a 7. Posicior del segundo véntice: (11,11)

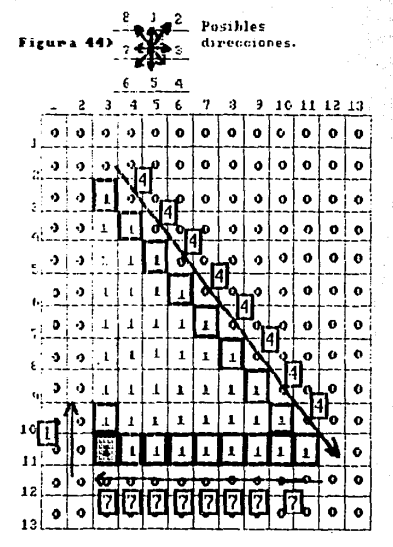

Se detecta el cambio de dirección: de 7 a 1. Pasición del tercer vértice: (11,3)

En el ejemplo hasta ahora considerado (triangulo rectangulo). dicho problema no se presenta, va que la figura no presenta hinguna concavidad, es por ello que se presenta otro ejemplo, en este caso el de una figura a la que se la na aplicado el seguidiento de contorno anteriormente explicado, pero que presenta en su contorno dos concavidades (ver figura 45). Es fácil ver que la aplicación del procedimiento de seguimiento de contorno para detectar los vérticas, ileva a detectar correctamente los vertices localizados en puntos de convexidad, sin embargo, los vertices localizados en puntos de concavidad, no son detectados correctamente, y en cambio para cada concavidad se reportan dos supuestos vertices. Dichos supuestos vertices pueden ser fácilmente, sustituidos, por el verdadero vertice, va que la simple presencia de estos indica la existencia del vertice concavo que se desea reportar.

Siempre que se presentan dos supuestos vértices que indican la presencia de un vértice cóncavo. lo hacen obedeciendo a un patrón preestablecido y que puede ser fácilmente identificado a partir del 450 de la matriz imaginaria representada en la figura 12) y de los patrones dados a partir de la ventanas booleanas representadas en la figura 13:. Los vértices enfoneamente reportados como tales y el vértice, cónvavo, «e encuentran localizados en elementos vecinos, asi que para detectar un vértice concavo, se toman los vértices enfoneamente reportados (identificables on surrectionally seluetermina a cual del los patrones ilustrados en la figura 13) corresponden, cuando la matriz imaginaria (Figura 12) recorre a la matriz imaden. Cuando el patrón es identificado. inmediatamente el vertice concavo queda determinado por el mismo patrón.

En el ejemplo, cada uno de los vértices cóncavos junto con los vértices errroneamente reportados corresponden a uno de lo patrones de la Figura 13), lo rual determina inmediatamente la nosicion del verdadero vertice (ver figura 46).

### Obtención del perímetro.

Cada vez que la matriz imaginaria (figura 12) en el recorrido que hace de izouierda a derecha y de arriba hacia abajo, encuentra a luna de

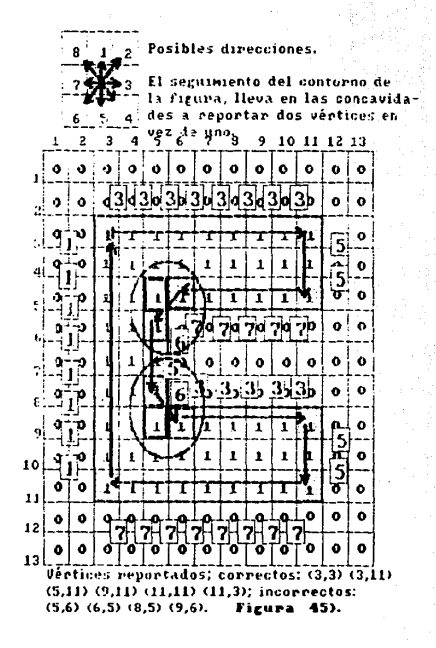

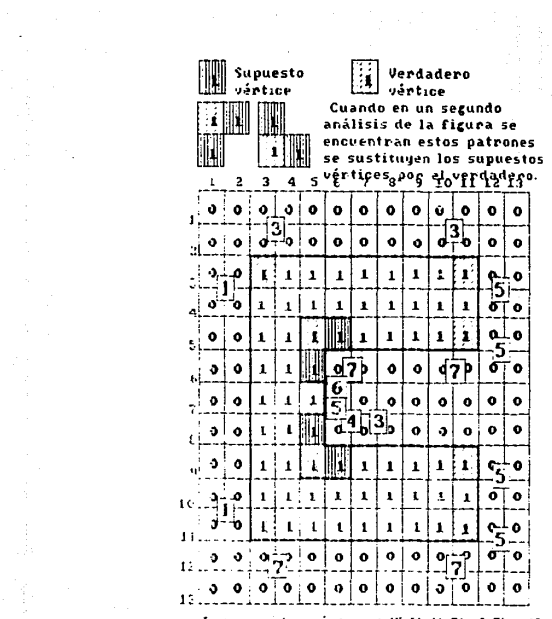

Los supustos véntices: (5,6) (6,5) (6,5) y (9,6)<br>son sustituidos por los ventices reales:<br>(5 5) y (9,5). — **Vigura 46).** 

cuatro ventanas patrón (figura 18) se incrementa un contador 03 en uno. En el ejempio, se encontró en el recorrido a ll Ventanas (ver figuras **U** ARE

Cada vez que se encuentra a una de las ventanas patrón ilustradas en la figura loi, se incrementa un contador 01 en uno En el **QIPBOID** SP encontro en el recorrido a B ventanas (ver figura 49).

Cada vez que se encuentra a una de las ventanas patron (lustradas en la figura 17), se incrementa en uno un contador (U2, En el ejemplo) se encontro a B ventanas (ver Floura 50).

Entonces el perímetro resulta ser de acuerdo a la formula 2.21) - igual  $\overline{a}$ 

 $P = (0.85)(8) + (1.11)(8) + (1.37)(11) = 32.12$  unidades inceales.

# Obtencion del areas

La imagen se recorre de tzquierda a derecha y de arriba a abajo. Eada vez que se encuentra a un elemento con valor de uno, un contador R **SLP** incrementa en uno, En el ejempio, se detectaron 45 elementos, por la que el area de la figura se considera de 45 unicades cuadradas, considerando el area de elemento como de una unidad cuadrada (ver figura 5)).

Es entonces, que el ractor de compactación de la figura, de acuerdo, con la formula 1.13), en el ejemplo, dicho valor es dei

 $L = 132.121(32.121/145) = 22.9266$ 

### Obtención del número de Euleri

Para encontrat el número de Euler se recorre la matriz imagen a flartir de la matriz imaginaria (figura 12), de izouierda a derecha y de arribe hacia abajo. Cada vez que se encuentra a la ventana patron representada en la figura 20), se incrementa un contador × (contador de converidades o niezas conectadas) en uno: mientras que cada vez que se detecta a ventana representada por la figura. 21), se incrementa un contador H icontador de concavidades o aquieros). En el ejemplo, solo se detecta una

### Figura 47).

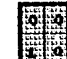

Cada vez que se detecta esta<br>ventana el contador Q3 se inopenenta en uno.

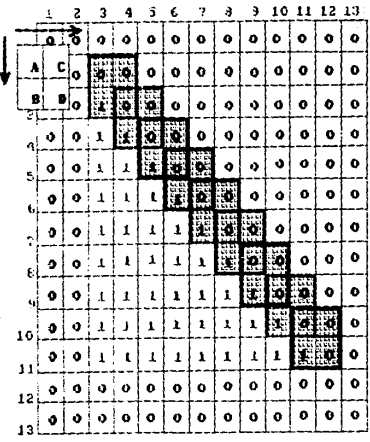

Número de veces que se detecta en la figura la ventana: 9.

# Figura 48).

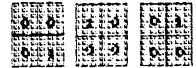

Cada vez que se encuentea una de estas ventanas el contador Q3 se incrementa en uno.

W

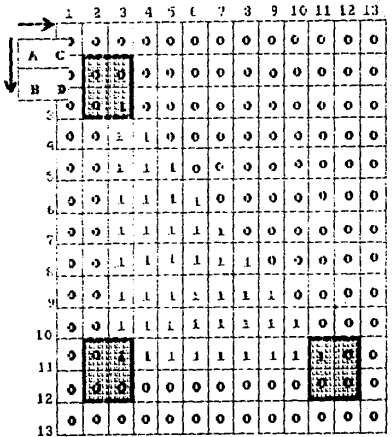

Número de ventanas encontradas: 3.

 $\frac{1}{2}$ 

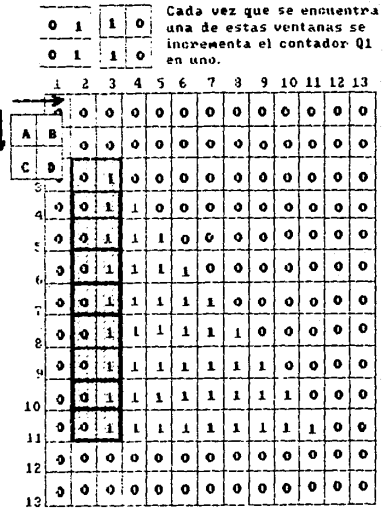

Cada.

 $\sim$   $\downarrow$ 

÷

Ŵ

i<br>V

 $\hat{\rho}$ 

÷

Kunera de ventanas encontradas: 8

Figura 49).

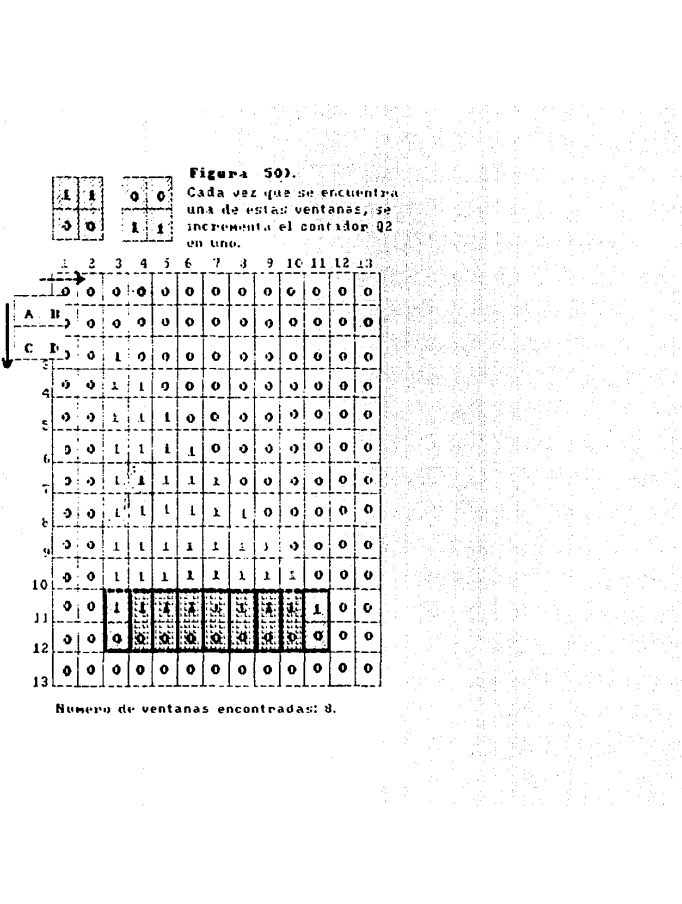

Numero de ventanas encontradas: 8.

# figura 51). المتعدد المعامرة

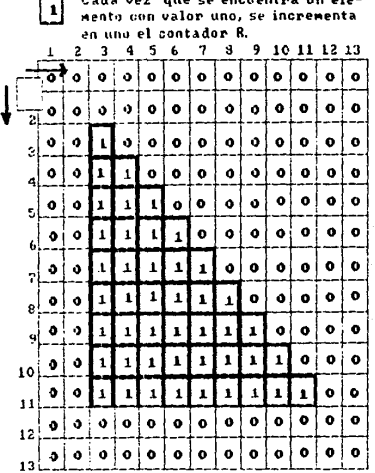

and the agencience

 $-1$   $-$ 

Numero de elementos encontrados con value de uno: 45.

ventana del tipo del patrón que representa (a figura 20) (X = 1) y ninguna del otro tipo representada en la figura 211 ("H = 0); por lo que de acuerdo a la formula 1.12) el valor del número de Euler de la Figura es de:

 $E = 1 - 0 = 1$ . (ver figura 52).

Fara ilustrar como es que dicho procedimiento puede detectar concavidades, se presenta en la figura 531 otro ejemplo. En este ejemplo se determina el número de Euler para una figura conectada que presenta un aqujero. En este caso el recorrido due hace de la imagen la matriz imaginaria (figura 12) detecta una convexidad al detectar la presencia de una ventana representada por la figura 20) (x =1) y una concavidad al detectar la presencia de una ventana patron representada por la figura 21) (H=1). Es entonces que el número de Euler para esta figura es del

 $F = 1 - 1 = 0$ (ver figura 53).

El segundo método, aquel que considera el uso de las franjas de Mach. requiere que la imagen de la figura considerada sea una imagen a la que se le ha aplicado el procedimiento de simulación de inhibición lateral.

las matrices imagen que determinan a seis de las ocho figuras involucradas, se encuentran representadas en el apendice D.

En el ejemplo que illustra el procedimiento, la imagen considerada es la representada en la figura 547. Grepresentada por un arregio de celdas de 13 x 13). donde es claro que los elementos que forman parte de la figura tienen un nivel menor o iqual a octus, mieritras que los elementos que forman parte del fondo tienen un valor mavor o igual a 24. En la figura se presentan dos franjas de Marh, una se situa en todo el contorno de la figura y es oscura, ya que los elementos de la imaden que la forman tienen un valor menor al valor de los elementos que forman el interior de la figura, la otra franja, se encuentra rodeando, a la primera brillante, los elementos que la rorman oresentan un nivel mayor, que el nivel que presentan los elementos del fondo. El método requiere la obtención de las características de forma en el siguiente orden:

 $\overline{1}$ 

ESTA TESMS MO BERE

SHENR DE LA BURLISTECA

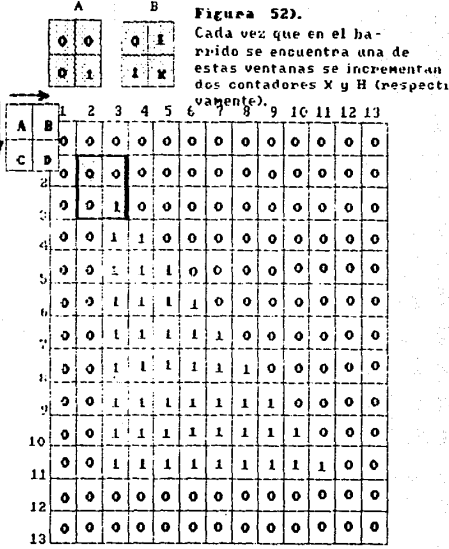

 $\sim$ 

Uentanas detectadas del tipo A): 1 (Valor de X)<br>Ventanas detectadas del tipo B): 0 (Valor de H) Numero de Euler: X-H = 1

A) ō  $\bullet$   $\bullet$ FF S F

B)

Fr∺

Al encontrar el patrón A)<br>(B)), se incrementa el contador X (H) en uno. Dicho con-<br>tador defecta las convexi-<br>dades (concavidades) en la

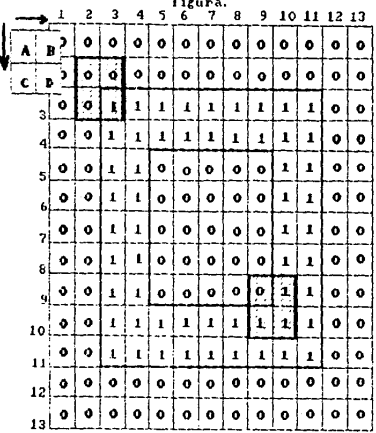

Múnero de convexidades (X): 1 Figura 53). Número de convexidades (H): 1 Múmero de Euler (Ez X-H): 0

# $\begin{aligned} \frac{1}{2} \sum_{\substack{\mathbf{q} \in \mathbb{R}^3 \\ \mathbf{q} \in \mathbb{R}^3 \\ \mathbf{q} \in \mathbb{R}^3 \\ \mathbf{q} \in \mathbb{R}^3 \\ \mathbf{q} \in \mathbb{R}^3 \\ \mathbf{q} \in \mathbb{R}^3 \end{aligned} \qquad \qquad \begin{aligned} \mathbf{q} \in \mathbb{R}^3 \times \mathbb{R}^3 \\ \mathbf{q} \in \mathbb{R}^3 \\ \mathbf{q} \in \mathbb{R}^3 \\ \mathbf{q} \in \mathbb{R}^3 \end{aligned}$

 $\sim 10^{-1}$ 

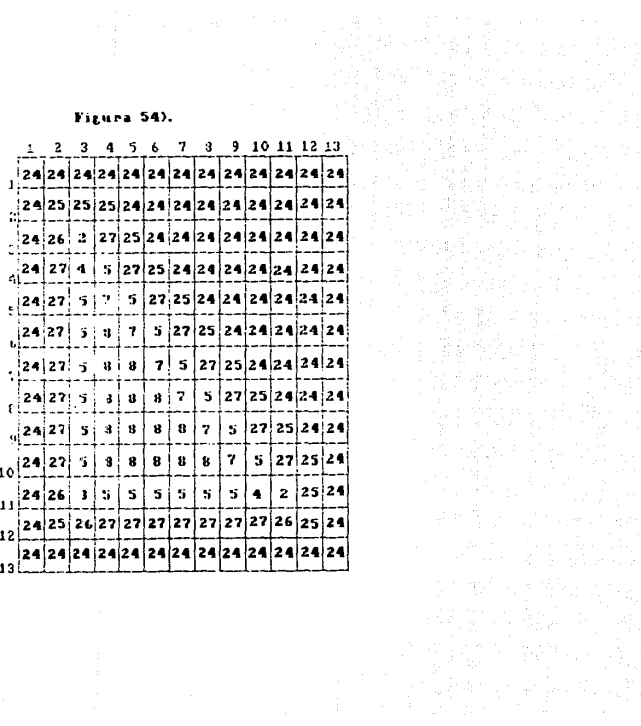

는다 경력인<br>- 기자행동

### Obtención del momento invariante:

La obtención del momento invariante exige primero la obtención del centroide de la figura, para ello, se da primero un mismo peso a cada elemento que contiene a la figura (cualquier elemento cuyo valor coa menor o igual a ocho) (1), y un peso nulo (0) a cada elemento que no contiene a la figura (cualquier elemento cuyo valor sea mayor o igual a 24), y después se aplican las fórmulas recursivas 2.7), 2.8) y 2.9), para que a partir de estas se obtengan a partir de las formulas  $2.100 \times 2.111$ las coordenadas del centroide (Dichas coordenadas y las de cualquier elemento de la imagen están referidas a la posición que tiene elemento, como elemento matricial, en la matriz imagen). En considerado los resultados son:

 $A = 45$   $B = 375$   $C = 255$  con to que:

 $x = 375/45 = 8.333$ 

 $Y = 255/45 = 5.666$ 

por lo que las coordenadas del centroide son: (8.333, 5.666) (Ver Figura  $551.$ 

A partir del centroide se obtiene el momento invariante con el viso de las formulas 2.12), c.13) y 2.14), recordando que cada elemento que contiene a la figura (cualquier elemento cuvo valor sea menor o igual a ocho) tiene un oeso, de uno, en tanto que los elementos del tondo (cualquier elemento cuvo valor sea mayor o iqual a 24) tienen un peso cero. El momento invariante para el ejemplo es del 440.

Obtención del tactor de compactacións Obtención de los vertices:

Para determinar los vertices. simplemente hav due identificar **Leis** elementos en la imaden que presenten unos niveles determinados.

Cualquier elemento con un nivei de 2 o 3 determina directamente la posición de un vertice. Lualouier elemento con un nivel de 4, 6, 26, o 29 determina indirectamente la posición de un vértice. En el ejemplo se detectan inmediatamente al recorrer la imagen tres elementos con niveles de 2 y 3. lo cual determina los tres vertices de la figura (ver Froura

் பெ

Al barrerse la inagen y darle un mismo. peso a cada elemento que contiene a la figura Conalquier elemento menor o iguala ocho) se obtiene el centroide:

# Centroide: (8.33,5.66)

# Figura 55).

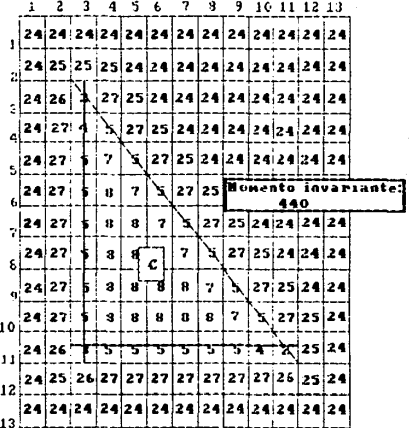

A partir del centroide se calcula el momento invariante de la figura que depende de la posición relativa al centroide de cada aleneato de la figura.

Obtención del perímetro.

56)

Para determinar el perímetro, basta con identificar todos los elementos que forman el contorno de la figura, para ello se utilizan una  $-0.10$ de contadores que permiten determinar el número de elementos en la imagen que presentan un nivel determinado. Cualquier elemento que oresenta de estos niveles de alguna manera permite identificar al contorno. Los contadores utilizados (y los niveles que detectan en los glementos de  $\mathbf{r}$ imagen) son los siguientes: G3 (nivel 5), G5 (nivel 7), G6 (nivel 29), G7 (nivel  $26$ ),  $08$  (nivel 3),  $09$  (nivel 2)  $\times$   $010$  (nivel 4),

En el ejemplo se determina el contorno a partir de 19 elementos con nivel 5, 6 elementos con nivel 7, 4 elementos con nivel 26.  $\mathbf{1}$ elemento con nivel 3. 2 elementos con nivel 2,  $y$  2 elementos con nivel 4 (ver figura 57). dichos contadores, sin embargo, por sı solos no permiten determinar directamente el perimetro, sin embargo. si permiten obtener seis categorías de elementos, seis conjuntos de elementos. Donde categoria la conforman elementos del contorno con una característica comun en la geometría del contorno (ver capítulo  $1111.$ Cada categoria tiene una contribución específica al oerímetro  $de$   $1a$ fioura. dicha contribución está determinada en el capítulo III. en la i secrion correspondiente a la obtención del perímetro. En el ejemplo se pueden observar el número de elementos con que cuenta cada categoria que  $flaura = 501.$ número determina el contorno, de la Figura (ver E1 de. elementos con que cuenta cada categoría está determinado justamente nor una serie de formulas obtenidas experimentalmente y que relacionan a **Los** distintos contadores que involucran a los elementos de contorno.

La observación de los elementos vecinos a los elementos que forman parte del contorno, hace clara la existencia de un patrón constante los contornos de las figuras. Es decir, que siempre que un determinado nivel se presenta en un elemento de la imagen. lo hace indicando una bien determinada configuración en la imagen: una región de la figura con una geometría específica. Estos comportamientos requiares o patrones. pueden observar en las figuras 59) y 60).

вt

Se recorre la imagen, reportándose la presencia de un vértice, si el elemento presenta un valor del

 $2.3$ 

No inportando el valor de elementos vecinos.

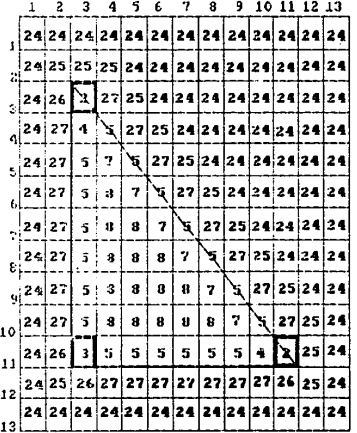

Vértices encontrados: (3,3) (11,11) y (11,3). Figura 56).

Los siguientes contadores agudan a determinar el número de elementos de contorno que penteneden a cada categoría (entre parente-<br>sis se señala el valor numérico de los elementos considerados): 03(5), 05(7), 06(29), 07(26), UB(3), U9(2), U10(4),

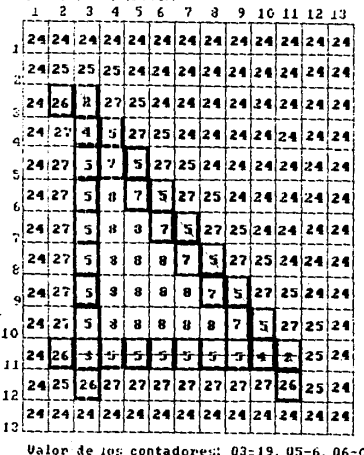

07:4. 08:1. 09:2. 010:3. Fizura 57). Es claro que no todos los elementos de contorno contribuuen en la misma forma al nerimeno, es por eso que se determinan 4 categonias. Es claro que para esta figura se tiene que los elementos que forman cada categoría siant.

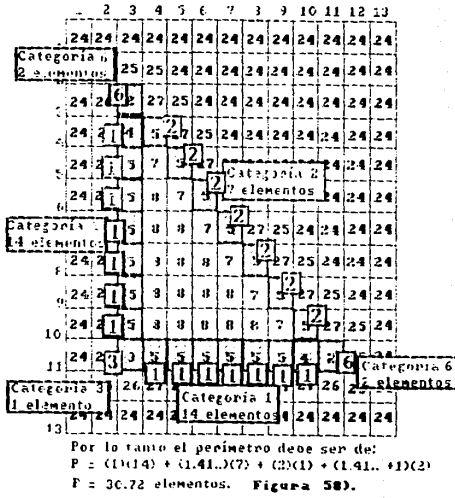

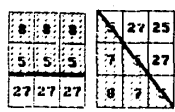

Cada vez que el nivel 5 se presenta lo hace indicando una línea de contorno paralela a los ejes o en diazonal a esros.

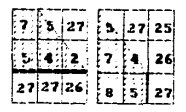

Cada vez que el nivel 4 se presenta la hace indicando la linea paraiela a uno de los ejes Il que forma un véntice aguda, o un vértice abtuso.

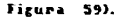

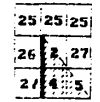

Cada vez que el nivel 2 se presenta lo hace indicando un vértice agudo. donde uno de las líneas de contorno que lo forman es paralela a los ejes.

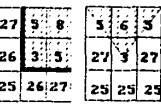

Cada vez que el nivel 3 se presenta lo hace indicando un vértice agudo cuyos lados no son paralelos a los ejes, o un vértice recto.

Firues 60).

|  |     | 27. |  |      |
|--|-----|-----|--|------|
|  | к.  | 15. |  |      |
|  | . . |     |  | 6429 |

Cada vez que se presenta et nivel 7, se andrea la presencia de un laco diagonal a los sjes o de ur . véntice corcavo.

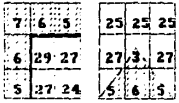

Cada vez que se presenta el niver 6, se indica la presencia de or vértice concavo c de un véntice. convexo agudo donde los lados que lo daterminan no son paralelos a los ejes.

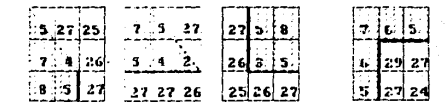

Cada vez que se presenta et nivel 26, se indica la presencia de. un vértice .<br>Convexo obtuso, un vértice convexo agudo con uno de los lados que la forman paraleio a uno de los ejes, o de un vértice convexo recto. Cada vez que se presenta el nivel 29, se indica la presencia de un vértice concavo.

Es mediante la observación de los patrones que se llega a las formulas 3.12, a 3.19), que determinan el numero de elementos con los que cuenta cada una de las seis catenniss. En el ejemplo, se observa como a partif de los contadores es posible determinar el numero de elementos de cada categoria y por tanto el perímetro de la figura (ver figura 61).

### Obtención del área.

Para encontrar el área de una figura, se recorre la matriz inaden. V cada vez que se encuentre un elemento cuvo valor sea menor o igual a ocho, un contador k se incrementará en uno. En el ejemplo se detectan 45 elementos por lo que el área de la figura se considera de 45 unidades cuadradas, es decir, se considera que el área de cada elemento de es de una unidad cuadrada (ver figura 62).

factor de compactación en el ejemplo (triangulo Por tanto el rectanoulo) es de:

 $U = 130, 721130, 72171451 = 20,98$ 

# Obtención del número de Eulect

Para encontrar el número de Euler, se procede a recorrer todas columnas, y de acuerdo a lo estipulado en el capitulo (III, se determina el valor de Nii) para cada columna, es decir, se determina cuantas veces una tinea que corriera a lo targo de toda la columna, al intersectar a la figura. La abandona: esto es, se determina cuantas veces bara una columna ocurre una transición. Al ser esta recordida de l'arriba haria labajo los viceversa), de un elemento que forma parte de la figura a un elemento que torma parte del fondo.

En el ejemplo, paral las dos primeras columnas no se detecta viva intersección de las líneas, que las recorren, con la figura, por ello, el valor de Níul para estas columnas es de cero. Fara la terrera columna detecta que la línea que la recorre, intersecta a la figura y la abandona  $($ después de dicha intersección) una sola vez. es decir. hay una sola transición de: elemento de figura a elemento de fondo.  $dicha - transicio$ da de un elemento con nivel de 2 a un elemento con nivel  $d\theta = 45$ 

 $82$ 

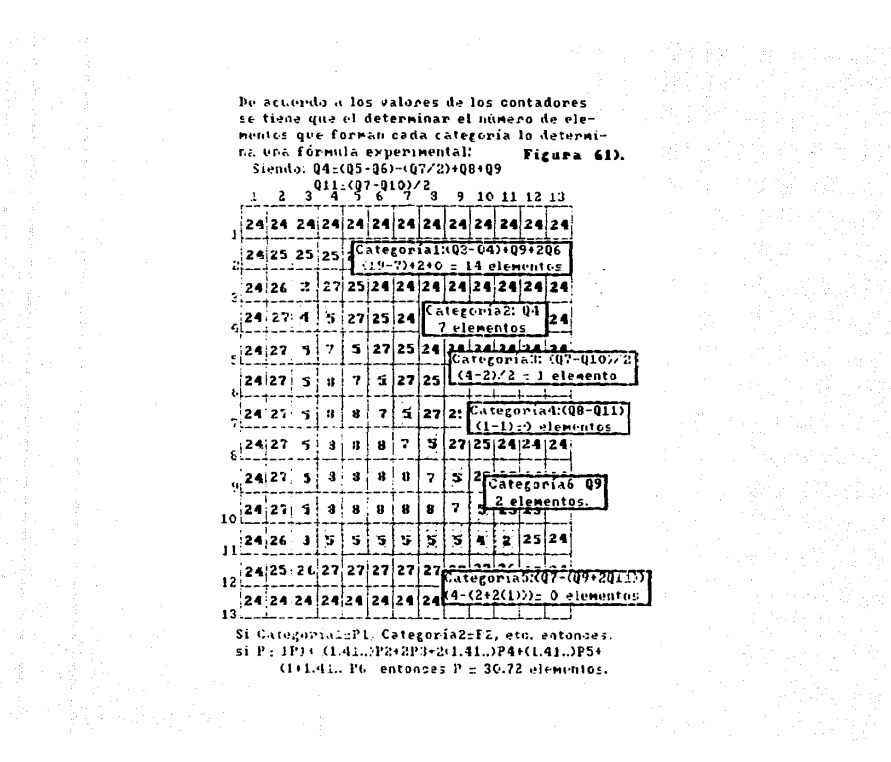

# Figura 62).

Se neconne la matriz y cada vez que se encuentra un alemento cujo valor sea menor o igua: a oche un contador R se incrementa  $en$   $u_1$  $\overline{a}$ 

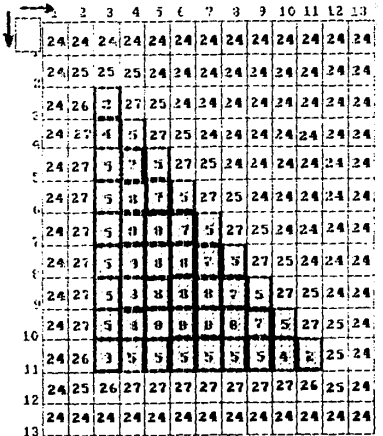

Al final del recorrido se tiene que el valor de R es de 45. Por lo que se tiene que  $Area = 45$  elementos cuadrados.

### .figura.637.

Al recorrerse todas las columnas se netermina todos los valores de N(1), En el ejemplo los valores que toma N(1) solo son dos: uno y cerot va que solo se dan para cada columna d'una sola intersección o ninguna (ver figura 64).

Para determinar el valor de N(2) se riecesità determinar todos los valores donde hizi (ver formula 1.9)) sea distinto de cero, Dicho limite en un caso discreto cambia de configuración, vies por ello que se observa que hiz) es distinto ne cerd solo en los puntos o columnas. J donde una linea de barrido. percendicular al ele a que se mueve a lo largo de dicho eje, abandona a la figura en la siguiente columna J+1. Es decir, que hiz) es distinto de cero solo para aquella columna que presenta un valor NILI distinto al valor Nui de la siguiente columna, donde además ocurre nue. en el barrido que hace la línea imaginaria. en alqun punto se presenta una transición de dicha columna a la siduiente, del elemento de figura elemento de fondo (ver formula 3.22). En el ejemplo se observa que esta situación ocurre para la columna lis va que. Se tiene que para dicha columna v la siguiente ocurre que sus numeros N(i)  $A50C10006$ son distintos: N(++11)= 1 v N(+) (+2)= 0 v además la transición buscada ocurre, ya que la linea de barrido detecta abandono de la figura. Esto es notorio en la transición del elemento con valor 2 (elemento de  $1a$ figura en la columna il al elemento con valor 25 (elemento de fondo en la columna-12). Es por ello due aplicando la formula 3.22) se tiene que:

 $\mathbf{h}(\mathbf{z}) + \mathbf{1}(\mathbf{1}) = \mathbf{h}(\mathbf{u} + \mathbf{1}) + \mathbf{1}(\mathbf{z}) \mathbf{h}(\mathbf{u} + \mathbf{1}) + \mathbf{1}(\mathbf{z}) + \mathbf{1}(\mathbf{z}) \mathbf{h}(\mathbf{z}) + \mathbf{1}(\mathbf{z}) \mathbf{h}(\mathbf{z})$ donde es este el único valor hiz) distinto de cero (ver figura 65).

De acuerdo a la formula 1.201, resulta que el número de Euler Isuma todos los h(z)) es para el ejemplo iqual a l.

Para realizar la comparación entre los dos métodos, se realizo tanto la identificación de las ocho figuras mencionadas en forma directa, como ì a identificación de las ocho figuras en torma indirecta, en base un archivo antes creado y que constaba de las características de forma de.

Figura 63).

 $B(1)(X)$ :

Para cada X se determina el valor<br>de fi(1), que es igual al número de<br>seces que una línea perpendicular 'n,

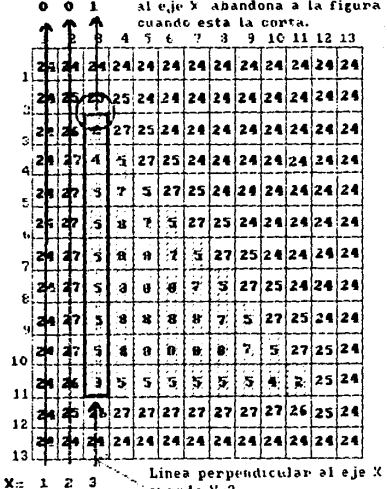

 $\sim$  cuando  $x_2$ 3.

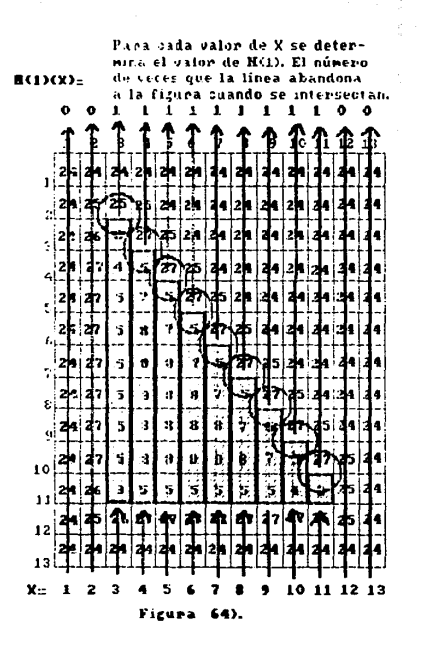

orija<br>Anto Alpha

1.<br>1. 1. 1. 1. 1.
### Paracohtener: h(2)(X)= lin (R(1)(X) = R(1)(X+e))  $e \cdot 0$

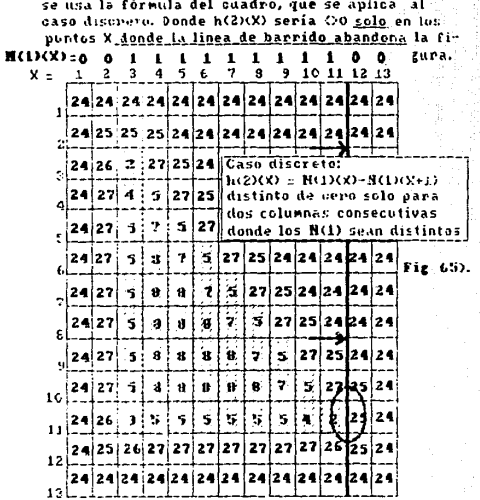

El ánico punto donde h(2)(X)(?0 es en X=11 =<br>donde 1.(2)(11):: N(1)(11)-N(1)(12):: 1-0 :: 1<br>Cono E es igual a la suma de las h(2)-+ E : 1

estas mismas ocho figuras. Para cada reconocimiento se obtuvo:  $1a$ magnitud de cada una de las características medidas (Momento invariante. factor de compactación, y número de Euler): además el valor del ār ea del perimetro: La localización en la matriz imaden del centroide y de los vertices: asi como el reconocimiento de t a figura (directa indirectamente), junto con el tiempo que le tomó al nronrama. obtener cada una de las tres características de forma. como realizar reconocimiento de la figura.

Los tiempos que se precisaron para la obtención, de cada una de  $185$ características, el tiempo due. **SA** necesito para. realizar La identificación y el tiempo total que le llevó al metodo obtener Las características de la figura y realizar su identificación se obtuvieron al asignar, en los programas, el valor del contador o reio; interno de la maguina (TIMER) a dos variables en dos momentos diferentes: antes  $\mathbf{v}$ después de la obtención de cada característica medida. De esa manera 1 a simple diferencia entre las dos variables. dio el tiempo que le llevó a 1 proprama encontrar cada característica.

Es. importante aclarar que en el reconocimiento indirecto. L a construçción de el archivo de comparación se hizo a partir de las mismas ocho figuras y que el orden de estas en el archivo es exactamente el mismo, que el usado para presentarlas. El nombre de dicho archivo de comparación en los programas est LUMP2.XXX (para RCF2) y COMP3.XXX RCF31.

A partir de los resultados obtenidos es facil notar que ambos metodos iqualmente eficientes en el momento resultan **SOF** de roalizer  $\sim$  1 reconocimiento de figuras tanto directamente como indirectamente, ya otle pipoupo de los métodos confundio a las figuras o sus características geométricas. Sin embardo si se desea realizar una comparación entre ambos métodos, para determinar cual es el más exacto. To que se tendría que hacer es comparar las medidas que ambos métodos arrotaron características de forma involucradas, con los valores reales de características para cada figura. Observando dichas medidas es facil notar, que la diferencia basica, en este aspecto, entre los dos metodos

84

está en la obtención del factor de compactación. Es por ello que determination de la exactitud de les metodos se bara a nartir  $\mathbf{L}$ comparación de los valores obtenidos del ractor de compactación. A partir de los dos métodos, con el valor esperado para cada figura. Para ello c. presentan a continuación dichos valores, así como el error relativo 'ae cada medición. Finalmente se presenta el verror relativo promedio rada metodo.

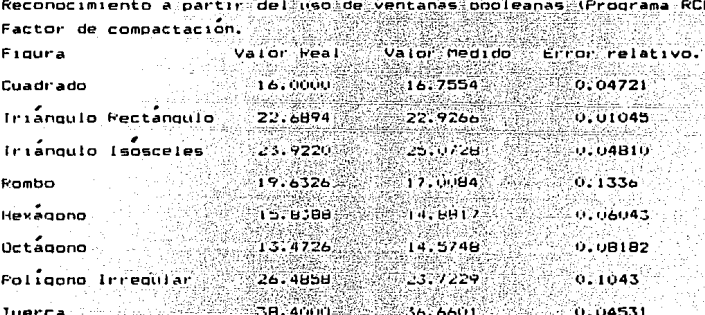

Error relativo promedin= 0.06495 Donde, Error relativo= [Valor real - Valor medidol/ Valor reall, 4.1)

Reconocimiento a partir del uso de las franjas de Mach (Frograma RCF3) .<br>Factor de compactación. Frauca Valor medino  $Valmer$ trior relativo  $16.0000$ Cuadriado  $16.0000$ Irianoulo Pectanoulo  $22.6094$ 10.117524 Intánouto teoereles  $7.95\%$  $22.4441$ 0.06178  $18.1239$ **Rombo**  $19.6326$  $0.07684$ Hexagono **15. A SHR** 15.4283 9202591

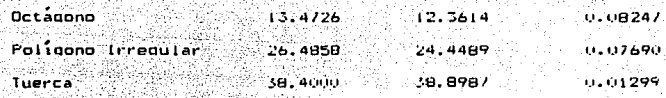

Error relativo oromedio  $= 11.15152$ 

. Es entonces claro que el segundo método. basado  $\sim$ franjas de Mach (Frograma RCF3), es ligeramante más exacto que el nutaer s metodo. basado en el uso de ventanas popleanas (Proprama RCE2).

 $\therefore$  Otro punto de comparación importante entre los dos métodos está en tiempo que emplean ambos para obtener las características de forma de una .<br>Finura y a partir de estas poder reconocería. Una observación ránida. de .<br>los tiempos empleados por ambos métodos. en la obtención  $1.85$ características de forma de las diez figuras y en los tiempos ann Leadne en el reconocimiento de dichas figuras. arroja como resultado que tiempo propiamente empleado en ambos métodos para, reconocer una **Figura** directa o indirectamente es el mismo. Une el tiempo empleado on:  $\sim$  1 orimer método en la obtención del momento invariante es lideramente menor que el tiempo empleado por el segundo método. Sin embargo tan ligeramente que es posible considerar a los tiempos como iquales. the of tiemon empleado por el segundo método en la obtención del número de Euler poco más de tres veces menor que el tiempo empleado por el primer  $\sum_{i=1}^{n}$ para obtener esta característica. Y que el tiempo empleado por el segundo método en la obtención del factor de compactación es ooco menos mitad del tiempo empleado por el prime, método en la obtención, de  $\mathbf{A}$ **Eachney** 

Para determinar en una forma más precisa, que tan más ránido, es método con respecto al otro se nará la comparación de los tiempos totales empleados por ambos métodos en realizar la tarea de identificar figura, que incluye la obtención de las tres características de **Forms** el reconocimiento directo o indirecto propiamente dicho de  $i$ a Froura. Para ello se obtienen los tiempos totales empleados por ambos metodos el reconocimiento de las diez figuras directa o indirectamente. c.o

realiza la comparación de los tiempos para cada figura Finalmente obtiene un promedio de dichas comparaciones.

El reconocimiento hecho, para dicha comparación de tiempos. reconocimiento indirecto, en base a un archivo de datos. Dado que diferencia de tiempos entre ambos métodos es prácticamente nula en lo que se refiere a la identificación propiamente de la figura. para el Caso directo e indirecto, resulta indistinto que tipo de reconocimiento use. La diferencia entre los tiempos empleados ambos  $n$ arodne por: realmente en los tiempos empleados bera  $1a$ obtencion de caracteristicas de forma.

Reconocimiento indirecto de diez figuras. **Dartir** de  $\theta$ empleando las ventanas booleanas (Prourama PCF2) y empleando las fransas de Mach (Programa RCF3).

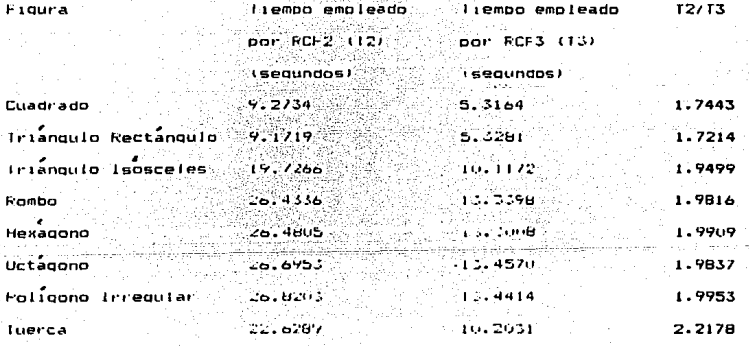

Promedio de (12/13) = 1.9481

Se puede decir. en general, que el método basado  $en$   $el$ franjas de Mach (Programa RCF3) es prácticamente dos veces más rápido que el método basado en el uso de ventanas opoleanas (Programa, RCF2) cuando se trata de reconocer una figura.

V CONCLUSTONES.

Ya se ha mencionado que los metodos mas populares en el reconocimiento de figuras se basan en la detección del contorno. donde dicha detección se aprovecha. para la obtención de características incales o olobales de la figura: con lo cual el reconocimiento de la figura es posible al compararse dichas características. Tanto la detección del contorno como la obtención de características útiles. así como el mismo "reconocimiento" no son problemas totalmente resueltos.

3220 - 220 Angeles Angels, September 221

El problema de la detección del contorno en las figuras ha encontrado resouesta en métodos tan variados como el método de curvatura. el método de partición, el método de la función de arco de altura (15), el método de estructura de árbol (14). el método de ventanas booleanas (6. 8). etc. Métodos que dan una buena descripción del contorno permiten obtener  $f$   $f$   $f$   $f$   $f$   $f$   $g$   $f$   $g$   $f$   $g$   $f$   $g$   $f$   $g$   $f$   $g$   $f$   $g$  $f$   $g$  $f$   $g$  $f$   $g$  $f$   $g$  $f$   $g$  $f$   $g$  $f$   $g$  $f$   $g$  $f$   $g$  $f$   $g$  $f$   $g$  $f$   $g$  $f$   $g$  $f$   $g$  $f$   $g$  $f$   $g$  $f$   $g$  $f$   $g$  $f$   $g$  $f$   $g$  $f$   $g$ de  $-1a$  $frac$  $r$ due sin embargo precisan de que la imagen del onjeto del describir que se desea et contorno sea una imagen binaria. Solo algunos metodos ont Lenen descripción del contorno mediante la utilización de toda, la  $1060002000$ que los diferentes niveles de intensidad luminosa pueda darles una imagen digitalizada no binarizada, algunos de estos metodos usan el realce no. metodo anuí oromesto uno dichos miveles (19), v es instamente el . de. dichos autodos. El trabajo nisco sincipionente, una comparación entre  $\mathbf{r}$ ndevo método que realiza la identificación de un objeto ar partir. de e u imaden no binarizada y un método que realiza la identificación del objeto pero a partir de su imagen binarizada. Ambas tendencias son adoptadas **AND 1** la solución de el problema de identificación de contornos y por tanto en el problema de reconocimiento de l'igulas.

la comparación de los resultados de los dos métodos En base presentados, se pretendio llegar a una conciusión respecto conveniencia de un metodo sobie otro.

Los dos aspectos de comparación entre los dos metodos y que en realidad

ee.

um dibelului luolu

, Armania Garri Ministra da Manistra (1999)

بالمؤدب والمعالمة والمحافظ والمستقيم أستقط المستقيم والمنافي والموالي

. marcaron la pauta para decidir si uno de los metodos resulta conveniente. más practico. de ntilizar que el otro, son: efectividad on el reconocimiento v rapide: en el reconocimiento.

De acuerdo a los resultados outenidos se puede concluir, que en lo **Otte** se refiere a la efectividad del reconocimiento, ambos métodos resultan ... practicamente iqual de puenos: va que ambos realizaron con exito ì. identificación directa e indirecta de diez diferentes figuras. Ambos a metodos obtienen con iqual exactitud el momento invariante y el número de "Euler de una figura: sin embargo el segundo método. Dasado en el de las franjas de Mach, resulta ser poco más exacto, es decir, presenta Lin error menor (1.3% menor), que el primer metodo. basado en.  $^{\circ}$ de ventanas booleanas. en lo que se refiere a la obtención del factor de compactación. Es decir. que si se es estricto, el método que resulta más exacto en el reconocimiento de una figura es el segundo método.

Por otro lado considerando los resultados obtenidos para ambos métodos en lo que se refiere al tiempo empleado para obtener  $1.88$ tres acaracterísticas de forma de una figura y realizar su reconocimiento.  $\bullet$ a podría concluir sin problemas que el segundo método, basado en el uso . las franjas de Mach. resulta ser prácticamente dos veces mejor veces más rápido) que el primer metodo, basado en el  $150<sub>1</sub>$ de booleanas.

ts entonces claro que el segundo método resultaria una mejor opción sobre el orimer método por Ser ligeramente más exacto en el proceso de reconocimiento y por ser significativamente más rápido en la realización de este reconocimiento. Lo interesante resulta ser que el segundo metodo es una opción que no ha sido contemplada como una alternativa para solución del problema de reconocimiento de figuras, una gran cantidad de los métodos empleados para resolver este problema son métodos, que, el primer método, basan el reconocimiento en el «so **de ve**ntanas booleanas y otras herramientas semejantes.

Sin embargo es justo, hacer notar que ambos métodos fueron probados no además fueron solo a partir de las diez figuras mencionadas. Sino que

89

probados para otras figuras de formas v geometrías muv variadas. obteniendose resultados satisfactorios en cuanto a la identificación de dichas finocas: sin embargo el **procedimiento** Fue nensado para identificación de finiras simples, en denerali finuras regulares, figuras convexas irregulares, o figuras con pocas concavidades. Es decir. que aunque los calculos son en general acertados para otro tino de figuras no se quede asequiar que los calculos resulten ser correctos para cualquier finite. The resultados y conclusiones solo son sequramente correctos ்கட pensamos que se aplican a tiguras simples. Esto no significa aue <sup>o</sup> 1 ma métodos. No permitan reconocer figuras con efectividad cuando estas figuras no son simples, pero quizas significa que los resultados pueden variar.

Es conveniente decir que para figuras concavas con una **Forma** específica la obtención del número de Euler a partir del segundo método puede ser incorrecta (dicho problema se menciono en su momento), sın embargo esto ocurriría para casos muy especiales, es decir, esto  $\sim$ altera la efectividad del segundo metodo en el reconocimiento de figuras simples.

for otro lado es conveniente también decir que, el primer método. por' la forma en que realiza la obtención de las características  $\overline{a}$  $1 - 5$ figuras. se verá afectado mucho más que el segundo método, en cuanto  $\sim$  1 tiempo que emplea para realizar el reconocimiento de la From a.  $\sim$   $\sim$ t a imagen matricial crece. Siendo por tanto necesario para este metede ou o las imágenes matriciales sean lo más pequeñas posibles.

En el procedimiento basado en el uso de las franjas de Mach se detecto a nartir de ellas el contorno de la figura y con ello se obtuvieron  $1000<sub>2</sub>$ serie de características de forma que es conveniente decir que no siempre son usadas. El usar dichas características, se, baso, en t a l superencias hechas por Sossa (8) Sengupta (6) y Hu (5), (ambien es importante decir que el reconocimiento en sí, es decir, la comparación, entre  $e1$ otuero. incódnita y una serie de objetos se realizó por un método estadístico, en base a las sugerencias de Sossa. (B) y Sziranyi  $(2)$ . **SID** embargo  $a<sub>5</sub>$ también conveniente actarar que actualmente dicha tarea e o li

través de modelos de redes neuronales (18). Ya que estos han demostrado ser muy efectivos. Lo cual sionifica que el procedimiento que este trabajo sudiere puede ser mejorado si se buscan alternativas  $\bullet$ proceso de reconocimiento y si se analiza la conveniencia de el uso dm. otras características de forma, va sea locales o globales.

De hecho una más exaustiva comparación de el procedimiento aquí sugerido. y que utiliza las franjas de Mach. con ios otros populares procedimientos que obtienen los contornos de las figuras a nartir de imadenes binarias. llevara muy posiblemente a la conclusión dø.  $611$ competitividad con dichos métodos de reconocimiento. va que el  $P<sub>1</sub> P<sub>1</sub> P<sub>1</sub> P<sub>1</sub> P<sub>1</sub> P<sub>2</sub> P<sub>3</sub> P<sub>4</sub> P<sub>5</sub> P<sub>6</sub> P<sub>7</sub> P<sub>8</sub> P<sub>9</sub> P<sub>1</sub> P<sub>1</sub> P<sub>1</sub> P<sub>1</sub> P<sub>1</sub> P<sub>1</sub> P<sub>1</sub> P<sub>1</sub> P<sub>1</sub> P<sub>1</sub> P<sub>1</sub> P<sub>1</sub> P<sub>1</sub> P<sub>1</sub> P$ general de seguimiento es el mismo para todos esos metodos (todos requieren del uso de las deriniciones de conectividad entre elementos imagent. Esto es lo que hace que el procedimiento sugerido en este trabajo, cuando menos pueda considerarse como otra posible opción ante el problema de reconocimiento de Figuras bidimensionales.

Surge entonces la duda sobre si metodo sugerido podrá e i aplicación en la identificación de figuras tridimensionales. En general se sabe que esta identíficación se hace a partir de metodos que oueden categorias: (donde clasificarse en tres metados de multivistas  $\blacksquare$ reconocimiento se hace al iqualar los contornos.  $\bullet$  $145$ oropiedades de forma, de provecciones bidimensionales obtenidas de diferentes  $v$  set as  $v$ . metodos de una sola vista. (donde el reconocimiento se hace por t a iqualación de las características o contornos obtenidos a partir de  $110.8$ sola provección bidimensional), y los métodos basados en uso de propiedades de la suberficie tridimensional counde el reconocimiento e o hace a partir de los datos obtenidos de la superficie tridimensional.  $\bullet$ n general los vertices). En cualquiera de estos metodos o en la combinación de estos (17), es necesaria la obtención de el contorno ya **SOA** de provecciones bidimensionales o de la superficie tridimensional, es decir. siempre es necesaria la detección de vértices y contornos a partir de alquna herramienta como la que el procedimiento aquí sugerido ofrece través de las tranjas de Mach. Es decir, que el uso de franjas de Mach puede ser implementado en el reconocimiento de figuras tridimensionales. y su conveniencia puede ser analizada.

En este trabajo no se consideró la solución de otros proplemas normalmente presentes en el reconocimiento de imagen, como sont  $\overline{1}$ presencia de ruido en las imagenes, el traslape de objetos en la imisma imagen, el reconocimiento de varios objetos en la misma imagen. E I trabajo no pretendía profundizar a ese grado, pero sin embargo es. conveniente decir que el aplicar las franjas de Mach, conjuntamente a procedimientos va acentados que solucionen esos problemas (15. 14. .. /. 8) podría ilevar a procedimientos mejores.

### CONCLUSION GENEFAL.

En este trabajo se presentó un método posiblemente no antes aplicado en el reconocimiento de formas (basado en el uso de las franjas de Martia. demostrándose que resulta ser una buena alternativa en la solución de dicho problema, va que iquala, e incluso: supera algunos otros métodos desarrollados y que pretenden ser la solución del problema. Es importante decir que el método superido. En realidad es una muy pequeña respuestá a solución de dicho problema **va Gue** simolemente **Dermite** t a identificación de figuras (una a la vezi simples y bidimensionales. Lп deseable sería que el método aquí sugerido sirviera de base para otros métodos que solucionen problemas de reconocimiento de formas, pero a un nivel superior: reconocimiento de las figuras integrantes de un conjunto que se encuentre en una misma imagen, reconocimiento de figuras cuando estas se traslapan, reconocimiento de figuras tridimesionales, etc.

# *APENDICE* .1 승규가 중심한 음식

en al caracteristica<br>Al caracteristica

1.149 - 그 아이가 1994. 45go tagup da,

aka menyebangan pada

Technique aux aux parents aux

call and state the contract

ililikuwa na katika majingi na katika Miliyaki ya na falangan na jihili katiya

an di neweti Martin dari di dari di Sultan dan Shekara marka terli dalam bilangan dapat sejarah sejara terlih<br>Kelah dari di Sultan Sultan dan di Sultan dan di Sultan dari di Sultan dan Sultan di Sultan dan di Sultan di S

es de camerador tratamente al antica e estas provincias.<br>Antiga e terrar de provincia de la provincia e estas provincias.

المواري المتكونة

Basic and Construction of the 

فالمستحدث والمحافظة

REM PROGRAMA FCF2.8AS  $10$ REM RECONOCIMIENTO DE FORMAS POR MEDIO DE VENTANAS BOOLEANAS 20 30 REM RECONOCIMIENTO DE FIGURAS POR MEDIO DE VENTANAS BOOLEANAS REM EL SIGUIENTE PROGRAMA PERMITE CALCULAR UNA SERIE DE CAPACTERISTICAS, 40 50 REM SOBRE LA FORMA DE UNA FIGURA DIGITALIZADA (ALMACENADA EN UN ARCHIVO) REM PREVIAMENTE CHEADO): MUMENTO INVARIANTE, AREA, PERIMETRO, FACTOR DE<br>REM COMPACTACION, NUMERO DE EULER, POSICION DE SU CENTROIDE Y LOCALIZACION 60 70 REM DE SUS VERTICES, ASI COMU EL NUMERO Y LA LONGTIOD DE SUS LADOS. (EN EL 8Ò. REM CASO DE TRATARSÉ DE UNA FIGURA POLIGONAL ESTO ES POSIBLE). 90  $100$  $21=0$  :  $22=0$  :  $23=0$ CLS : PRINT  $110$ 120 PRINT MENU DE FUNCIONES:" : FRINT JE EVE 130 PRINT "1, RECONDUER A UNA FIGURA EN BASE A SU GEOMETRIA, SI ES UN POLIGONO." PRINT "2. CREAR UN ARCHIVO DE DATOS QUE CONSTARA DE LAS PRINCIPALES " 140 150 PRINT " PROPIEDADES DE FURMA DE HASTA 10 FIGURAS. CONSTANDO ESTE HACHIVO " 160 PRINT " DE LA MEDIA ARITMETICA Y LA DESVIACION TIPICA ORTENIDAS DE DOS<sup>20</sup> CALCULOS (HECHOS A PARTIR DE DOS IMAGENES O ARCHIVOS DISTINTOS) -PRINT " 170 PRINT " 180 DE LAS SIGUIENTES PROPIEDADES: FACTOR DE COMPACIACION Y MOMENTO " 190 PRINT " INVARIANTE: CONTANDO EL ARCHIVO AGEMAS CON EL NUMERO DE EULER<sup>"</sup>" PRINT " 200 DE LA FIGURA." PRINT "3, CREAR EL ARCHIVO HNTERIOR Y AL MISMO TICMPO RECUNOCER UNA " 210 PRINT " 220 FIGURA POR LA CUMPARACIÓN DE SUS PROPIEDADES CON LAS MISMAS " 230 PRINT " PROPIEDADES DE LAS FIGURAS DEL ARCHIVO." 240 PRINT "4. RECONDER" UNA FIGURA EN BASE A LA COMPANACION DE 5US " PRINT " 250 PROPIEDADES CUN LAS DE UN ARCHIVO - CREADO - POR LA - OFCION #2 " 260 PRINT " NOTA: LAS FIGURAS QUE SEAN INTRODUCIDAS EN EL PROGRAMA DEREN " 270 PRINT " ESTAR DIGITALIZADAS FOR DOS VALURES: I FARA LA ZONA OBSUDRA " PRINT " DE LA FIGURA Y O PARA LA ZONA QUE REIRESENTE EL FONDO. ADEMAS " 280 PRINT " 290 LA DIMENSION DE LA IMAGEN NO DEBE DE SER MAYOR DE GUESO. 300 PRINT INPUT " 310 CUAL DE LAS CUATRO OFCIONES DESEA": OF IF (OP(1) OR (OP)4) THEN GUTO 310 320 330 **CLS** ON OP GOTO 350, 360, 370, 380 340 350 G8=1 : GOTO 400 360  $L1 = 1$   $BOTO$  400 370 Lim0 : L2m0 : GOTO 400 380  $L2=1$  : GOTO 400 390 **60TO 4670** والمستها وواحدها والمسهور والمتحالة للمالية والمحارب 400 REM ##CREACION DE UN ANCHIVO. \*\* 410 IF 21<>0 THEN 470 420 DIM EI(10): DIM X2(10): DIM C2(10): DIM SI(10): DIM S2(10): DIM Me(10) 430 **DIM H1 (10):** 440 DIM X9(360): DIM Y9(360): DIM x12(360): DIM Y12(360) 450 DIM X10(360): DIM Y10(360): DIM L(360) 460  $71 - 1$ 470 6:=0: 62=0: 63=0 : IF L2=1 THEN 3190 48O IF G7=1 THEN 3230 490 IF GB=1 THEN 3190 500 INPUT "CUANTUS OBJETOS SERAN PARTE DEL ARCHIVO DE COMPARACION"; N3 510 IF 22<>0 OR 23<>0 THEN 540 520 DIM M(60.60) 530  $22 - 1$ 540 FOR 11=1 TO N3 550 IF  $I1 = 1$  THEN 590 FOR 1=0 TO N1-1 : FOR J=0 TO N2-1 560 570  $M(I,J)=0$ 580 NEXT J: NEXT I 590 PRINT "INTRODUZCA EL OBJETO #"; [1] "-AL ARCHIVO " " " " " " " " " " " INPUT "EL TAMAÑO DE LA MATRIZ ES: NI, N2"INI, N2 2000 1000 600 TNRUT "NOMINEE DEL DOUETO QUE DE VO O SOLVOR EN LE GRETITVO :": DE  $7, 10$ 

```
530 - OFEN "1",#1,85
    600 1-0 10 N1-1: FOR J=0 10 N2-1
640
تنكف
     CINPUT #1.M(I.J).
     NEXT J: NEXT 1
AMD
-70CLOSE
680
    : M1=0:M2=0:T1=0:T2=0
6700
    - GUTO 2870
700 FOR 3141 TO 2
710
    IF.31:2. THEN B10
720
    FOR 140 TO NI-I: FOR J=0 TO N2-1: M(I.J)=0: NEXT J: NEXT In Section
27.64
     FEINT "INTRODUCCION DE LA NUEVA IMAGEN(ARCHIVO) FARA EL MISMO OBJETO."
7411INFUI "EL TAMARO DE LA MATRIZ DE LA NUEVA IMAGENTARCH.) ESTRITAVIENT.NI
    INFUI "INTRODUCIR LA NUEVA(O MISMA) IMAGEN DEL MISMO OBJETO(N.ARCH.)":J$
750
760.
    UFEN "I", #2, J$
77.1FOR 1=0 10 N1-1: FOR 3=0 TO N2-1
780
     1NF11 - #2, M11, J1والمخار
     NEAT J: NEAT I
                                                                       Kolfiektrucker
                                            ar a tra an
Guni
     CLUSE
810
    \blacksquarePRINT "CALCULO #":JI"DE LAS CARACTERISTICAS DEL UBJETO #":JI
820 REM OBTENCION DEL MOMENTO INVARIANTE
a kongres të të të të kanë të kalend
Ren Libre 140 J.D. M1-11 LOK (140 J.D. N5-1488) e President and distribution of the
GLO
    American A
                                                من المريكي.
                                     ri 12.50 Milan 112.5, 22. ay isang kapal pagparo
1571.
    1441 and 1, 31 + 51820
     U = J * M + L, J J + LGSO
    NEXT J: NEXT 1
Section
     RENZA
930
    Y = C/A9200
    PRINT "CENTROIDE EN: ": ". (".: X+1";": Y: Y+1")" & C. (") ... ..
    FOR 1=0 TO NI-1: FOR 340 TO N2-1 350
MAG.
940 -READ MILLEY
950 NEXT J: NEXT I
960 FOR 140 TO N1-1: FOR J40 TO N2-1.
970 UI=M(I.J)*(I-x)*(I+x)+UI J) [20]
Address
    12=H(I,J)*(J-Y)*(J-Y)+U2
990 NEXT J: NEXT I
1000 X14UL+U1
1010 PRINT "MUMENTO INVARIANTE =": XI --
THEOR WALLETING
1020 REM OBTENCTUN DEL FACTOR DE COMPACTACIONE
TORO FEINT "FOSICION DE LOS VERIICES:"
1050 F=0:01 0:0290:03e0:b=0:p+0:c-0:040:D=0:04e0:b=0:m=1:040
1060 FOR 140 FO NI-1 STEP 1: FOR 340 TO N2-1 STEP 1000000
1920 ASM(I.J):1=1+1
1080 B=M(1.J):1=1-1:3=3+1
TUSO C=M(I.J):I=I+1
1100 D=M(1.J):1=1-1:J=J-1
1110 IF B*D=1 THEN 1140
1120 IF AMC=1 AND B+D=0 THEN 1160
1130 0070 1170
1140 IF A+C=0 THEN 1160
1150 60TD 1170
1160.02 = 02 + 11170 NEXT J: NEXT I
1180 FOR 140 TO N1-1 STEP 1: FOR J=0 TO N2-1 STEP 1
1190 A=M(1.J): 1=1+1
1200 B=M(1.J): 1=I-i:J=J+1
1210 C=M(1.J): I=1+1
1220 D=M(1.J): 1=1-1:J=J-1
1230 IF ANB=1 THEN 1260
1240 IF CAD=1 AND A+B=0 THEN 1280
1250 6070 1290
1260 IF C+D=0 THEN 1280
17:36 Bastin Titer
```
1290 NEXT J: NEXT 1 1300 FOR I=1 TO 360 : x9(1) mus restitute NEXT I 1310 FOR 1=1 TO 360 : x10(f)=0: y10(l) ev: x12(l)=0: y11 (i =0: e2) ill 1310 PDF 1=1 10.300 F ARVIGATION 1320 FOR 1=1 10 260 F LCTP0R J=0 10 N2+1 1340 A=M(1,J): [=[+1] 1340 APRILISHED ALL REPORTS TO A REPORT OF RESIDENCE OF RESIDENCE OF RESIDENCE OF REAL PROPERTY OF RESIDENCE OF REAL PROPERTY OF REAL PROPERTY OF REAL PROPERTY OF REAL PROPERTY OF REAL PROPERTY OF REAL PROPERTY OF REAL PR 1370  $D=M(1,3): I=I-1:3=0-1$ 1380 IF B+C+D=0 AND A=1 THEN 1430 1390 IF A+C+D=0 AND B=1 THEN 1430 1390 IF AT BLOCK AND DEL THEN 1430<br>1410 IF AT BEDEQ AND DEL THEN 1430<br>1420 GOTO 1440<br>1430 03=03+1<br>1430 03=03+1 1460 IF M(I,J)=1 THEN IS10%. 1470 IF J=N2 THEN 1490 (1999년 1월 19일 4월 19일 4일 4일)<br>대한민국의 대한민국의 대한민국의 대한민국의 대한민국의 대한민국의 대한민국의 대한민국의 대한민국의 대한민국의 대한민국의 대한민국의 대한민국의 대한민국의 대한민국의 대한민국의 대한민국의 대한민국의 대 1530 X10(1)=X9(1) : Y10(1)=Y9(1) (2) 1530 X10(1)=X9(1) : Y10(1)=Y7(1)<br>1540 IF M(1-1,1)=1 THEN 1560<br>1550 GOTO 1600  $\label{eq:reduced} \gamma = \gamma \left[ \Phi_{\gamma}^{\alpha\beta} \left( \gamma \right) \frac{\partial}{\partial \gamma} \Phi_{\gamma}^{\beta} \right] \rho_{\gamma}^{\beta} \Phi_{\gamma}^{\beta} \left( \gamma \right) \Phi_{\gamma}^{\beta} \left( \gamma \right) \Phi_{\gamma}^{\beta} \left( \gamma \right) \Phi_{\gamma}^{\beta} \left( \gamma \right) \Phi_{\gamma}^{\beta} \left( \gamma \right) \Phi_{\gamma}^{\beta} \left( \gamma \right) \Phi_{\gamma}^{\beta} \left( \gamma \right) \Phi_{\gamma}^{\beta} \left( \gamma \right) \Phi_{\gamma}^$ 1560 IF 0. >1 THEN 1580 1570 GOTO 2020 1580 X10(K2)=X9(K1-1): Y10(K2)=Y9(K1-1)-1590 K2=K2+1: 6010 20201 동산출대 1600 IF M(I-1, J+1)=1 THEN 1620 1610 GDTO 1660 1620 IF BO2 THEN 1640 1011年1月 1630 GOTO 2040 1640 X10 (K2) = X9 (F1-1) : Y10 (K2) = Y9 (K1-1) 1650 K2=K2+1: GOTO 2040 1660 IF M(I, J+1) =1 THEN 1680 1670 6010 1720 1680 IF 0<>3 THEN 1700 1690 GOTO 2060 1700 X10(k2)=X9(k1-1) : Y10(k2)=Y9(k1-1)<br>1710 K2=k2+1: 6010 2060 1710 K2=K2+1: GOTO 2060 1720 IF M(I+1, J+1)=1 THEN 1740 1730 GOTO 1780 1740 IF 0<>4 THEN 1760 1750 GOTO 2080 1760 X10 (K2)=X9 (K1-1) : Y10 (K2) =Y9 (K1-1) : 1770 K2=K2+1: GOTO 2080 1780 IF M(I+1, J)=1 THEN 1800 1790 GOTO 1840 1800 IF 0<55 THEN 1820 1810 50TO 2100 1820 X10 (K2) = x9 (K1-1) : Y10 (K2) = Y9 (K1-1) 1830 K2=K2+1: 60T0 2100 1840 IF M(I+1, 3-1)=1 THEN 1860 1850 GOTO 1900 1860 IF 0<26 THEN 1880 1870 GOTO 2120 1880 X10(K2)=X9(K1-1) : Y10(K2)=Y9(K1-1) 1890 K2=K2+1: GUID ZIZW<br>1900 IF M(1,5-1)=1 THEN 1920<br>1910 GOTO 1960 1930 GOTO 2140 1940 X10(k2)=X9(k) -1) + Y10(t 2)=Y7(k) -1)

```
1950 K2=K2+1: 60TD 2140
                           A.
 1960 IF M(1-1, 3-1)=1 THEN 1980
 1970 60TO 1540
 1980 IF 04>8 THEN 2000
1990 60TO 2160
2000 x10(K2)=x9(K1-1) : Y10(K2)=Y9(K1-1)
2010 K2=K2+1: GOTO 2160
2020 x9(KI)=1 = Y9(KI)=J+1 : Q=1<br>2030 1=1-1 : J=J : GOTO 2180
2030: 1=1-1: 1-1-1: 1-1-1: 1010 2180<br>2040: x9 (K1) =1 -1: 1-3 (SOTO 2180<br>2050: 1=1-1: 1-3-3-1: 50TO 2180<br>2060: x9 (K1) =1+1: 1-9 (K1) =3+2: 1-0=3
2070(1=1 : J=J+1 : 6010 2180)
2080(x9(k1)=1+2; -Y9(k1)=3+2; 10=4.
2140 \times 9(k1)=1+1 + 12(1)(1)=3+12=72150 1=1: 0=J-1: 60TD 2180
2150 181: 080-1: 0010 2160<br>2160 XVIKIDE : YYKKIYA : 088<br>2170 181-1: 080-1: 60TO 2180
2180 IF X9(ki)=X9(1) AND Y9(k1)=Y9(1) THEN 2200
2190 Ki=Ki+1 : 60TO 2210
2200 6010 2290
2210 IF 0st THEN 1840
2220 IF 0=2 THEN 1900
2230 IF 0=3 THEN 1960
2240 IF 0=4 THEN 1540
2250 IF 0=5 THEN 1600
2260 IF 0=6 THEN 1660
2270 IF 0=7 THEN 1720
2280 IF G=8 THEN 1780
2290 K3=K2: GDTD 4830
2300 FOR K2=1 TO K3-2
2310 PRINT "(")X10(k2)",")Y10(K2)")";
2320 NEXT K2 : PRINT: GUTO 2370
2330 FOR X=0 TO NI-I: FOR Y=0 TO N2-1
2340 PRINT M(X,Y);
2350 NEXT Y : PRINT : NEXT X
 2360 PRINT "SI NINGUN LADO MIDE MENOS DE 3 PIXELES, ENTONCES HAY";K3-2; "LADOS"
2370 FOR K2=1 TO K3-3 1
2380 L6= X10(k2)-x10(k2+1)
2390 L7= Y10(K2)-Y10(K2+1)
2400 L= SOR((L6#L6)+(L7#L7))
2410 L(K2)=L
2420 NEXT K2
2430 L4= X10(1)-X10(K3-2)
2440 L5= Y10(1)-Y10(K3-2)
2450 L(K3-2)= SOR((L4*L4)+(L5*L5)) : GOTO 2500
2460 PRINT "Y LA LONGITUD DE LOS LADOS ES:"
2470 FOR I=1 TO K3-2
2480 PRINT "L"; I"=";L(I)+1; "PIXELES"
2490 NEXT 1
2500 F=(.85*Q1)+(1.11*Q2)+(1.37*Q3)
2510 PRINT "PERIMETRO=":P:"PIXELES"
2520 FOR 1=0 TO N1-1: FOR J=0 TO N2-1
2530 IF M(I.J)=0 THEN 2550
2540 R=R+1
2550 NEXT J: NEXT 1
2560 PRINT "AREA="; R; "PIXELES CUADRADOS"
 2570 C1=(P#P)/R
2580 PRINT "FACTOR DE COMPACTACION ="; CI
2590 WS-TIMER
2600 IF GBC>1 THEN 2620
```

```
2616-6070 4130
2620 IF G1=1 THEN 2880
 2630 IF GB=1 THEN 2860
 2640 MI=MI+x1: M2=M2+C1: (1=II+(x1+tl): 72=T2+(C1+C1)
2650 NEXT J1: X2=MI/2 : C2=M2/2
2660 SI=SOR(TI)2 -(x2*x2)): S2=SOR(T2/2 -(C2*C2))
2670 E1(I1) =E: X2(I1) =X2: C2(I1) =C2:
2680 SI(II)=SI: S2(II)=S2
2690 PRINT "LA MEDIA DE LOS MOMENTOS INVARIANTES ES: ": A2
2700 FRINT "LA DESVIACION TIPICA DE LOS MOMENTOS ES: ':SI
2710 FRINT "LA MEDIA DE LUS FACTORES DE COMPACTACION ES: "; C2
2720 PRINT "LA DESVIACION TIPICA DE LOS FACTORES DE COMP. EST TS2
2730 INFUT "CUAL ES EL NUMBRE DE ESTE OBJETO": M$ (11) 25 200 200 2730
2740 NEXT 11
2750 INFUT "SE DESEA GUARDAR EL ARCHIVO DE DATUS: S/N"TR4
2220 IF RECORD AND RECORD HEN 1750
                                                나는 고부사용적인
2770 IF RestNt HiEN Lake
2780 INFUT "NOMBRE DEL ARCHIVO DE COMPARACIÓN QUE SE VA A GUARDAR 1884
2790:0PEN "0",#3,1*
2600 FOR TI=1 TO NO
2010 PRINT #3, EI(II), 22(II), C2(II), SI(II), S2(II), M$(II), SS
2020 NEXT 11
                                           www.2019.92% (1):2019.40 (2):30
2830 CLOSE
2640 IF LIKE THEN 2860
2050 60TO 4670
2860 6010 3100
2870 PRINT "UBJETO #": II
2080 REM OBTENCION DEL NUMERO DE EULER
2090 W6=TIMER
 2900 X=01H=0:A=0:B=0:C=0:D=0:
                                 a na Mat
2910 FOR I=0 10 NI-11 FOR J=0 TO N2-1
2920 A=M(1, J): 1=1+1
                              나라 도착복 외력스팀
2930 B=M(I.J): I=I-I: J=J+1
                                          Duc C
2940 C=m(I.J): I=I+1
2950 D=M(1,J): I=1+1 J=1-1
2960 IF A+B+C=0 AND D=1 THEN 2990
2970 IF B#C=1 AND A=0 THEN 3010.
2980 60TO 3020 .
2990 X=X+1
3000 6010 3020
COLORANT J: NEXT I And All And All And All And All And All And All And All And All And All And All And All And A<br>3030 Earl H
3030 E=x-H
3040 PRINT "NUMERO DE EULER =": E
3050 W2=TIMER
3060 IF L2=1 THEN 3390
3070 IF 68=1 THEN 4590
3080 IF G2=1 THEN GOTO 3500
3090 60TO 700
3100 REM RECONOCIMIENTO DE UN OBJETO
3110 FOR 1=0 TO N1-1: FOR J=0 TO N2-1
3120 M(1, J) = 03130 NEXT J: NEXT I
3140 PRINT "RECONDCIMIENTO DE UN OBJETO EN BASE AL ARCHIVO"
3150 INPUT "SE DESEA RECONOCER UN OBJETO:S/N":K*
3160 IF K$K2"6" AND E$K2"N" THEN 3150
3170 IF K*="S" THEN 3230
3180 60TO 4670
3190 IF Z3<>0 THEN 3230
3200 IF 22550 THEN 3220
3210 DIM M(60,60)
3220 Z3=1
3230 INPUT "DIMENSION DE LA MATRIZ: I, J"; I, J
3240 INFUT "OBJETO QUE SE DESEA RECONDERR (NOM. ARCHIVO): "; D*
3250 CLS
3260 OPEN "1".#2.0*
```
3930 PRINT "EL OBJETO ES EL SEXTO OBJETO DEL "ARCHIVO" 3940 60TO 4030 3950 PRINT "EL ORJETO ES EL SEPTIMO OBJETO DEL ARCHIVO" 3960 6010 4030 3970 PRINT "EL OBJETO ES EL OCTAVO OBJETO DEL ARCHIVO" 3980 60TO 4030 3990 PRINT "EL QUOETO ES EL NOVENO OBJETO DEL ARCHIVO" 4000 6010 4030 (4010 PRINT "EL "OBJETO ÉS EL DECIMO OBJETO DEL ARCHIVO" -4020-6010-4030 4030 PRINT "SE TRATA DE UNI":MS(II) 후다 시작된 속 42 - Pilipina Albert III, professor 4040 W/=TIMER 4050 TINPUT "ISE DESEA RECONOLER OTRO OBJETO SZNITOT" 4060 IF 0+52"S" AND 0+52"N" THEN 4050 1755 12 12 4020 JF DE="N" THEN 4120" 4080 FOR 1=0 TO NI-1: FOR J=0 TO N2-1 4090 BLL 3140 t til 2007 blev befast fylt filmstiga i 1907 그 승규의 신호 4100 NEXT Jr NEXT 1 4110 L3=1 : 6010 Stour lad dia masa 215 in in territoria.<br>Se algunas 4120-0010 4670 마을 주도로 de condecido de agrica in 1970.<br>Tanàna mandritry ny taona 2008–2014. **HIRO HPELIMER** 9 1969 - Weellin - Precuntul Priento - Diffecto - Dé- La Fritadent 9:10, PS-2-- SSTABLE 4250.<br>9 140 PRINT - Precuntul Priento - Diffecto - Dé- La Fritadent 9:10, PS-2--- SSTABLE 4250.  $4150$  IF LIIPEL(2) AND L(2) =L(3) AND L(3) PL(1) THEN 4170 4150 6010 4180 A PO PRINT "LA FIGURA ES UN TRIANGULO EQUILATERO": GOTO 4570-4180 1F L(1) =L(2) AND L(1) < JL(3) THEN 4220 4196 IF L (1)=L (3) AND L (1) C/L (2) THEN 4226 4200 IF L(2)=L(3) AND L(2) L(1) THEN 4220 4210 GOTO 4230 4210 GUILE MLA FIGURA ES UN IRIANGULO ISOSCELES": GOTU 4570 4230 IF L(1)(2) AND L(1)(2) THEN 4240 4240 PRINT "LA FIGURA ES UN TRIANGULU ESCALENO": GOTO 4570 4250 IF K3-2C-4 THEN 4450  $4.260$  IF L(1)=L(2) AND L(2)=L(3) AND L(3)=L(4) AND L(4)=L(1) THEN 4.200 4220 6070 4330 4260 A=x10(2):8=x10(1):6=x10(2):0=x10(1):6=x10(3):+=x10(3)' 4290 It A=B AND C=F THEN 4320 4300 IF (C-0)\*(F-C)/(A-8)\*(E-A)=-1 THEN 4320 4310 FRINT "LA FIGURA ES UN FOMBO": GOTO 4570 4320 PRINT "LA FIGURA ES UN CUADRADO": 60TO 4570 4330 IF LITTELIST AND LICEFFLIAT THEN 4350 4340 6010 4400 4350 A=X10(2):B=X10(2):C=Y10(2):D=Y10(1):E=X10(3):F=Y10(3): 4360 IF H=B AND C=F THEN 4390 4370 IF (C-0)\*(F-C)/(A-B)\*(E-A)=-1 THEN 4390 4380 PRINT "LA FIGURA ES UN RUMBOILE", GUTO 4570 4390 PRINT "LA FIGURA ES UN RECTANGULO": GOTO 4570 4400 IF L(1)=L(3) AND L(2): L(4) THEN 4430 4410 IF L (2) = L (4) AND L (3) (2) (1) THEN 4430 4420 6010 4440 4430 PRINT "LA LIGURA ES UN TRAPELIO": GUIO 4570 4440 IF LILISTEIN AND LICH LICH AND LICH HIGH AND LI4TERLIN THEN 4450 4450 FRINT "LA FIGURA ES UN CUADRILATERO INNEGOLAR": GUIO 4576 4460 IF K3-2-5 IHEN 4500  $4470$  If  $L(1) = L(2)$  AND  $L(2) = L(3) = L(3) = L(4)$  and  $L(4) = L(5)$  (HEN 4490) 4400 PRINT "LA FIGURA ES UN PENTAĜONO IRREGULAR": GUIO 4570 4490 FRINT "LA FIGURA ES UN PENTAGUNO REGULAR": OUTO 4570 4500 IF K3-2006 THEN 4540 4510 IF L(1)=L(2) AND L(2)=L(3) AND L(3)=L(4) AND L(4)=L(5) THEN 4530<br>4520 FRINT "LA FIGURA ES HEXAGONO IRREGULAR": GOTO 4570 4530 PRINT "LA FIGURA ES UN HEXAGONO REGULAR": GOTO 4570 4540 IF K3-226 THEN 4560 4550 PRINT "NO SE TRATA DE NINGUN FULIGONO": GOTO 4570 1560 PRINT "LA FIGURA ES UN PULIGONO CON MAS DE 6 LADOS": GOTO 4570" 1570 MID=TIMER  $\alpha_{\rm 111}$  , and  $\alpha_{\rm 210}$  ,  $\beta_{\rm 110}$ TROP LIBRARY CASH

```
4590 INPUT "SE DESEA RECONOLER OTRO UBJETU: 57N"; F$
4600 IF F$()"S" AND F$()"N" THEN 4590
4610 IF F$="N" THEN 4570
4620 FOR I=0 TO NI-1 : FOR J=0 TO H2-1
4630 M(I, J)=0
4640 NEXT J: NEXT I
4650 67=1
4660 GDTO 470
4670 INPUT " DESEA TERMINAR LA SESION DE RECONOCIMIENTO DE FORMAS SI O NU "1À
4680 IF (ASK>"SI") AND (ASK>"NO") THEN GOTO 4670%
4690 IF As="SI" THEN GOTO 4710
4700 GB=3 : L1=3 : L2=3 : GOTO 110
                                          nas Mekan
4710 PRINT "TIEMPO UTILIZADO PARA:"
4720 PRINT "OBTENER EL MUMENTO INVARIANTE PINA-WI-4730 PRINT "OBTENER EL FACTUR DE COMPACTACIONE" (405-00)
4740 PRINT "DETENCE EL NUMERO DE LOCUER SEMA MA 2000
4750 IF GB=1 THEN 4700
4760 IF L2=1 THEN 4790
4770 GOTO 4820
4780 PRINT "RECONDLER LA FIGURA: ";WID-WY: GOTO 4800)
4790 PRINT "RECONOCER LA FIGURA: ";W2-WB: GOID 4810.
4800 PRINT : PRINT "TIEMPO TOTAL: ": "W4-WI) + (W5-W4) + (W2-W6) + (W10-W9) : 60TO-4020
4810 PRINT : PRINT "TIEMPO TOTAL:": (W4-W1) (W5-W4) (W2-W6) ((W7-W8)
4820 END
4830 K4=1
4840 FOR K2=2 TO K3-1
4850 IF X10(k2)=X10(k2+1)+1 AND Y10(k2)=Y10(k2+1)-1 THEN 4900
4860 IF X10(K2)=X10(K2+1)-1 AND Y10(K2)=Y10(K2+1)-1 THEN 4910
4870 IF X10(k2)=X10(k2+1)-1 AND Y10(k2)=Y10(k2+1)+1 THEN 4920
4880 IF X10(K2)=X10(K2+1)+1 AND Y10(K2)=Y10(K2+1)+1 THEN 4930
4890 GOTO 4940
4900 01=X10(K2)-1:02=Y10(k2):IF N(01,02)=1 THEN 4950
4910 01=X10(K2):02=Y10(K2)-1:1F M(01,02)=1 THEN 4960
4920 01=X10(K2)-1:02=Y10(K2)-2:IF M(01,02)=1=THEN=4970
4930 01=X10(K2)-2:02=Y10(K2)-1:1F M(01,02)=1 THEN 4980
4940 X12(K4)=X10(K2): Y12(K4)=Y10(K2): Fl4=K4(1: G0T0 4790.
4950 X12(K4)=X10(K2) : Y12(F4)=Y10(F2)+13; F4=E0+1; E2=E2(1: G010 4990)
4960 X12(K4)=X10(K2)+1: Y12(K4)=Y10(K2): K4=F4+1: E2=E2+1: 60TD 4990 %
4970 K12 (K4) =X10 (K2) + Y12 (K4) =Y10 (K2) -1: [K4=[4+1+ K2=K2+1+ GUID 4990
4980 X12(K4)=X10(K2)-1: Y12(k4)=Y10(k2): K4=K4+1: K2=K2+1: 6010 4990
4990 NEXT K2 : K3 = K4+1.
5000 FOR K2=1 TO K3-2: X100K2)=X120K2): YE00K2J=Y120K2J: NEXT K2
5010 58TD 2300
                                    o Alabia di Sanctione di Antonio
```
# APENDICE B

المكمد تاليد وسؤاره لاهر فسروق

그는 아들에 들어 주먹을 때 있는 것이다. 그는 먹은 것이 없으니 그들은 것이 있습

an Salawan<br>Sebagai

ina sengis jihase

ang lang

오늘은 아직을 받아 주기 일을 수가 다 우리 벌써?

 $\overline{10}$ **GEM PROGRAMA BOES, BAS** REM RECONOCIMIENTO DE FORMAS POR MEDIO DE LAS FRANJAS DE MACH 20 36. REM RECONOCIMIENTO DE FIGURAS FOR MEDIO DE LAS FRANJAS DE MACH SIGUIENTE FROGRAMA PERMITE CALCULAR UNH SERIE DE CARACTERISTICAS.  $4.1$ **INEN EL** 50 REM SOBRE LA FORMA DE UNA FIGURA DIGITALIZADA (ALMACENADA EN UN ARCHIVO) الأكفية REM PREVIAMENTE CREADO): MOMENTO INVARIANTE, AREA, PERIMETRO, PACTOR DE  $70.5$ REM COMPACTACION, NUMERO DE EULER, POSICION DE SU CENTROIDE Y LOCALIZACION: REM DE SUS VERTICES, ASI COMO EL NUMERO Y LA LONGITUD DE SUS LADOS. TEN EL 330. 90. KEM CASO DE TRATARSE DE UNA FIGURA FOLIGONAL. ESTO ES FOSIBLE.. 1.60  $1.21 = 0.1$  Zinc : ZD=0  $110$ CLS L. FRINT 126 PRINT \* MENU DE FUNCIONES:" : FRINT  $1.301$ FRINT "I, RECONDOER A UNA FIGURA EN BASE A SU GEOMETRIA.SI ES UN FOLIGONU." PRINT "2. LREAK UN ARCHIVO DE DATOS QUE CONSTARA DE LAS PRINCIPALES "  $1411$  $150$ FRINT " PROPIEDADES DE FORMA DE HASTA 10 FIGURAS CONSTANDO ESTE ARCHIVO P PRINT-" DE LA MEDIA ARITMETICA Y LA DESVIACIÓN TÍPILA DETENIDAS" DE DOU "  $180$  $170$ PRINT " CALCULOS (RECROS A PARIIN DE DOS IMAGENES O ARCAIVOS DISTINTOS) "  $180$ PRINT \* DE LAS SIGUIENTES FROFIEDADES: FACION DE COMPAÇIACIÓN Y MOMENIO "  $FFRINL$ "  $1.7811$ INVESTANTE: CUNTANDO EL ARCHIVO ADEMAS CUN EL NUMERO DE EULER "  $200$ FRINT " DE LA FIGURAL"  $.10$ PRINT "T, CREAN EL ARCHIVO ANTERIOR Y AL MISMO (IEMPO RECONOLER ONA " 2251  $-1.161(0.1)^{+0.1}$ Flades FOR LA LOMPARACION DE SOS PROPILLADES LON LAS MISMAS " 230 **INFINE !!** FROPIEDADES DE LAS FIGURAS DEL ARCHIVO." 240 FEINT "4. RECONDUER - UNA FIGURA EN BASE A LA COMPARACION DE SUS " FROFIEDADES LON LAS DE UN ARCHIVO CHEADO FOR CA OPEION #2 " 250 FEINT " 260 PRINT " NOTA: LAS FIGURAS QUE SEAN INTRODUCIDAS EN EL FROGRAMA DEBEN "  $270$ FRINT " ESTAR DIGITALIZADAS POR UOS VALORES: 1 PARA LA ZONA OBSCURA " 280 PRINT " DE LA FIGURA Y O PARA LA ZONA QUE REPRESENTE EL FONDO. ADEMAS " 290 FEINT LA DIMENSION DE LA IMAGEN NO DEBE SER MAYUR DE 60%60." 5000 **PRINT** CUAL DE LAS CUATRO OFCIONES DESEATION 510 TNED 1 320 IF (OF 1) OF (OP) 4) THEN GOTO 310 3.50 CLS 540. UN OF GOTO 350, 360, 370, 380 250  $68 - 1 : 6010 400$ 560.  $1.141 + 6010 + 400$ 570 Lien : L2=0 : GOTO 400 78 J  $L2 = 1$  : GOTG 400 .  $\sim 0.0$ 6010 3670  $-4 + 67$ HEM ##CREACION DE UN ARCHIVO.\*\* 410 IF 21-90 THEN 460  $420$ DIM EL(10):DIM X2(10):DIM C2(10):DIM SL(10):DIM S2(10):DIM MS(10) 400 DIM X9(S60): DIM Y9(360): DIM XI2(360): DIM Y12(360) 440 DIM X10(360): DIM Y10(360): DIM L(360): DIM Z(60) 450  $21 - 1$ 61=0: 62=0: 63=0 : IF L2=1 THEN 2390 460  $470$ IF G7=1 THEN 2430 480 IF 68=1 THEN 2390 INFUT "CUANTOS OBJETOS SERAN HARTE DEL ARCHIVO DE COMPARACION":#3 490 500 IF 22 50 OF 23500 THEN 530 510 DIM MIGULGUI 520  $22 = 1$ 530  $FOF$   $I1=1$   $IQ$   $NZ$ 540 16 11-1 THEN 580 FOR 1=0 10 N1-1 : FOR J=0 TO N2-1 550 560  $M(1, J) = 0$ 570 NEXT J: NEXT I -PRINT "INTRODUZCA EL OBJETO #";I1;" AL ARCHIVO " 580 590  $6.40$ INFUT "NUMBER DEL OBJETO QUE SE VA A SALVAR EN EL GROHIVO." (BE) 610 **CLS** 

```
620OPEN "I", #1, B+
630FOR 140 TO NI 1: FOR JAN 10 NOTE
640
      INPUT #1, Mil.J.
.650
      NEXT J: NEXT I
660
      CLOSE
670
     M = 0: M2 = 0: 11 = 0: T2 = 0ABO60TO 2220
690
     FOR J1 = 1 TQ 2IF J1.2 THEN UOU
700
710FOR I=0 TO NI-I: FOR UPD TO M2011 MOL. JIPDE THAT J: MEAT IT
720
     PRINT "INTRUDUCCIUN DE LA NUEVA IMAGEN (ARCHIVO) PARA EL MISMO UDJETO.
230
      INPUT "EL TAMAAO DE LA MATRIZ DE LA MUEVA IMAGENTARCH, J'ESTRI, N2"TNI, N2"
740
      INFUT "INTRODUCTP LA NULVAIO MISMA) IMAGEN DEL MISMO OBJETO CITTROLI PRIJE
750
     OPEN "I".#2.J4
760
     FOR 140 ID NI-1: FOR JPD-10-02-12-23
770
     INFUT #2.Mil.J)
780
     NEXT J: NEXT I
790
     CLOSE
     FRINT "CALLULU #"(JI"DE LAS CARACTERISTICAS DEL OBJETO #1918) IL SISTEMA
300
     REM OBTENCION DILL MUNERYO LUWR TANTE STATE STATE REMODELLE DE LA CONSUMINATION DE LA CONSUMINATION DE LA CONSUMINATION DE LA CONSUMINATION DE LA CONSUMINATION DE LA CONSUMINATION DE LA CONSUMINATION DE LA CONSUMINATION DE
610820830
640
850 IF MILLJI & THEN 870
860 N=1: 60TO 880
970 \text{ N} \neq 0ēeo.
     A=N + A890
     B=I N + B900
     C = J*N + C910
     NEXT J: NEXT 1
                                  olast Anstraland<br>Alfred Stradan
920
     x=5/A930
     Y=C/A
940
     PRINT "CENTROIDE EN: ": "(":X+1", ": Y+1") ";
     FOR 1=0 TO N1-1: FOR 3=0 TO N2-1.
950
960
     NEXT J: NEXT I
970
     FOR 1=0 TO N1-1: FOR 3=0 TO N2-1
980
990 IF M(1,3) >8 THEN 1010
1000 N=1: GOTO 1920
1010 - N = 01020 UI=N#(I-X)#(I-X)+UI
1020 UI=N# (I-X) # (I-X) +UI<br>1030 UI=N# (I-Y) +UI-Y) +UI-<br>1040 NEVT T: NEVT T
1040 NEXT J: NEXT I
1050
      X1=U2+U1
1060 PRINT "MOMENTO INVERTIONTE S": KI
1070 W4=TIMER
1080 REM OBTENCION DEL LACTOR OF COMPACTACION.
1090 FOR 1=1 TO 360
1100 X9(1)=0; Y9(1)=0; z10(1)=0; y10(1)=0; X12(1)=0; Y12(1)=0; L-(1)=0
1110 NEXT 1
1120 FOR 1-1 TO 60: 2(1)=0 : NEXT I
1130 PRINT "POSICION DE LOS VERTICES:"
1140 03=0: 04=0: 05=0: 06=0: 07=0: 08=0: 09=0: 010=0
1150 FOR 1=0 TO N1-1: FOR J=0 TO N2-1
1160 IF M(I.J)=5 THEN 1740
1170 IF M(I.J) =7 FHEN 1250
1180 IF M(1.J) =29 THEN 1260
1190 IF M(1.J)=26 THEN 1270
1200 IF M(I,J) = 3 THEN 1280
1210 IF M(1,3) = 2 THEN 1290
1220 IF M(I, J) =4 THEN 1300
1230 60TO 1310
1240 03-03+1: 6010 1310
1250 05=05+1: GOTO 1310
1260 06-06-1: GOTO 1310
1270 07=07+1: GDID 1310
```

```
1280 08-08-1: 60TO 1310
1290-09=09+1: 60TO-1310
1300-010= 010+1: GOTO 1310
1310 NEXT J: NEXT I
1320 01=0 : K=1
1330 FOR 1=0 TO N1-1: FOR J=0 TO N2-1-
1340 IF M(I, J) <4 THEN 1520
1350 IF M(1, J)=4 THEN 1430
1360 IF M(I.J)=7 THEN 1380
1370 6010 1540
1380 1=1-1: J=J-1: IF M(I,J)>27 THEN 1480
1396 J=J+2: IF M(1.J) >27 THEN 1490
1400 I=I+2: IF M(1,J) >27 THEN 1500
1410 J=J-2: IF M(1,J)>27 THEN 1510
1420 J=J+1: I=I-1: GOTO 1540
1430 IF M(1+1.3)<4 OR M(1.3+1)<4 THEN 1540
1440 i=1-1: J=J-1
1460 I=I+1: J=J+1: GDTO 1520 - 1520
                                          220a 435,794 (b.
1470 1=1+1: J=3+1: GOTO 1540
                               in all
                                   na dia 2006<br>Manusia dia 4
                                                       uklassky ko
1480 [=I+1: J=J+1: 60TO 1520
1490 1=1+1: J=J-1: GOTO 1520
1500 I=I-I: J=J-1: GOTO 1520
1510 1=1-1: J=J+1: 60TO 1520
                                           i<del>kteriy</del>in e
1520 X10(K)=1+1 ; Y10(k)=J+1[해보집] [돌]
1530 PRINT \frac{1}{2} (\frac{1}{2} 1+1; \frac{0}{2}, \frac{1}{2}j +1; \frac{0}{2}) \frac{0}{2} (01=01+11; K=K+1
1540 NEXT J: NEXT I: PRINT: K3=01+2
                                                   ie Protect and the Second Pro
1550 FOR J=1 TO 01
                                      승규도 누요
1560 K=0: I=J+2
1570 IF J=01-1 THEN 1600
1580 IF J=01 THEN 1610
1590 60TO 1620
1600 K=01-2: 1=J-K+1: 60TO 1620
1610 K = 11 I = J1620 L4= X10(J-K)-X10(I)
1630 LS= Y10(J-K)-Y10(I)
1640 L= SQR((L4#L4)+(L5#L5)) -
1650 L (J) =L
1660 NEXT J
1670 60TO 1800
1680 FOR X=0 TO N1-1: FOR Y=1 TO N2-1
1690 PRINT M(X.Y):
1700 IF M(X, Y) >9 THEN 1720
1710 PRINT " "z
1720 NEXT Y : PRINT : NEXT X
1730 END
1740 PRINT "SI NINGUN LADO MIDE MENOS DE 3 PIXELES Y NO EXISTEN CONCAVIDADES"
1750 FRINT "ENTONCES HAY"; K3-2; "LADOS"
1760 PRINT " Y LA LONGITUD DE LOS LADOS ES: "
1770 FOR I=1 TO 01
1780 PRINT "L"; I; "="; L(I)+1; "PIXELES"
1790 NEXT 1
1800 04=(05-06)-(07/2)+(08)+(09)
1810 011= (07-010)/2
1820 Pi=(1.4142135#)*(04+09+(07-(09+(2*011))))+(2.628427)*(08-011)
1830 P2=2*(09+06) + (07-010) + (03-04)
1840 PRINT "PERIMETRO =": P1+P2: "PIXELES"
1850 P=P1+P2
1860 R=0
1870 FOR 1=0 TO N1-1: FOR J=0 TO N2-1
1880 IF M(1.J) >8 THEN 1900
1890 R=R+1
1900 NEXT J: NEXT I
1910 PRINT "AREA=";R; "PIXELES CUADRADOS"
1920 Ci=(P*F)/R : K3=01+2
1930 PRINT "FACTOR DE COMPACTACION =":01
```
3270 FOR X=0.TO I-1: FOR Y=0 TO J-10 3280 INPUT #2, M(X.Y) 3290 NEXT Y: NEXT X 3300 CLOSE 3310 IF G1=1 AND G2=1 AND G3=1 THEN 3360 3320 61=61+1: 62=62+1 : 63=62+1 3330 IF L2(>1 THEN 3350 3340 N1=I : N2=J : GOTO 3370 3350 IF GB<>1 THEN 3370 3360 Nimi: N2=3 3370 PRINT "CALCULO DE LAS CARACTERISTICAS DEL UBJETO A RECONOCER" 3380 GOTO 820 3390 IF L3=1 THEN 3430 3400 IF 21=1 THEN 3430 3410 DIM E1(10):DIM X2(10):01H C2X10) TUIM SECTOR 3420 DIM S2(10):DIM M\$(10) 3430 INPUT "CON CUANTOS OBJETOS COENTA EL PROJINO DE COMPARACIÓN THIS 3440 INPUT "NOMBRE DEL ARCHIVO DE COMPARACION"; Y4 2000 2000 2000 3450 WB=TIMER 3460 DPEN "1", #3, Y+ 3470 FOR 11=1 TO NZ 여자다 넘어요. 3480 INPUT #3.EILITO.x2(II).c2(II).c3(II).s2(II).s2(II).c3(II).c32(II).c32(III).c32(III).c32(III).c32(III).c32(III).c32(III).c32(III).c32(III).c32(III).c32(III).c32(III).c32(III).c32(III).c32(III).c32(III).c32(III).c32(III 아니 아니라의 그 아이들은 다시 사진 전에 대한 사진이 있다.<br>1997년 - 대한민국의 대한민국의 대한민국의 대한민국의 대한민국의 대한민국의 대한민국의<br>1997년 - 대한민국의 대한민국의 대한민국의 대한민국의 대한민국의 대한민 3510 FOR 11=1 TD N. 3520 IF SI(II)(30 THEN 3550 3530 81 (11)=,0001 3540 GOTO 3550 3550 HZ# (X2(I1)-X1)/S1(I1) 3560 IF 52(II)(>0 THEN 3590 ڈیو کے ل 3570 52(11)=,0001 3580 60TO 3590 3590 H3= (C2(I1)-C1)/52(11) 3600 H1= SQR((H2#H2)+(H3#H3)) [ [ [ ] ] 3610 H1 (I1)=H1 3620 NEXT II 3630 W3=H1(1) 3640 FOR 11=2 TO N3 3650 IF E1(I1) <> E THEN 3680 3660 IF HI (11) >W3 THEN 3680 3670 W3=H1 (I1) **3480 NEXT II** 3690 PRINT "RECONDOINTENT: INDIRECTO: "; 3700 FOR 11=1 TO N3 an ang Papala<del>ng Kabupatèn Su</del> 3710 IF HITID CON3 THEN 3820 3720 IF II=1 THEN 3830 3730 IF 11=2 THEN 3850 3740 IF 11=3 THEN 3870 3750 IF 11=4 THEN 3890 3760 IF I1=5 THEN 3910 3770 IF I1=6 THEN 3930 3780 IF 11=7 THEN 3950 3790 IF 11=8 THEN 3970 3800 IF II=9 THEN 3990 3810 IF 11=10 THEN 4010 3820 NEXT 11 3830 PRINT "FL OBJETO ES EL PRIMER OBJETO DEL ARCHIVO" 3840 60TD 4030 3850 PRINT "EL OBJETO ES EL SEGUNDO OBJETO DEL ARCHIVO" 3860 GOTO 4030 3870 PRINT "EL OBJETO ES EL TERCER OBJETO DEL ARCHIVITY 3880 6010 4030 3890 PRINT "EL OBJETO ES EL CUANTO OBJETO DEL ARCHIVO" 3900 60TO 4030 3910 PRINT "EL OBJETO HS EL QUINTO ONJETO DEL ARCHIVO" 3920 6010 4030

```
1940 WS=TIMER
1950 IF GB()1 THEN 1970
1940 60TO 3330
1970 IF G1=1 THEN 2230
1980 IF GB=1 THEN 2230
1990 Mi=Mi+X1: M2=M2+Cl: Ti=Ti+(Xi#Xi); (2=12+(CI#Cl)
2000 NEXT J1: X2=M1/2 : C2=M2/2
2010 S1=SQR(T1/2 -(X2*X2)): S2=SQR(T2/2 -(C2*C2)) {
2020 E1(11)=E: X2(11)=X2: C2(11)=C2
                                                   gat is Pa
2030 St(It)=St: S2(1t)=S2
2040 PRINT "LA MEDIA DE LOS MOMENTOS INVARIANTES ES: ": x2
2050 PRINT "LA DESVIACION TIPICA DE LOS MOMENTOS ES: "151
2050 PRINT "LA MEDIA DE LOS FACTORES DE COMPACTACION ES:":C2
2070 PRINT "LA DESVIACION TIPICA DE LOS FACTORES DE COMP. ESTINGA
2080 INPUT "CUAL ES EL NOMBRE DE ESTE ORJETO":M$(11)
2080 INPUT "CUAL ES EL NUMBRE DE ENTRE DE PARAIS DE DES EN 1999 INDIANA DE DESEA GUARDAR EL ARCHIVO DE DATOS: 3/N.W. 2000 INPUT "SE DESEA GUARDAR EL ARCHIVO DE DATOS: 3/N.W. 2000 INPUT "SE DESEA GUARDAR EL ARCHIVO DE DATOS
2120 IF REFORM THEN 217V<br>2130 INPUT "NOMBRE DEL ARCHIVO DE CUMPARACIÓN QUE SE CA A GUARDAN I LA
2140 OPEN "0", #3, Ts
                                                                15524 1424
                                       لوريدية ليمته ولامتحاض
2150 FOR 11=1 TO N3
2150 FOR I1=1 TO N3<br>2160 FRINT #3, E1(I1),X2(I1),C2(I1),S1(I1),S2(I1),T1),H4(4), S2)
                                                  22222424
2170 NEXT I1
2180 CLOSE
2190 IF LICOL THEN 2210
2200 6010 3870
2210 50TO 2300
2220 PRINT "OBJETD #": [1]
2230 REM OBTENCION DEL NUMERO DE EULER
2240 6010 4030
2250 X=0:H=0:A=0:B=0:C=0:D=0:
2260 IF L2=1 THEN 2590<br>2270 IF GB=1 THEN 3790
2280 IF 62=1 THEN GOTO 2700
2290 GOTO 690
2300 REM RECONOCIMIENTO DE UN OBJETU
2310 FOR 1=0 TO N1-1: FOR J=0 TO N2-1
2320 M(1, J)=0
2330 NEXT J: NEXT 1
2340 PRINT "RECONOCIMIENTO DE UN OBJETO EN BASE AL ARCHIVO"
2350 INPUT "SE DESEA RECONOCER UN OBJETO: S/N":1.4
2370 IF K*="S" THEN 2430
                                                             ਮੈਂ ਪਹਿਲੋਂ ਤੋਂ ਇਹ ਸ਼ਾਇਰ ਕਰ ਗੁਰਦਾ<br>ਹੈ ਪੈਰਿਸ ਕਰਿਸਟਰ ਦੇ ਸ਼ਾਮਲ
2380 6010 3870
2390 IF 23(>0 THEN 2430
2400 IF 22<>>> THEN 1420
2410 DIM M(60.60)
2420 Z3=1 WOOSTERSTON DE LA MATRIZ: 1.3":1.3" (2000)
2440 INPUT "OBJETO QUE SE DESEA RECONDER (NUM. ARCHIVO): "; DE
                                                PP metal
2450 CLS
2460 OPEN "1", #2.0%
2470 FOR XeO TO I-1: FOR YeO IO J-1
2480 INPUT #2, M(X, Y)
2490 NEXT Y: NEXT X
2500 CLOSE
 2510 IF 61=1 AND 62=1 AND 63=1 THEN 2560
 2520 61-61+1: 62-62+1 : 63-63+1
 2530 IF L2<>1 THEN 2550
 2540 Ni=I : N2=J : GOTO 2570
 2550 IF GB<>1 THEN 2570
 2560 Ni=I: N2=J
 2570 PRINT "CALCULO DE LAS CARACTERISTICAS DEL OBJETO A RECONOCER"
 2580 GDTO 810
 2590 IF LIGHT THEN 2630
```
C600 IF ZI=I THEN 2630 2610 DIM:EL(10):DIM X2(10):DIM C2(10):DIM SE(10): 2620 DIM S2 (10): DIM MS (10) 2630 INPUT "CON CUANTOS OBJETOS CUENTA EL ARCHIVO DE CUMPARACION"INS 2640 INPUT "NOMBRE DEL ARCHIVO DE COMPARACION": YS 2650 We=TIMER 2660 OFEN "1",#3.Y\$ 2670 FUR 11=1 10 NT 2680 INPUT #3.EI(11), 22(11), C2(11), SI(11), S2(11), M\$(11) 2690 NEXT II: CLOSE 2700 : W3=0 isti e po LAZIV, EUN LIT≣I, HULNA, LA POSTER JARRA BERTARA BERTARA GALLARIA (L. 1990).<br>19720 - IF, ST (II) KOO (THEN 12750 DER BERT BERTARIA BERTARA BERTARA DEL 1993). 2720 of F  $_2$  ST (1123) of the state of the state of  $2730$  ST (112=10001) dhedëgo kon in landaich b 2750 H24 (X2) 11) - x17751 (11) - 30 (12) - 40 (20) - 40 (20) - 40 (20) - 40 (20) - 40 (20) - 40 (20) - 40 (20 2740 6010 2750 465 F 2760 IF S2(11) OU THEN 2790  $2770 - 52(11) = 10001$   $(1000 - 100)$ arii<br>S 2700 6010 2790  $2000 \text{ MHz} = 2791 \text{ Hz} + 1111 \text{ Hz} + 1111 \text{ Hz} +$ 2810 HECLI HIT 2012 12:23 Verdo, neatí (1138) and 1300 and 1300 and 1300 and 1300 and 1300 and 1300 and 1300 and 1300 and 1300 and 1300<br>Primo (1138–11139) and 1300 and 1300 and 1300 and 1300 and 1300 and 1300 and 1300 and 1300 and 1300 and 1300 a 難擊浮步 2840 FUR 11=2 TO NATIONAL SALES 2850 IF ELITIN / ETHEN 2880 / / 2870 W3=HI(11) 2080 NEXT 11 2890 PRINT "RECONOCIMIENTO INDIRECTO:": 2900 FOR 1191 TO NG 2910 IF HI(11) JW3 THEN 3020 . 2920 IF 1141 THEN 3030 2930 IF 11=2 THEN 3050 2940 IF 11=3 THEN 3070 2950 IF 11=4 THEN 3090 2960 IF 11=5 (HEN 3110 2970 IF II=6 THEN 3130 2980 IF 11=7 THEN 3150 2990 IF II=8 IHEN 3170 3000 IF 1149 THEN 3190 3010 IF ITSID THEN 3210 3020 NEXT 11 3030 PRINT "EL OBJETO ES EL PRIMER OBJETO DEL ARCHIVO" 3040 GOTO 3230 3050 FRINT "EL OBJETO ES EL SEGUNDO OBJETO DEL ARCHIVO" 3060 GOTO 3230 3070 PRINT "EL OBJETO ES EL TERCER OBJETO DEL ARCHIVO" 3080 6010 3230 3090 PRINT "EL OBJETO ES EL CUARTO OBJETO DEL ARCHIVO" 3100 6010 3230 3110 FRINT "EL OBJETO ES EL QUINTO OBJETO DEL ARCHIVO" 3120 6070 3230 3130 PRINT "EL OBJETO ES EL SEXTO OBJETO DEL ARCHIVO" 3140 60TO 3200 MSG PRINT "EL OBJETO ES EL SEPTIMO OBJETO DEL ARCHIVO" 3160 6010 3230 **M20 FRINT "FL** OBJETO ES EL OCTAVO OBJETO DEL ARCHIVO" 3180 GUTO 3230 OBJETO ES EL NOVENO OBJETO DEL ARCHIVO" 3190 PRINT "EL 3200 GOTO 3230 3210 PRINT "EL UBJETO ES EL DECIMO OBJETO DEL ARCHIVO" 3220 GOTO 3230 3230 PRINT "SE TRATA DE UN: ": M\$ (II) 3240 W7=TIMER 3250 INPUT "SE DESEA RECONOCER OTRO OBJETO: S/N":0%

3260 IF 04<>"S" AND 04<>"N" THEN 3250 ... 3270 IF 0s="N" THEN 3320. 3280 FOR 1=0 10 N1-1: FOR J=0 10 N2-1-2 3290 M(I, J)=0 3300 NEXT J: NEXT 1 3310 L3=1 : GOTO 2300 3320 6010 3870 3330 M9#TIMER 3340 PRINT "RECONDOMIENTO DIRECTO DE LA FIGURAL LE ES-DESS TREN (450) 3350 IF L(1)=L(2) AND L(2)=L(3) AND L(3)=L(1) THEN 3370 (1) S) Well shows 3360 GOTO 3380 3370 PRINT "LA FIGURA ES UN TRIANGULO EQUILATERO": GOTO 3770 3380 IF L(1)=L(2) AND L(1)<>L(3) THEN 3420 3390 IF L(1)=L(3) AND L(1) L(2) THEN 3420 II teknika 3400 IF L(2)=L(3) AND L(2) (>L(1) THEN 3420 erang pada t 3410 60TO 3430 3410 GUILL 3430<br>3420 PRINT "LA FILURA ES UN TRIANGULU (SULLELES" FOLUS 720 3430 IF L(1) OL(2) AND L(1) OL(3) THEN S440 O 3440 PRINT "LA FTOURA ES UN TRITANGOLO FSCALCIONS GUITES SU SERVICES 3450 IF K2-2024 THEN 3660 3460 IF L(1)=L(2) AND L(2)=L(3) AND L(3)=L(4)=AND EXPERIENT SHBO<br>3470 GDTO 3530<br>3480 GASTU(2)+Resturtive synchronics (City)+Resturbiolecering 3480 A=X1u(2):B=x1u(1):L=Y10(2):D=r10(1):E=r10(6):LE=70(3):D=70 3490 IF A=B AND D=F THEN 35.0 1 1 2 3 3490 IF A=B 400 3 3490 IF A=B AND D=F THEN 35.0 1 1 3 3590 IF A=B AND D=F THEN 35.0 1 1 1 1 1 35.0 1 2 35.0 1 2 35.0 1 2 35.0 1 2 35.0 1 2 35.0 1 2 35.0 1 2 35.0 1 2 35.0 1 2 35.0 1 2 3510 PRINT "LA FIGURA ES UN KUMBU": GOTO 3770 3520 PRINT "LA FIGURA ES UN CUADRADO": 50TO 3770" 3530 IF L(1)=L(4) AND L(2)=L(3) THEN 3560 3540 GOTO 3600<br>3550 A=X10(2):B=X10(2):C=Y10(2):D=Y10(1):E=X10(3):P=Y(0(3) 3560 IF A=B AND D=F THEN 3590 3570 IF (C-D) # (F-D) / (A-B) \* (E-B) =-: [HEN 3590 1 3580 PRINT "LA FIGURA ES UN ROMBOIDE": GOTO 3770 SEED CONTROL FOR LOWER BOUND MUMBOIDE": 60TO 3770 (2018) 2018 (2018)<br>3590 PRINT "LA FIGURA ES UN RECINNGULO": 60TO 3770 (2018) 2018<br>3600 IF L(1)=L(4) AND L(2) PL(3) THEN 1830 3610 IF L(2)=L(3) AND L(1)(3L(4) THEN 3630 3620 GOTO 3640 3630 PRINT "LA FIGURA ES UN IRAFECIO": GOTO 3770 3640 IF L(1) <2L(2) AND L(2) (.L(3) AND L(3) (3L(4) AND L(4) (3L(1) THEN 3650 3650 PRINT "LA FIGURA ES UN CUADRILATERO IRREGULAR": GOTO 3770". 3660 IF K3-2<>5 THEN 3700 3670 IF L(1)=L(2) AND L(2)-4.(3) AND L(3)-4.(4) AND L(3)-4.(4) AND L(4)-4 (5) THEN SAVO 3670 IF L(1)=L(2) AND L(2)-4.(3) AND LA OSCAR HW CAT 0-2770 1999-0000 2010<br>3680 PRINT "LA FIGURA ES UN FINIAGONO IRREGULAR": GOIO 3770 1999-0000 2010<br>3690 PRINT "LA FIGURA ES UN PENTAGONO REGULAR": GUIO 3770 1999-0000 2010 3710 IF L(1)=L(2) AND L(2)=L(3) AND L(3)=L(4) AND L(4)=L(5) THEN \$730.7 [3] 3720 PRINT "LA FIGURA ES HEXAGONO IRREGULAR": GOTO 3770 3730 PRINT "LA FIGURA ES UN HEXAGONO REGULAR": GOIO 3770 3740 IF K3-2>6 THEN 3760 3750 PRINT "NO SE TRATA DE NINGUN FOLIGONO": GOTO 3770 3760 PRINT "LA FIGURA ES UN POLIGONO CON MAS DE 6 LADOS": GOTO 3770 3770 WID=TIMER 3780 6010 1970 3790 INPUT "SE DESEA RECUNOCER UTRO OBJETO: S/N": P4" 3800 IF F\$K>"5" AND H\$K2"N" THEN S770 3810 IF FSE"N" THEN 3870 3820 FOR 1=0 TO N1-1 : FOR 3=0 TO N2-1 3830 M(I.J)=0 3840 NEXT J: NEXT I 3850 67=1 3860 60TO 460 3870 INPUT " DESCA TERMINAR LA SESIUN DE RECONDITHIENTO DE FORMAS SI O NO "TAS 3880 IF (A\$<>"S1") AND (A\$), "NO") THEN GOTO 3870 회의(%는 보개) 3900 E8=3 : L1=3 : L2=3 : GOTO 110 tir sahirir kata masa pengagan sap 3910 PRINT "TIEMED UTILIZADD ISBN:"

المن المواضيع المن المن المناسب المناسب المناسبة المناسبة المناسبة المناسبة المناسبة المناسبة المناسبة

```
3920 PRINT "OBTENEN EL MUMENTO TRANCIANTLE"; W4-W1 .......
3930 PRINT "OBTENER EL PACTOR DE COMPACTACIONS SUS-WA-
3940 PRINT "OBTENER EL NUMERO DE EULER: ":W2 W6 30
3950 IF GB=1 THEN 3980
3960 IF L2=1 THEN 3990
3970 60TO 4020
3980 PRINT "RECUNDULE LATE LOOKAL SWITCHPE FAILURED OF
3990 FRINT "RECONDOLER LA FIGURAL"; W/SWILE-WITH 4010 S
4000 PRINT: PRINT "TIENTO (OTALE COLOR DITO) NO NATI NAPARITION OF WATER ORDER
4010 PRINT: PRINT "TIEMPO TUTALIST (W4-WI) TUS-W4) (W2-W6) F(W7-W8)
4020 FMD
4030 W6=TIMER
4040 FOR J=0 TO N2-1
4050 K5=0
4060 PUK 140 ID N1-2<br>4070 IF M(1,3) B AND NCL+1-3 A SCHERCHORE<br>4080 GOTO 4100<br>4090 K5=K5+1
4090 15=15+1
                        보다 <u>사람들은 사용하는 것</u> 같이 있다.
4100 NEXT I
4110 Z(3) =RS_1 NEXT 3 and \sqrt{2}백했어
4120 T=1
4120 T=1<br>4130 FDR J=0 10 M2-1: 1644 225<br>4140 IF Z(J)=Z(J+1) THEN 4225
4160 IF MILLOVE AND MULTIP STILL NORTHERN ST
4170 GOTO 4190
4180 I=N1-1 (K6=1
4190 NEXT I
4200 IF K6=1 THEN 42001
4210 H(T)=Z(J)-2(J+1): T=T+1
4220 NEXT J
4230 E=0
4240 FOR I=1 TO T-1
4250 E=H(I)+E
4260 NEXT I
4280 W2=TIMER
4290 60TD 2260
```
### APENDICE C

a sa kiliya a shekara ta 1949 a ta 19

သူများတာ ၂ ဆိုသည် စည်းညွှန်း အသိုင်း ခန့်ရှိသည် သဘောသည် အသိုင်းသည် သို့ သည် စည်းသည် ၁ ရက်မှာ အသိုင်း မှသာ အိုသ

ka makuutan ing Kabupatèn Kabupatèn Kabupatèn Jawa Kabupatèn Kalèndhan.<br>Kabupatèn Jawa a 1950 – Nash Dona (1964), oklara politika i svetlara i transformati i svetlara i parti se postaje.<br>Predstava 1960 stoljeni se stave postaje stave stave postaje i sklede stave stave 1960 stave postaje postaje p

سورتان الابلا المرادي والمساور والاستراكية والانتقال والمتواطئ والمسترين والمسترين والمسترين والموالي والمتواصل والمستور

그는 일 위에 있으면 그는 그의 모습이 되었다.

fishe as Lucket in

그 일은 아버지가 아닌 것이 없이 나는 것 같은 것이 없었다. 어머니께 ma na salifa niyotang magalangay sa siyan na niyota kan nakan nakan sa kan

فيكرون والمستقبلات المتلاول والمستوري فالتكاريب والمتعارف والمتكون فالمستقر والمتناول

#### FIGURA 1. CUADFADU.

30K Ŧы ŵ - Gi ۰, W ∴ij ٠,  $0.75$ ä, ေပေါင်းမ -63  $\frac{1}{1}$   $\frac{1}{1}$   $\frac{1}{1}$  $0 \leq \log n$ ŵ 41. 31.B <u>َ ۱</u> ï ್ s,  $\mathcal{C}$ V. 5. Q Y. ÷ΰ ż. กราช 1<br>วันวิทยา ा ज W. хÙ. ະນາດານ 1.<br>"ປະການເປັ ាន Ä. ा ъ, ់រ 55856 ЪĒ. ۵í an dia ۰., **CONTRACTOR** Sterio o A 精神病的

53

#### iLis() Lium (2006) a U<br>| Z.A.F.Q.H.B.L.K.Q.F.H.P.L.  $\mathbf{c}_i$  . E.  $\mathbf{r}$ :

# PIGURAZ. IRIANGOLO (RECTANGULO.

وتيقوتها خجاجا

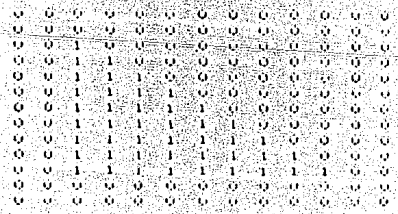

tutst ് വി éo‴0⊡u l  $B = I$   $R$   $O$   $R$ Ë

### FIGURA 4. RUMBO.

56, ेंछें ¥. ٠ń 'n. W. 28 Ϊó. bi p - 64 Ĵа. ŵ. ۰., ر آ ÷. ïó. ΞÜ ίú. ۱ú. ×. ٠. ï. ٠Ü ۱Ú ۰,  $\mathbf{0}$ Ωì. 308 ٠. Цś, 'n, ŵ ö ٠. 73 ្រុំ ខ ٠. ä. تنب ۰. 7 ة ت ŠÜ - 199 ΥY W 'n  $\mathcal{C}$ 指官 ي.<br>مورون 78 Υü. vis وأورا ò.  $\pm 1$  is a set of  $\pm$ ÷. 5 Ä. V. Ĥ. ن: ֟. ۰ Y. - 6 -7. 95. Ϋ́. ن ب 55 ŵ W Q, 30 ြုပ  $\mathcal{O}$ юÖ ó, ್ಬಾ 2000 MK 1 ä ï ä ۰, ¥b ة. W. ō ್ರ π. ूर्व ្នានា  $\sim$   $\sim$   $\sim$   $\sim$ فتجيز ή'n. 56 Ŵ ŵ ŏ ٠, Ĥ. Sula  $\mathbf{t}$  $\sim$  U ن. X. في ورميد وتخاط ीहर ÷, w ìр Ξÿ УÙ.  $\mathcal{C}_{\mathcal{A}}$ Ĝι. غايك  $\sim$   $\sim$ ووزكون زر ŵ  $\begin{bmatrix} 1 & 1 & 1 \\ 1 & 1 & 1 \end{bmatrix}$  ,  $\begin{bmatrix} 1 & 1 \\ 1 & 1 \end{bmatrix}$ iin v йy. - 6 4 y, ារ á). 31 P à. ारे k, T. k, ü v je ) si ka wi ۱ó - 67 55 ង ការ ់សំរា öί. b. k юè ा । À 接下 N. ĩ, ۵î j ÷, Ü. فواز ានចា  $\frac{1}{1}$ ä  $\frac{1}{2}$ aik st t ö ö Ú T Æ k, Ϋ. Ъù τś 80  $\mathbf{1} \oplus \mathbf{7}$ ÷ X  $\mathcal{A}$ 33 50 -e i i vi ŢР. ψ, J. ï. w ÷. 13 K. H.  $\sim$  , and  $\sim$ ă × et en e 93 ۰., ۰, era.<br>Sko b.€  $\mathbf{r}_{\mathrm{A}}$ فيكي wa SS. enik ir 9a W 32. q. Ä, **CONTRACT** a wil 528 Ä. ٠ò ۰, 2. V ςβ Ħ Gerti á a d ليتعقبن ن: ă. V., 53 z. ř,  $\sim 10$ Ň.  $\mathbf{r}$ RANGS. Зá Ò. 7 نآ  $\langle x_{\alpha} \rangle$ ŵ 3 ی آ ÷. ż, ó သည်သိ  $-5 - 1.6$ W. æ **Contact** 94 ŵ  $\rightarrow$ k. ΠJ, ŵ go ank  $\lesssim 12$ s, S Ñ, à, У. Ģ, i. ÷. W 外容 W. ÷. ì,  $\mathcal{C}_\ell$ ÀΩ цý. V. aligna  $\mathcal{L}(\mathcal{C})$ ັນເພ≥ນ≥ນ<br>ນີ້ ທີ່≍ທີ່ທີ່  $\mathcal{A}_{\mathcal{A}}$  . άĭ, าลักษาอ ٠. ٠. 53 79 ĵф. - 15 新闻的名 na, kutoka 4344 فلأرز ومترجعه وتنفقت -73 W ×, **Critics**  $\bar{\Omega}$ دره

.<br>ISI - Zhun 3 Luis Albert Julie 1 S Luis 1.<br>Z J H D H B (Lh U P F J Luis 1. ුවකට මිල්වා (1971) ද ක TEIST.

#### FIGURA D. HEANGONU

 $\mathcal{O}(\epsilon)$ ិរ ŵ ٠ó ۸Ĵ, W à. ίú. ٩ä HΩ n. ្ល - 5 ۰ö - 66 ïн il tra ۰., istika.<br>Kabupatèn gi f χy. 30 S O ು ಸಂದರ್ಭ Ŵ ali ka ۰, ŵ 20 Ù ЧÆБ.  $\mathbf{G}$  . Ă. ٦U ÷, J. w G. S. G. Ъ. - 1 وتحدثها ្នុងវិត ा Ж. X. ٠ì W ä. ö ЮŚ. **Advised** -4)  $\sim 0.1$ ۰, **GERMAN** ٠ú Ŵ **Common** ă. Wênes ïУ. -11 ંગ 36 j. ïΰ ⊙ Q Ã.  $\mathbf{M}$ تنافيه ÷ **A** ÷n  $\overline{\mathcal{N}}$  $0<0$ s a ्रा 'n ∺τ≂  $\sim$  GeV -77 j. 75 Ť ٠. ာ .<br>Serti ä. u دوء tala.  $\mathbf{r}_{\mathbf{r}}$ ¥. 70 C O ketak i den in 街話 51)  $\mathbf{1}$  $\mathbf{1}_d$ ាម a ya B ö. . 6 ¥, ्यों wik ٠Ü 'n. ق. ិច្ច Ŷ, Ù ن ö  $\mathcal{L}$  and  $\mathcal{L}$ Y. Ŵ 'n, Xē ä, j, 35 -69 57 L  $\mathbf{u}$  $\mathcal{L}_{\mathcal{A}}$ -9 x, ES. ∭. រ៉ា) ប្ an 84 S 56. ö ú. ò. ÷. Ù. ø хò ាទ  $\frac{1}{1}$  $1%$ ់ប៊ ះស្  $0<0$ ö ∵.<br>Vo πó ા T ា ÷, рý. بيا ï ÷ί  $\sim 10$ s) 37 ر :  $\mathbf{1} \otimes \mathbf{0}$  $\begin{bmatrix} 1 & 1 & 1 \\ 1 & 1 & 1 \end{bmatrix}$ ŵ W ្ល ö Ä, **Comme** Same al ۱ï Y. ц. ٠ó ò ٠,  $\begin{array}{c} 1 \leq 1 \leq 1, \quad 1 \\ 1 \geq 1, \quad 1 \geq 1 \end{array}$ SHR. روا ز، - 6 2008 S) ï ò, Ü, ۰,  $\epsilon$ п, Ó ÷ó, ा ΧÊ ்ப w X. X.  $\mathbf{0.15}$ **TAGE A** ٠. Ñ.  $\mathcal{L}_{\mathcal{A}}$ ö ó  $\mathcal{L}_{\text{1,2}}$ 40 ndi unulis  $0.20$  $9.81\times10^{-1}$  $\Gamma_{\rm eff}$ ្ប 75  $\sim 10^3$ 73 55 88 ုတ္ မွ ့ပွဲ<br>ကို ကို လို  $\sim 100$ 1.第1章1 ្លា  $\omega \approx \omega$ `Q X. г, ٠ö,  $\mathbb{R} \cup \mathbb{R} \cup \mathbb{S}$  (refers  $\sim 1$ Ñ. 'n, ്⊍്ര o. 'n  $+1$ ŵ ٠ö **SE 15** Π. ïε ÷Ϊ X, ĩ, ъ O Y.  $\begin{smallmatrix} 1&1&1&1\\ 0&1&1&0 \end{smallmatrix}$ ó  $\mathcal{O}^2$ 4 X, S 1. 457 W. ۰ù ڏيو.  $\mathbf{e}_i$  ,  $\mathbf{e}_i$ ×, 'n,  $\sim 1000$ ν, ¥. ဲပွ  $\ddot{\phantom{0}}$ ು ٠ö ö ö  $\frac{9}{9}$ X, È. ÷. ÷. 5 ۰,  $\sim$ ٠, 76 ß Ú Ò. ó -62 X, ن: ا تى A. ុប  $0.65.0$ λÖ, ó, îд. h. Y. ï. ó ာ<br>သက်လ ់មានប្រ Ŷ.  $\begin{bmatrix} 0 & 0 & 0 \ 0 & 0 & 0 \end{bmatrix}$ ော့<br>ပေါင်း i. - 6 ió,  $\sim$ 13 Χ. T) y, IJ **Control** ωW ٠ŏ. ï. Τù ्र म Y.

ုမျှ နေ ရပ်များ ు కి బ  $\mathcal{H}^{\mathcal{A}}(\mathcal{A})=\mathcal{H}^{\mathcal{A}}(\mathcal{A})\oplus\mathcal{H}^{\mathcal{A}}(\mathcal{A})\oplus\mathcal{H}^{\mathcal{A}}(\mathcal{A})$ า∟เธา⊵่ ZRUN ಂ ಎಂ  $\begin{array}{cccccc}\n\mathbf{A} & \mathbf{D} & \mathbf{A} & \mathbf{A} & \$ - Partir ٠a  $\cdot$  1 ٠R٠ S Colla Ä.  $-2$  ,  $T$  ,  $R$  ,  $0$  ,  $N$ 

#### FIGURA Ъ. OCTAGONO.

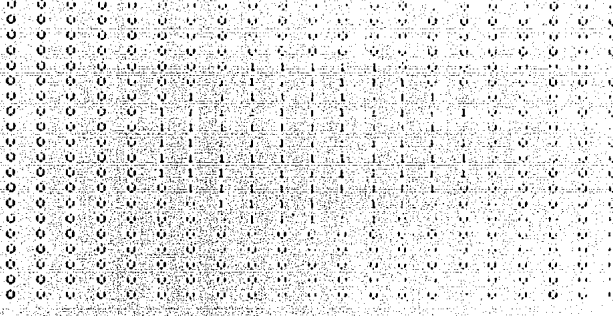

**ILIST** 261.04  $\mathbf{u} \in \mathbb{R}$ ेंद्र  $\mathbf{r} = \mathbf{r} \mathbf{y} + \mathbf{r} \mathbf{y}$ 7. n. Ti i ٠ä Υë ē 14 F

#### FIGURA 7. PULIGONU IFFEL

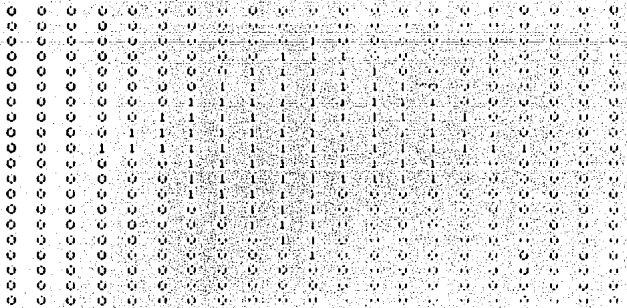

فالتدائها الرباعة متواش **استان نے دی ج**  $-1$ LIST $-2$ RUN $-5$ -C U $-4$ -C 4. in البواواء  $7.7 R.0$  $N$ ,  $\theta$  ,  $\overline{F}$  ,  $\overline{F}$  ,  $Q$  ,  $F$  ,  $\mu$  : ŵ 5 Ř £ Ę. H. ř.  $\pmb{r}$ 

#### Ploura 3. TRIANDOUG ISOSCELES.

ÎG. 'n. d. ٠ĸ, ¥. ٦. w Ŵ, دی ر  $\mathbf{A}, \mathbf{B}$ 70 ķ. 77 'n. 4 ್ Ä, ು V) 10 ٠. Ŵ и ٠,  $\ddot{\phantom{a}}$ Ō. Ń نی ک ŵ ÷. ۰., ik Sila  $\mathbf{r}$  . χ. Ŏ o, ែ пű ٠ö,  $\sim$ 4W وذ ï, -O 'n, ۰,  $\mathcal{N}$ h Ÿ. Ή. اق د Ŵ  $\mathbf{r}$  $\mathcal{L}_{\mathcal{A}}$ 70 ö ਖੋਜ਼ ï ă 'n Ù. ï ŵ ë. ¥,  $\mathcal{C}_{\mathcal{C}}$ ÷. ö ç. v ¥. 51 'n  $\chi^{\rm min}_{\rm eff}$ Ö ö. Ŵ ن :  $\overline{Q}$  $\sim$ ٠, ÷ŗ. Ξi Ŧ ٦. ٠. 40 bilik t 3. ¥, ٠ó Ó. ï Ï ្ន Ŧ9  $\mathcal{C}_{\mathcal{A}}$ ្គប់ Ŏ. ¥, G ۵ò. Ú ×ï. ÷ ï, h ν ú, ٠, эp ï. ï ä, enis en as C w Ĵл. ą,  $\hat{\mathcal{X}}$ X. ïо ۰, à ¥ ÷. ÝΡ.  $\mathbf{1}$ úκ,  $\mathcal{N}_{\mathcal{A}}$  . V. ÷. ្វាន់ 55 رواز Ξſ Ì. ÷D ä ٠, ٠, T 81. h ۸ T ï T. ¥. v. ن: 1 ់ប៉ 神经病 ाह  $\mathbb{R}^n$ ίY. á T  $\mathbf{I}$ ĩ. ċ, 11.Y  $\sim$ 'n ٠, ា h T. ់។ ٠ö, alia 1999.<br>Politika P. ر : ់ស -5175 31 F ÷. 52 ¥. V. 541 C. S. ä. ం żτ οË Y. V. W. ۰. W n is ï. λĭ ٩ś. ì,

TLIST  $26$ UN $\%$ E Ű ះ ប ٠ ن) : ે દર ι. ٠ ων πρικτορινής τα καθλεπτε É ū ÷. Æ. ŕ. 'nέ

### FIGURA 8. IUERCA.

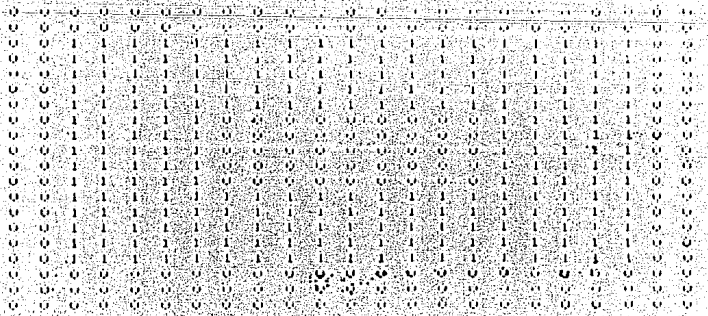

 $-3$   $-0$   $+0$ 8 S. ∷∵Fun Ve G 44 ÷Р. Œ. '⊮⊡0 ∖w.  $H = 1$  $\mathbf{R}^{\prime}$ 10 R Æ

### APENDICE D

والموالي والاحترار وإرادتهم

res ji nêze niversiyê kerda gelenda de ji P

rom og en mette trott fortig og til filmin<br>Sydeformer

FIGURA 1. COMORMOU. a Polenc

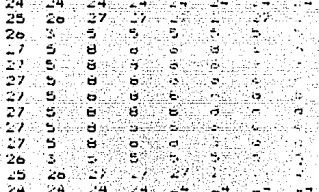

أدنت والوا T <mark>2RUN J.L.O.H.O.</mark><br>TRONBIROFF أتمام أحببها

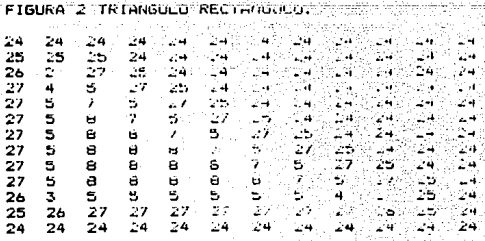

 $\sim 100$  $-0.01$  $\Theta$  : É  $\mathbf{r}$ a.  $\mathbf{1}_\mathbf{z}$ ń ε К fd- $\overline{z}$ **RDN** a.  $\mathbf{R}^*$ 

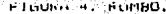

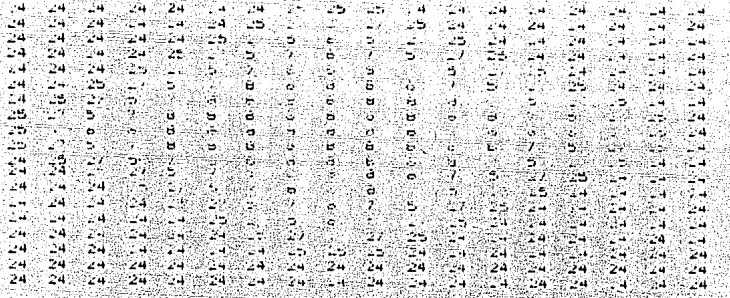

'자동사

ுப் பியி  $1 - 151$ 2.2RUN ុម 2. 1. K. U. N. B. T. M. U.F.

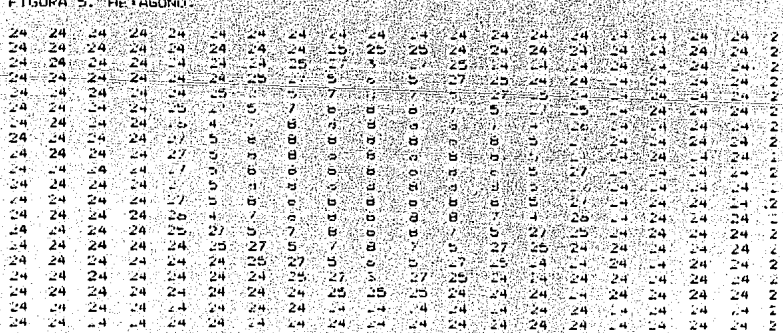

ana.<br>Mala  $\mathbf{A}$   $\mathbf{A}$   $\mathbf{B}$   $\mathbf{A}$   $\mathbf{B}$   $\mathbf{A}$   $\mathbf{A}$ 5 41  $C = 0$  ,  $D = 1$  , ٠ċ, **ROUGH B. TO ROUGH TO ALL**  $7 - 12$ jé. 80. ST 100. F, E u, a.<br>Ako esk
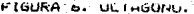

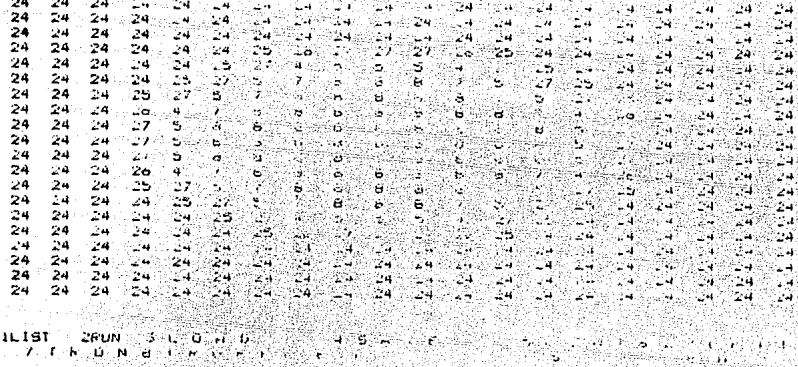

84

àng n

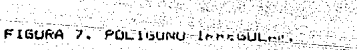

A.

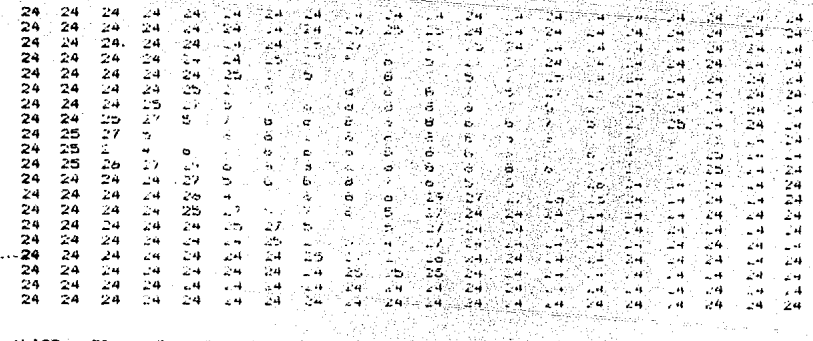

**v**  $11.161$ **26/1/N** 3  $\bf{Q}$ 94 yakee<br>Alisabee ł 7 o e  $\mathbf{R}^{\prime}$  $Q - F$ т F. P4.  $\mathbf{r}$  $\boldsymbol{h}$ Ē, Ţ ٠. t, ŧ,

- 10 高気<sub>の</sub>

## **BIBLIONFAFIA**

- 1) COMFUTER VISION
	- U. H. Ballard v C. M. Brown Prentice-Hall, 1982
- 2) DIGITAL FICTURE PROCESSING
	- A. Rosenteld v A. C. Pal.
		- Academic Press, 1982
- 3) THREE VISION ALGORITHMS FOR ADQUIRING WORKPIECES FROM BINS R. B kellev. H. A. S. Martins. J. R. Birk v J. Dessimoz IEEE Froc.. Vol 71. No.7. pp. 803-820. Julio 1983
- 4) A THRESHOLD SELECTION METHOD FROM GRAY LEVEL HISTOGRAMS
	- N. Oten

IEEE Irans, on Syst, Man and Ciber., Vol. SMC-V.  $110.11$ ದಲ್ಲಿ Enero, 1979.

- 5) PATTERN RECOGNITION BY MOMENTS INVARIANTS
	- M. K. Hu

Proc. IRE 49, pp.1428, Septiembre 1961.

- AT INTELLIGENT SHAFE RECOGNITION FOR CUMPLEX INDUSTRIAL TASKS
	- H. S. rang v S. Sengupta

IEEE Control Systems, pp. 23-29, Junio 1988

- 2) STATTSTTCAL PATTEFN HEQUUNITION OF LOW RESULUTION PICTURES.
	- f. Sziranvi

Pattern Recognition Letters, Vol 8, op. 221-228, Noviembre. 1968.

- 98 ÷

B) UN SISTEMA DE VISION PARA EL RECONDITIONID Y DETECCION DE LA PUSICIUN Y ORIENIACIUN DE PARTES INDUSTRIALES

J. H. Sossa Azuela y S. Venedas Lueilar and Song

Publiccacion del Centro de 'investigacion y estudios avanzados' IFN, Depto de Indenieria electrica, Sección de control automatico 9) COMPUTER SIMULATION OF LATERAL INHIBITION IN THE RETINA

G. Kurz De De Lara v R. Cabello Stephenson

Cybernetics and systems research, pp.287-292. Abril 1982

10) QUANTITATIVE STUDIES ON NEURAL NETWORKS IN THE RETINA. PART 1: ON NEURAL NEIWORKS IN THE RETINA

 $F.$  Ratitle

Holden- Day, san Francisco, 1965

11) ESTADISTICA

M. S. Spiegel

Mc Graw- Hill, 1970

L2) GEOMETRIA ANALITICA

Ch. H. Lehmann

Editorial Limusa, Merico, 1982

- 13) IMAGE ANALISIS AND MATHEMATICAL MURFOLOGY
	- J. Serra

Academic Press, 1982

14) EDGE EXPRESSION BASED ON TREE STRUCTURE

Y. Lin. J. Dou. E. Zhang

Pattern recognition. Vol 25, No. 5, pp. 507-512, 1992

15) CONTOUR SHAPE DESCRIPTION BASED ON AN ARCH HEIGHT FUNCTION

Y. Lin. J. Dou. H. Wond

Pattern recognition, Vol. 25, No. 1, pp. 17-23, 1992 16) MODEL MATCHING IN FOBOT VISION BY SUBGRAFH ISUMURFHISM

 $E.$   $\vdash$ . Wana

Pattern recognition. Vol. 25, No. 3, np. 28/-303, 1992 17) PDLYHEDRUN RECOGNITION USING THREE-VIEW ANALYSIS

F. N. Lhou. K. Ch. Hund. J. K. Suo. Ch. H. Chen. I. I. Fan. J. Y. Lee Fattern recognition. Vol. 25, No. 1, pp. 1-16, 1992 TB) UNJECT FECOGNITION TISTNG TWV.PTANT BUTIMUMS FEFTEBENTATIONS AND NEURAL NETWORK MODELS

6. N. Bebis, 6. M. Fanadourakis

Fattern recognition. Vol 25, no.1, pp. 25-44, 1992

19) INDUSTRIAL ROBOTS AND ROBOTICS

E. Kafrissen, M. Stephans

Prentice Hall, 1984

20) FUNDAMENTALS OF ROBOT TECHNOLOGY

 $D. J. Iodd$ 

Halsted Fress., 1986

21) INDUSTRIAL ROBOTICS HANDBUR

V. Daniel Hunt mense

Industrial Fress Luc. 1983

22) ROBOTICS: HR INTRUDUCTION

D. R. Malcolm Jr.

Breton Fublishers, 1985